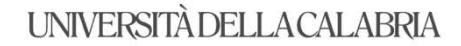

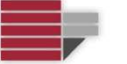

# UNIVERSITA' DELLA CALABRIA

Dipartimento di Ingegneria Meccanica Elettronica e Gestionale

# Scuola di Dottorato Pitagora

# DOTTORATO DI RICERCA IN INGEGNERIA MECCANICA XXVIII CICLO SETTORE TRASPORTI, LOGISTICA E TRASFORMAZIONE

### SHIP BRIDGE SIMULATORS FOR TRAINING IN MARITIME DOMAIN

Settore Scientifico Disciplinare ING-IND 17

Direttore:

Ch.mo Prof. Leonardo Pagnotta Firma

Supervisore:

Ch.mo Prof. Longo Francesco Firma $\frac{5}{\sqrt{3}}$ 

Dottorando: Alessandróthiurco

# Sommario

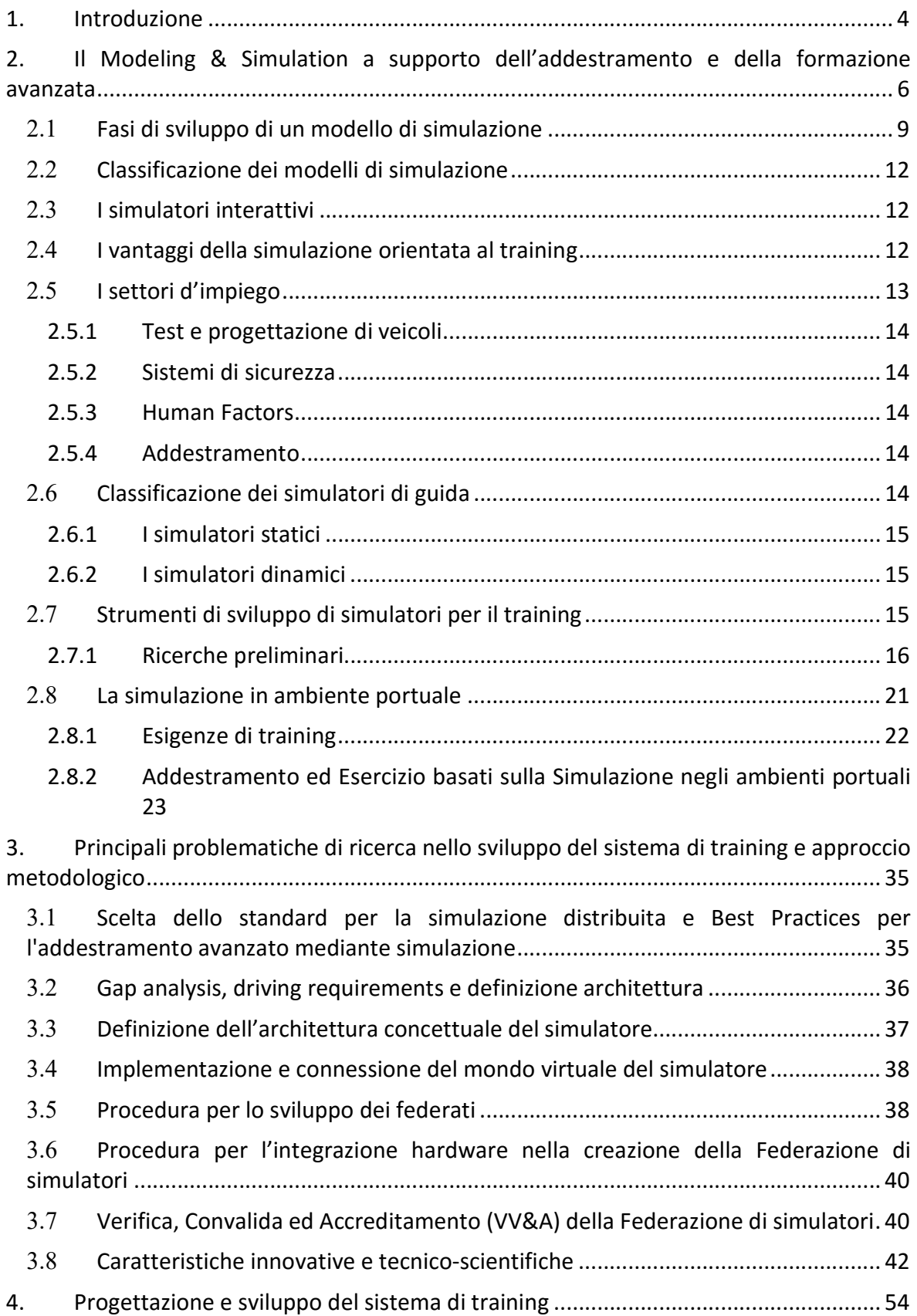

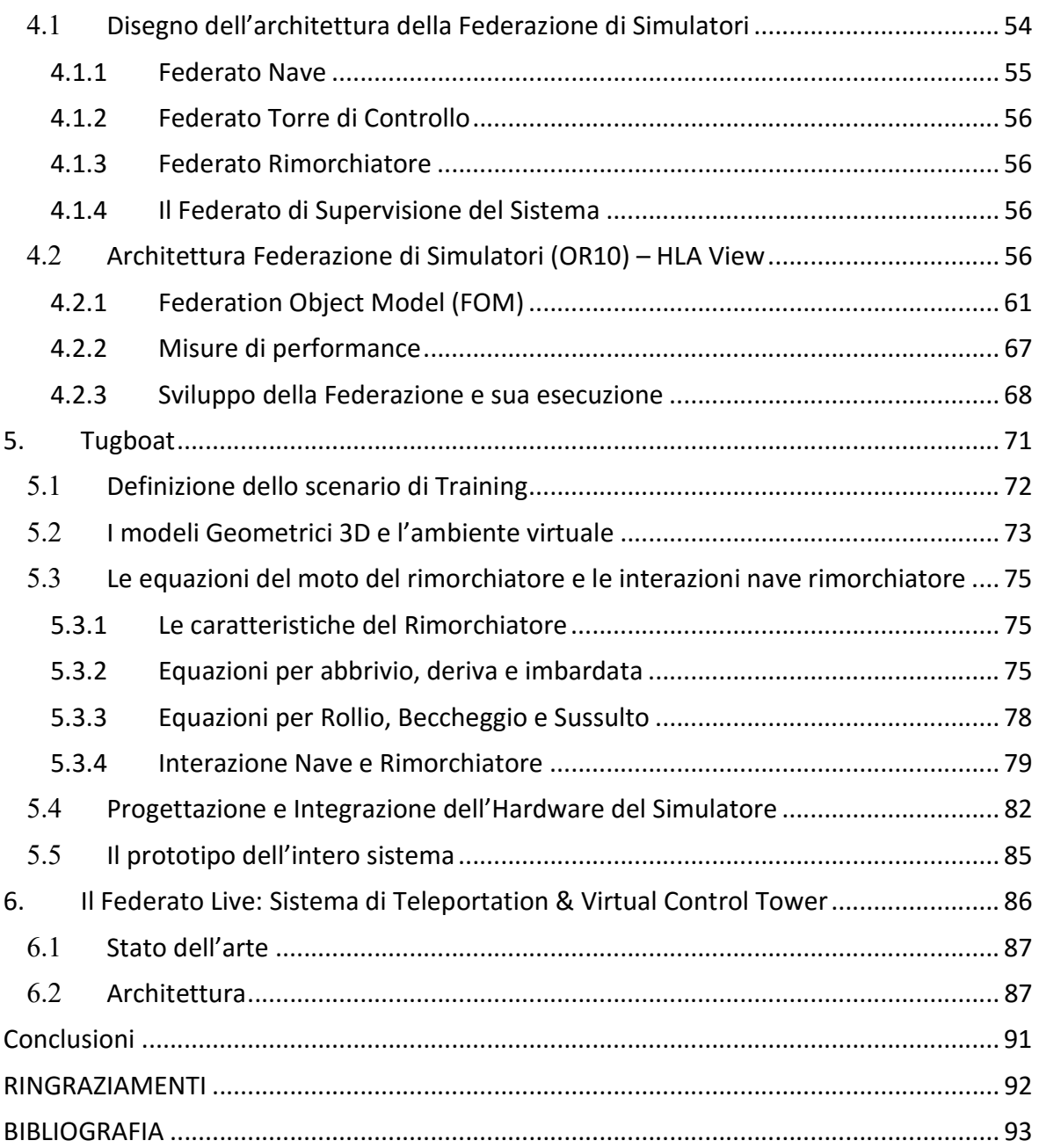

# 1. Introduzione

L'attività di ricerca condotto nei tre anni di dottorato è stata strettamente legata all'Obiettivo Realizzativo 10 del progetto Habitat, HArBour traffIc opTimizAtion sysTem. Il progetto HABITAT si colloca nelle strategie della Piattaforma Nazionale Tecnologica Nazionale Marittima (PTNM) presieduta dal Ministero delle Infrastrutture e Trasporti (MIT) e coordinata dal RINA, come dettagliato sul sito del MIT (www.mit.gov.it), "Linea E – Tecnologie della conoscenza per il Mare".

Lo scopo del progetto è la ricerca, sviluppo prototipale, test e validazione di un sistema integrato, prevalentemente lato porto, per il controllo e supporto della navigazione nell'ultimo miglio marittimo di tipo "all vessel, all weather, all day" in grado di:

• fornire in tempo reale e in maniera accurata, per tutti i tipi di navi e imbarcazioni ("all vessel"), incluse anche quelle non dotati di sensori/sistemi cooperanti (ad es. AIS o GNSS), per tutte le situazioni meteorologiche ("all weather"), 24/24 ore ("all day"), la situazione del traffico nell'ultimo miglio marino, non solo con semplici plot, ma con una grafica avanzata di visualizzazione dinamica in pianta delle navi/imbarcazioni stesse;

• fornire a tutti le navi e imbarcazioni in navigazione nell'ultimo miglio marino un sistema di supporto alla navigazione in tempo reale in grado di migliorare la precisione, la velocità e la sicurezza delle manovre e dell'attracco.

• interoperare con i sistemi (esistenti e/o in via di sviluppo) della pubblica amministrazione quali, a mero titolo d'esempio, il VTS/VTMS ed il collegato sistema PMIS (Guardia Costiera).

• fornire un sistema avanzato di simulazione per l'esercizio e il training dei piloti e di tutti gli operatori coinvolti nel controllo del traffico portuale;

HABITAT intende perseguire un miglioramento tangibile delle capacità offerte dagli attuali sistemi di controllo del traffico portuale e costiero, quale il VTS, in quanto non si limita a fornire i plot delle navi (con associati vettore nave, la sua posizione, direzione e velocità, ecc.), ma bensì fornisce all'operatore, sia esso a bordo o a terra, una "situational awareness" ("consapevolezza della situazione") in tutte le condizioni meteo e di visibilità (nebbia, buio), rappresentando attraverso una grafica avanzata il movimento della sagoma della nave/imbarcazione (qualunque essa sia) con alcuni dettagli specifici, quale contorno perimetrale, orientazione, spostamento sul display con velocità effettiva, ecc.. Alla "situational awareness" vengono associati altri strumenti operativi, quali il supporto alla navigazione (anticollisione) in aree ad alto traffico e il supporto alla manovre di attracco (tenendo conto anche della situazione in tempo reale del vento e delle correnti marine), di cui possono usufruire non solo i porti commerciali ma pure quelli turistici, con grossi vantaggi in termini di decongestione del traffico all'interno del porto, riduzione dei tempi di entrata e uscita dal porto, razionalizzazione degli spazi di manovra, riduzione dell'inquinamento negli ambiti portuali e relativi insediamenti urbani, minore inquinamento elettromagnetico grazie all'uso di sensori passivi e sensori radar a bassissima emissione di potenza (meno di 100 mW) e naturalmente la sicurezza a bordo navi/imbarcazioni delle navi e imbarcazioni.

Sulla base delle innovazioni introdotte da tali "system concept" sui processi operativi inerenti al controllo del traffico e al supporto alla navigazione nel porto, HABITAT intende anche sviluppare uno strumento innovativo per l'addestramento del personale addetto alla conduzione di navi nelle fasi di manovra in acque portuali e al controllo del traffico delle navi/imbarcazioni in avvicinamento al porto.

Durante la fase di simulazione, per l'addestramento del personale, il sistema prevede le seguenti capacità:

• permette di replicare la consolle della plancia di comando di una nave, con gli organi principali di comando (timone, leva potenza motori, bussola, etc.) e la relativa strumentazione per la visualizzazione delle informazioni necessarie alla navigazione, attraverso il quale il pilota potrà agire sugli organi di comando (tramite opportuni dispositivi di input: joystick, pannelli touch-screen, etc.) in base sia alle informazioni strumentali fornite dal simulatore della dinamica della nave, che a quelle visive che il modulo di visualizzazione 3D genererà in tempo reale;

• permette ai controllori del traffico navale di usufruire di un simulatore 3D, con visualizzazione panoramica fino a 360° dell'intero porto, per il controllo di tutte le fasi di manovra del nave/imbarcazione durante l'avvicinamento e l'attracco in banchina, segnalando in tempo reale eventuali rischi di collisione.

• Abilita l'interoperabilità con le navi eventualmente in difficoltà tramite un teletrasporto virtuale del controllore a bordo delle stesse (telepresenza), per avere la stessa visione del pilota dalla plancia e per accedere alle informazioni strumentali di navigazione.

L'OR10 consiste nell'implementazione dell'intero sistema di simulazione per l'esercizio e il training dei piloti e degli operatori del traffico portuale.

Le attività di ricerca condotta nella prima fase hanno visto un'analisi accurata dello stato dell'arte per l'utilizzo dell'approccio Modeling & Simulation per il training e l'addestramento avanzato nei sistemi complessi, con specifico riferimento al settore portuale e della navigazione. In particolare sono state studiate le fasi di sviluppo di un modello di simulazione, i settori di impiego per la simulazione orientata al training, gli strumenti di sviluppo maggiormente utilizzati e l'impiego del M&S in ambiente portuale/navale. In tal senso sono stati analizzati i principali lavori di ricerca nel settore di riferimento. Le attività di ricerca condotte in tale fase hanno inoltre messo in evidenza le esigenze di training, addestramento ed esercizio basato sul M&S. L'analisi dello stato dell'arte ha portato ad identificare tutti i principali problemi di Ricerca e Sviluppo che sono stati affrontati durante l'implementazione. In particolare i seguenti problemi sono stati evidenziati: definizione dell'architettura concettuale del simulatore, implementazione e connessione del mondo virtuale del simulatore, sviluppo dei federati, integrazione hardware, creazione della Federazione di simulatori, Verifica, Convalida ed Accreditamento (VV&A) della Federazione di simulatori. Risultato ultimo di tale fase è stato l'identificazione delle caratteristiche innovative e tecnico-scientifiche che rappresenteranno l'avanzamento rispetto all'attuale stato dell'arte.

L'OR10 del progetto HABITAT prevede la definizione ed implementazione di un sistema avanzato basato sulla simulazione distribuita (in accordo con lo standard per la simulazione distribuita HLA, High Level Architecture) per l'addestramento dei piloti delle navi e dei controllori del traffico portuale. Tale sistema di simulazione costituirà un vero e proprio sistema di training & exercise e potrà essere utilizzato sia per l'addestramento di singoli operatori che per l'addestramento congiunto di più operatori. L'addestramento congiunto di più operatori (ad esempio un pilota di una nave ed un controllore del traffico portuale) sarà possibile perché i diversi simulatori che compongono il sistema di training & exercise saranno tra di loro interoperabili, saranno conseguentemente in grado di scambiarsi informazioni sia da un punto di vista sintattico che semantico, condividendo al contempo lo stesso ambiente virtuale tridimensionale nel quale la simulazione evolverà e che darà agli utenti del sistema di training & exercise la sensazione di trovarsi all'interno del sistema reale. L'interoperabilità dei simulatori sarà garantita dal fatto che l'architettura del sistema di training & exercise sarà basata sullo standard HLA per la simulazione interoperabile.

Come chiaramente specificato nel capitolato tecnico del progetto HABITAT tale obiettivo sarà realizzato attraverso 3 attività specifiche che prevedono rispettivamente lo sviluppo della funzione di training & exercise per i piloti (Attività 10.1), lo sviluppo della funzione di training & exercise per gli operatori portuali (Attività 10.2) e lo sviluppo della funzione di Teletrasporto virtuale del controllore a bordo delle navi (Attività 10.3).

Questo documento è da riferirsi alle attività 10.1 e 10.2; lo scopo è tracciare uno stato dell'arte dei simulatori orientati al training e all'addestramento avanzato, sottolineandone i principali vantaggi ed i settori di impiego; vengono altresì presentate i principali problemi legati alla ricerca e sviluppo del simulatore previsto per l'OR10 del progetto HABITAT e le caratteristiche innovative e tecnicoscientifiche che il simulatore dovrà presentare.

# 2. Il Modeling & Simulation a supporto dell'addestramento e della formazione avanzata

Lo scopo della Logistica consiste nel movimentare oggetti e persone minimizzando i costi e rispettando i livelli di servizio e di rischio che si è disposti ad accettare. Non farlo significa perdere opportunità e profitti.

Porti, ferrovie, retroporti e interporti devono allineare le proprie strutture e procedure non solo ad un continuo incremento dei volumi ma anche a un significativo aumento dei ritmi dei flussi. Velocità e capacità di adattamento alla variabilità sono le chiavi del successo.

Non sempre è possibile eseguire in modo concreto ed in tempo reale le diverse operazioni, poiché, ad esempio, nel caso del processo di apprendimento per la movimentazione di un mezzo di piazzale portuale, significherebbe avere un'elevata probabilità di causare incidenti o provocare danni a cose e/o persone. In modo del tutto analogo il processo di apprendimento al pilotaggio di una nave causerebbe la presenza di un traffico congestionato ed, anche in questo caso elevati rischi per la sicurezza.

Si fa quindi sempre più spesso ricorso al Modeling & Simulation (M&S) che costituisce uno degli strumenti più potenti per l'addestramento del personale che opera all'interno di sistemi complessi (ad esempio un porto o una nave). Negli ultimi 50 anni gli approcci basati sul M&S hanno dimostrato le loro potenzialità non solo per le fasi di training ma anche per il supporto alle decisioni; continuando con l'esempio di un sistema portuale, gli approcci basati sul M&S permettono di:

- 1. ottimizzare gli spazi per i servizi di stoccaggio in porto
- 2. schedulare gli arrivi in porto in coincidenza con la disponibilità di carichi o mezzi di trasporto terrestri
- 3. ottimizzare le rotte
- 4. ottimizzare i carichi
- 5. testare le procedure di emergenza in casi estremi
- 6. schedulare il piano lavorativo dei lavoratori, organizzati in squadre
- 7. eseguire processi di training per il personale.

Lo sviluppo e realizzazione di modelli di simulazione consente di riprodurre i processi operativi e gestionali di sistemi denotati da estrema complessità quali porti, interporti, e terminal ferroviari. In particolare i suddetti modelli di simulazione si presentano come un potente strumento di rappresentazione relativamente ad aspetti quali l'allocazione delle risorse, la tempistica e i livelli di servizio consentendo di rilevare le maggiori criticità ed identificare in conseguenza le principali aree di intervento. Inoltre, i processi reali sono caratterizzati dalla presenza di una pluralità di elementi interagenti, di fenomeni casuali (ad es. ritardi) e di forte variabilità nel tempo che rendono praticamente impossibile prevedere con precisione quale sarà il comportamento del sistema a fronte di variazioni strutturali, procedurali e gestionali. In tale contesto il ricorso alla simulazione consente di rappresentare i diversi componenti, fenomeni ed interazioni in modo naturale, offrendo la possibilità di studiare e prevedere gli effetti di decisioni o variazioni in modo affidabile. Infatti, nel linguaggio tecnico e scientifico per simulazione la creazione mediante un modello di simulazione di una storia artificiale di un sistema complesso reale al fine di studiarne il comportamento in determinate condizioni ed effettuare analisi what-if (Banks, 1998).

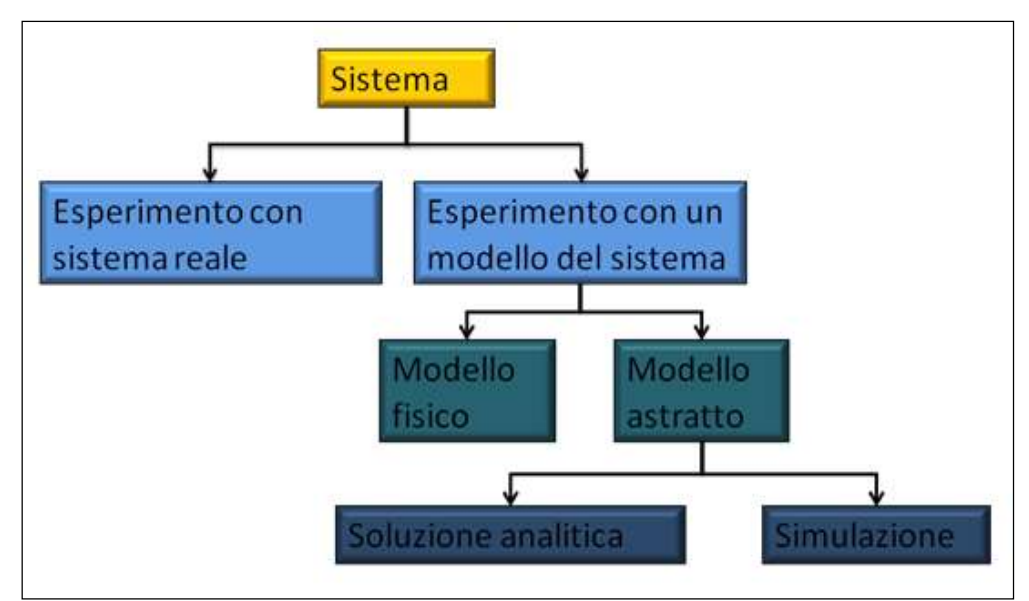

Figura 2.1: Rappresentazione dei possibili esperimenti conducibili su un sistema

Sicuramente intervenire direttamente su un sistema reale costituisce l'unico modo per ottenere delle risposte certe ma raramente ciò è possibile, conveniente o lecito. Perciò il più delle volte si rende necessario condurre degli esperimenti e delle prove su un modello (fisico o astratto) in grado di rappresentare la realtà che si vuole investigare anche se con un certo grado di semplificazione. Si noti, a tal proposito, che anche un modello fisico può essere considerato una simulazione: un

esempio concreto è il modello in scala di una nave posto in un'apposita vasca per effettuare prove simulate finalizzate a stimare opportune misure di prestazione. E' chiaro che esistono leggi fisiche dalle quali ottenere informazioni sulle prestazioni della nave, ma l'analisi di queste leggi è spesso troppo complicata; dall'altro canto, è impraticabile (o quanto meno non conveniente) costruire la nave reale ed effettuare delle prove direttamente in mare.

In genere il ricorso ad un modello astratto può tradursi in due opzioni differenti:

 $\checkmark$  Se il modello è "sufficientemente semplice", è possibile una risoluzione dello stesso mediante approccio analitico/numerico/statistico:

- equazioni differenziali;
- programmazione lineare;
- teoria delle code;
- ecc...

 Se il modello è molto complesso (spesso nei casi reali), se non è possibile identificare le leggi matematiche che governano l'intero sistema, se la componente stocastica è elevata, si applica la simulazione.

La simulazione permette di rappresentare il comportamento di un sistema reale attraverso la realizzazione di un sistema artificiale che ne rappresenta un modello computazionale. Nel processo che permette di legare il modello computazionale al sistema reale si possono distinguere due fasi.

Durante la prima fase, detta modellazione, vengono definiti i componenti del sistema, i principi che ne regolano il funzionamento e relazioni funzionali che li legano. Per ciascun componente viene quindi creato un modello computazionale (algebrico o algoritmico) che ne descrive e rappresenta i principi di funzionamento precedentemente definiti.

La seconda fase, ossia la simulazione, consiste nell'esecuzione congiunta dei vari modelli computazionali di tutti i componenti del sistema per verificare che dalla loro interazione scaturisca un comportamento simile a quello del sistema reale originario.

Il confronto tra sistema reale e modello è fondamentale in entrambe le fasi. Durante la modellizzazione l'oggetto del confronto è il comportamento dei singoli componenti con l'obiettivo

di caratterizzare il modello, adeguando opportunamente il valore dei parametri da cui questo dipende.

La correttezza deve essere dunque valutata da due punti di vista diversi:

- correttezza d'insieme (black box validity): gli output che il modello produce riflettono accuratamente quelli del sistema reale;
- correttezza delle singole componenti del sistema (white box validity): le singole componenti del sistema sono consistenti con la realtà e/o la teoria esistente.

La modellazione è un processo di astrazione che comporta necessariamente numerose approssimazioni basate su assunzioni la cui validità deve continuamente essere messa in discussione. Tali approssimazioni consistono nella definizione dei componenti "principali" del sistema (decidendo di escludere dalla rappresentazione componenti il cui ruolo si ritiene "irrilevante" per lo studio del fenomeno di interesse), nell'individuazione dei principali meccanismi di funzionamento e nella scelta della rappresentazione matematico-algoritmica degli stessi. Il modello che ne deriva ha valore solo se valgono le ipotesi in base alle quali è stato ricavato, prima tra tutte l'irrilevanza di tutto ciò che si è deciso di non modellare. Del resto, la trascurabilità di un fenomeno è un concetto relativo che dipende dall'obiettivo dello studio.

La validità di un modello deve essere quindi valutata con riferimento all'uso che del modello si intende fare e deve essere ridiscussa se si intende utilizzare lo stesso in contesti diversi.

Ogni sistema può essere descritto a diversi livelli di astrazione, che si differenziano per la granularità dei componenti e dei fenomeni elementari.

Gli elementi che costituisco un modello sono:

#### 1. Variabili

L'utilizzo di tecniche di simulazione coinvolge normalmente tre tipi di variabili che caratterizzano il funzionamento del sistema rappresentato:

- $\checkmark$  Variabili di stato: insieme di variabili numeriche e logiche che contiene tutte le informazioni necessarie a descrivere, in ogni istante di tempo, ciò che accade al sistema con un sufficiente livello di dettaglio da un certo istante di tempo. Ad esempio, rientrano in questa categoria tutte le variabili capaci di descrivere la configurazione del sistema. La loro dinamica definisce l'evoluzione del sistema durante la simulazione. Per queste variabili occorre, inoltre, definire il valore prima che la simulazione sia eseguita; ciò avviene tipicamente attraverso l'esplicitazione delle condizioni iniziali che rappresentano lo stato di partenza del sistema nell'istante iniziale di osservazione.
- $\checkmark$  Variabili di ingresso: questo insieme di variabili rappresenta le sollecitazioni con le quali viene stimolato il sistema nel corso della simulazione.
- $\checkmark$  Variabili di uscita: sono funzioni delle variabili di stato e di ingresso; rappresentano le grandezze del modello che si intende osservare durante la simulazione, quali ad esempio possono le prestazioni del sistema o l'output realizzato.

#### 2. Eventi

Si definisce evento un qualsiasi accadimento istantaneo che fa cambiare il valore di almeno una delle variabili di stato. A titolo esemplificativo, l'arrivo di un utente in un sistema a coda è un evento e lo stesso dicasi per il completamento di un servizio. Esistono:

- eventi esterni al sistema (eventi esogeni);
- eventi interni (eventi endogeni).

Ad esempio, con riferimento all'esemplificazione fatta sopra, il processamento di un utente in coda al sistema è un evento endogeno perché interno al sistema, mentre l'arrivo di un nuovo utente è un evento esogeno.

#### 3. Entità e attributi

Le entità sono i singoli elementi del sistema che devono essere definiti. Ad esempio, in un sistema a coda, utente e servente sono due entità distinte. Nel primo caso, poiché l'entità fluisce all'interno del sistema, si parla di entità dinamica mentre nel secondo caso si parla di entità statica.

Le entità possono essere caratterizzate da attributi che forniscono un valore di un dato assegnato all'entità stessa. Ad esempio, in un sistema a coda monoservente dove le entità sono il servente e gli utenti, un attributo per l'entità "utente" potrebbe essere il suo tempo di arrivo al sistema, mentre il servente potrebbe essere caratterizzato dall'attributo "status" che può assumere valore di "libero" o "occupato". Vale la pena sottolineare a tale proposito che la definizione degli attributi è strettamente commisurata al sistema oggetto di studio e agli obiettivi che si intende perseguire attraverso la modellazione.

Inoltre, le entità possono essere raggruppate in classi, ovvero insiemi di entità dello stesso tipo. Se, ad esempio, consideriamo persone di sesso maschile e femminile come utenti di un sistema a coda, essendo le entità le persone, esse possono essere raggruppate in due classi in base all'attributo "sesso".

#### 4. Risorse

Le risorse sono elementi del sistema che forniscono un servizio alle entità. Un'entità può richiedere una o più unità di risorsa ed in caso di indisponibilità della stessa l'entità potrà mettersi, ad esempio, in una coda in attesa che la risorsa si renda disponibile, oppure intraprendere un'altra azione. Se invece la risorsa è disponibile, essa viene "catturata" dall'entità, "trattenuta" per il tempo necessario e poi "rilasciata".

Un esempio di risorsa potrebbe essere un operaio che sovrintende il funzionamento di una macchina. Se esistono vincoli tecnico-economici per cui la macchina non può funzionare in assenza dell'operaio, ogni qual volta è richiesto l'utilizzo della stessa occorrerà effettuare un controllo di disponibilità sulla risorsa. A valle di tale controllo, se la risorsa è disponibile, la richiesta potrà essere evasa e di conseguenza la risorsa sarà "trattenuta" per un certo intervallo di tempo e successivamente rilasciata. Nel caso opposto, ovvero di indisponibilità, si dovrà attendere che la risorsa si liberi. Si osservi che, in generale, un elemento del modello potrebbe essere considerato parimenti un'entità o una risorsa. Questo, ovviamente, dipende da come si è scelto di costruire un modello.

#### 5. Attività e ritardi

Un'attività è un'operazione la cui durata è nota a priori nel momento in cui essa ha inizio. Tale durata può essere una costante, un valore aleatorio generato da una distribuzione di probabilità, un dato di input oppure un valore calcolato in base ad altri eventi contingenti che si verificano all'interno del sistema; ad esempio il tempo di servizio in un sistema a coda.

All'opposto, un ritardo è un periodo di tempo, dalla durata indefinita, che dipende dalle condizioni del sistema; ad esempio il tempo che un'entità trascorre presso una coda prima che si liberi la risorsa di cui necessita è un ritardo.

# 2.1 Fasi di sviluppo di un modello di simulazione

Le operazioni necessarie per costruire un modello di simulazione vanno inquadrate in un approccio metodologico che include una serie di passi fondamentali. Non si tratta di una semplice sequenza di fasi ma un processo iterativo che infatti può richiedere la revisione ed integrazione di attività precedentemente qualora si rendano disponibili nuove conoscenze sul sistema o nel caso in cui la fase di sviluppo non conduca ai risultati attesi. La fasi di sviluppo di un modello di simulazione sono di seguito illustrate.

 Formulazione del problema: in questa fase preliminare, viene identificato il problema che il modello si propone di affrontare e quindi il sistema oggetto di studio delimitandone i confini. Si procede, perciò, ad individuare gli elementi principali che vale la pena cogliere in quanto ne

caratterizzano la struttura ed il comportamento e gli elementi superflui che in quanto tali non forniscono contributi significativi per la caratterizzazione del sistema in esame. Ad esempio, se si vuole simulare un processo industriale, si devono definire concretamente i confini della realtà da indagare concentrando l'attenzione solo sugli aspetti significativi; ciò potrebbe condurre eventualmente a focalizzare l'attenzione su una particolare linea di produzione e sui singoli macchinari che la compongono se l'obiettivo è quello di affrontare i problemi inerenti la valutazione delle performance, oppure sul magazzino materie prime o prodotti finiti se all'opposto l'obiettivo è quello di indagare l'impatto delle politiche di gestione delle scorte.

- $\triangleright$  Definizione degli obiettivi: bisogna esplicitare successivamente gli obiettivi generali del progetto di simulazione. In questa fase è necessario definire le domande specifiche a cui lo studio di simulazione dovrà dare risposta nonché i risultati attesi. Da notare a tale proposito che dalla definizione degli obiettivi dello studio di simulazione, dipenderanno le assunzioni e semplificazioni necessarie alla realizzazione del modello. Gli obiettivi possono essere di vario genere tra cui:
	- a. analisi delle performance: relativamente all'utilizzo delle risorse, al tempo di flusso, all'output del sistema, etc;
	- b. analisi di capacità: si tratta di verificare se le risorse impiegate vengono sfruttate in maniera adeguata;
	- c. confronto di configurazioni: si tratta di individuare qual è la soluzione che meglio si adatta al problema e ai vincoli da questo imposti;
	- d. ottimizzazione: si tratta di trovare la soluzione migliore tra quelle possibili;
	- e. analisi di sensitività: si tratta di capire quali sono le variabili che maggiormente influenzano il sistema e quanto lo influenzano;
	- f. visualizzazione: cercare una soluzione "visibile" di una realtà non ancora esistente.

Con riferimento all'esempio precedente, l'obiettivo dello studio di una linea di produzione potrebbe essere quello di individuare la configurazione ottimale dei parametri tecnici dei macchinari che sia in grado di massimizzare le performance della linea, mentre l'obiettivo dello studio di un magazzino potrebbe essere quello di individuare la politica di gestione ottimale delle scorte. Inoltre, in questa fase è necessario valutare i tempi e le risorse necessarie per portare a compimento il progetto, nonché una stima dei costi di progettazione ed il budget finanziario disponibile.

 $\triangleright$  Definizione del modello concettuale: È necessario in questa fase, stabilire il livello di dettaglio e il grado di astrazione del modello definendo, entità, attributi, risorse, caratteristiche funzionali, complessità strutturale. Infatti, modelli molto dettagliati sono più difficili e dispendiosi da sviluppare, da correggere e manutenere; d'altra parte un'eccessiva semplificazione o un elevato grado di astrazione, rende il modello lontano dalla rappresentazione della realtà. Il grado di dettaglio va, dunque, sempre valutato in relazione a due direttrici fondamentali: la complessità che introduce e la bontà dei risultati che permette di ottenere. Può accadere infatti che modelli troppo complessi possano portare a risultati non attendibili, mentre modelli semplificati possano produrre risultati approssimativi. Successivamente bisogna individuare regole, relazioni logiche, matematiche e causali tra le componenti strutturali del sistema in modo da avere una comprensione dettagliata del funzionamento del medesimo. Tutto ciò costituisce il modello concettuale del sistema da simulare. Per la messa a punto di un modello concettuale è preferibile, in genere, adottare una strategia "top-down", cioè partire da semplici elementi ed estendere il modello fino a raggiungere il grado di complessità descrittiva necessario tenendo presente che una complessità eccessiva, aumenta il rischio di errori, nonché i costi e i tempi della simulazione. Con riferimento alla linea di produzione, gli elementi da modellare potrebbero essere i macchinari, i pezzi da lavorare, e gli operai che svolgono il lavoro presso la linea; le interazioni tra questi elementi sono costituite dalle operazioni di lavorazione, mentre le regole da conoscere per rappresentare adeguatamente il funzionamento del sistema sono la schedulazione delle lavorazioni sui vari macchinari, la priorità da assegnare nell'evasione dei diversi ordini di produzione, la modalità di gestione delle eccezioni, la politica di manutenzione dei macchinari, i turni di lavoro, etc. Un modello concettuale può non essere molto utile per la simulazione dei sistemi più semplici, ma è indispensabile nei sistemi più complessi. Coloro che sono interessati allo sviluppo di complessi modelli di simulazione al computer dovrebbero realizzare preliminarmente modelli concettuali, che spesso si traducono in una serie di appositi diagrammi, prima di cominciare a codificare il programma. I modelli concettuali e i relativi diagrammi sono, nella loro essenza, qualitativi e rappresentano un passo intermedio verso la realizzazione di un modello dinamico di simulazione.

- $\triangleright$  Raccolta dati: In questa fase si raccolgono osservazioni e dati quantitativi circa il funzionamento del sistema. La raccolta di informazioni deve riguardare i parametri di funzionamento, il layout, le procedure operative, e in generale qualsiasi tipo di dati in input al sistema. Particolare attenzione deve essere prestata ai dati che hanno una natura stocastica; per essi infatti occorre identificare la distribuzione probabilistica di appartenenza in modo da poterli adeguatamente rappresentare all'interno del modello di simulazione. Laddove non sia possibile ipotizzare a priori una certa distribuzione, si dovrà procedere al rilevamento diretto di una serie di dati storici e individuare la distribuzione di probabilità più appropriata che meglio approssima l'andamento della serie di dati (fitting dai dati). Ad esempio se il sistema oggetto di studio è un impianto produttivo, allora i dati relativi ai tempi di lavorazione o la frequenza di guasto dei macchinari sono tutte grandezze aleatorie di cui è necessario individuare le distribuzioni di probabilità. I dati acquisiti possono essere disponibili in formato elettronico ed organizzati in un adeguato data base
- $\triangleright$  Codifica del modello: Il modello concettuale ottenuto precedentemente, arricchito dei dati raccolti, viene codificato in una forma interpretabile dal calcolatore, ottenendo un programma eseguibile. La codifica può essere effettuata attraverso il ricorso ad un linguaggio di programmazione ad hoc, o ad un software di simulazione che automatizza la fase di stesura del codice mettendo a disposizione dell'utente una serie di oggetti e applicazioni standard pronti all'uso. Le maggiori criticità di tale fase sono perciò legate alla scelta dello strumento di codifica ed al suo utilizzo per la corretta traduzione dei modelli concettuali.
- $\triangleright$  Verifica: La fase di verifica (debug), consiste nell'individuazione e correzione di eventuali errori di codifica. Infatti il programma che scaturisce dalla precedente fase, deve perfettamente implementare i concetti illustrati nel modello concettuale senza contenere alcun tipo di errore sia esso sintattico o semantico.
- Validazione: La fase di validazione ha l'obiettivo di testare l'affidabilità del modello di simulazione. Tra i possibili approcci in auge nella pratica si effettuano delle simulazioni pilota con l'obiettivo di verificare la congruenza tra i risultati in output al modello di simulazione e quelli del sistema reale o di un modello di riferimento avente le stesse caratteristiche del modello testato. Se gli output non sono in accordo allora si modifica il modello stesso oppure si procede ad un adeguamento dei dati raccolti nelle fasi precedenti.
- $\triangleright$  Progettazione degli esperimenti: Questa fase consiste nella realizzazione di un piano sperimentale che contenga i diversi scenari di simulazione che si intende realizzare. Gli esperimenti che possono essere condotti sul modello e che compongono il piano sperimentale, utilizzano essenzialmente due tipi di approcci: un approccio di tipo interattivo e uno di tipo comparativo. Nel primo caso, facendo funzionare il modello si osserva cosa succede. Di solito si tratta di implementare un'azione e vedere quale reazione produce sul modello. Con esperimenti di tipo comparativo, invece, si modifica diverse volte il valore di uno o più parametri critici, per poi effettuare una comparazione tra le diverse reazioni del modello. Questo tipo di analisi serve ad indagare l'influenza che i parametri considerati hanno sulla reazione del modello per scegliere poi la soluzione che ne ottimizza il funzionamento. In quest'ultimo caso dunque, il piano sperimentale è composto da diversi esperimenti ottenuti considerando diverse configurazioni dei parametri di controllo del modello e delle condizioni esterne. Inoltre è necessario stabilire il numero di replicazioni per ogni esperimento che si intende realizzare, la lunghezza di ogni "run" di simulazione e valutare il periodo di "rump up" (transitorio prima che il sistema vada a regime).
- $\triangleright$  Esecuzione degli esperimenti. Esecuzione delle prove stabilite nel piano sperimentale.
- $\triangleright$  Analisi dei risultati. In questa fase è necessario determinare i valori di output del modello per ciascuna delle configurazioni di sistema, testate nelle diverse prove sperimentali effettuate. I risultati vengono elaborati utilizzando le tecniche della statica per costruire intervalli di confidenza per le misure delle prestazioni del sistema. È conveniente l'impiego, in questa fase, di analisi di sensitività (es. ANOVA) per determinare quali fattori all'interno del modello influiscano maggiormente sul dato di output e, quindi, richiedano maggiore attenzione nell'essere modellati.
- Presentazione dei risultati. Documentare le assunzioni fatte, il simulatore e i risultati dello studio condotto costituisce la fase finale del progetto. I risultati e le relative analisi vengono presentati attraverso tabelle, grafici, diagrammi, etc. Tali strumenti sono un efficace strumento di comunicazione con interlocutori che no abbiano familiarità con il M&S. La discussione del processo di costruzione e validazione del simulatore è inoltre importante al fine di promuovere la credibilità dello stesso. I risultati dello studio, qualora appaiano sia validi che credibili, possono essere impiegati nel successivo processo di configurazione (ottimizzazione) del sistema reale

### 2.2 Classificazione dei modelli di simulazione

Una classificazione piuttosto generale dei modelli di simulazione può essere fatta in base alle caratteristiche della rappresentazione del sistema e degli esperimenti effettuati:

- Simulazione statica o dinamica: la simulazione statica analizza il sistema in un particolare istante temporale non considerando l'evoluzione della variabile temporale, all'opposto la simulazione dinamica include l'evoluzione temporale del sistema.
- Simulazione deterministica o stocastica: la simulazione deterministica non considera fenomeni aleatori che possono caratterizzare il funzionamento del sistema reale, mentre quella stocastica include i suddetti fenomeni.
- Simulazione discreta o continua: la simulazione dinamica si presta ad unaulteriore caratterizzazione in simulazione continua e simulazione discreta in dipendenza di come la variabile temporale evolve nel corso della simulazione. Nel caso della simulazione discreta il tempo varia in maniera discontinua, in altre parole i risultati della simulazione sono valutati solo su un determinato e ben definito insieme di istanti senza considerare ciò che avviene tra due istanti successivi. Nel caso della simulazione continua, invece, il tempo varia con continuità. La scelta di un modello continuo o discreto non è necessariamente obbligata dalla tipologia del sistema ma dipende dagli obiettivi dello studio. Si può infatti di costruire un modello di simulazione discreta per un sistema reale continuo. Un esempio tipico è il caso in cui nel rappresentare una linea ferroviaria, la posizione del treno può essere descritta da una variabile reale che fornisce la distanza dalla stazione di origine, oppure da variabili binarie che descrivono lo stato libero–occupato di ciascuna delle sezioni di blocco in cui è divisa la linea.

#### 2.3 I simulatori interattivi

Flessibilità e dinamismo sono al giorno d'oggi attributi ineludibili nei moderni sistemi economici; questo impone agli operatori, in particolare a quelli che movimentano mezzi specifici quali aerei, treni, navi, straddle carrier, gru di banchina, ecc. di ottemperare ai propri compiti con perizia, rapidità, ed efficienza. In tale contesto, per motivazioni di natura pratica, economica, e di sicurezza spesso risulta proibitivo attuare attività di formazione con attrezzature reali all'interno di sistemi reali. Sono stati sviluppati, pertanto, dei simulatori orientati al training che forniscono un ambiente virtuale tridimensionale ed immersivo come teatro delle attività di formazione. All'interno di tale scenario gli operatori possono acquisire le abilità richieste per l'espletamento della propria mansione senza il rischio di ledere l'incolumità propria e degli altri operatori, nonché l'integrità delle attrezzature. Il tutto con costi decisamente più contenuti rispetto ai costi della formazione tradizionale.

#### 2.4 I vantaggi della simulazione orientata al training

Simulazione e realtà virtuale sono strumenti che consentono intensificare l'efficacia degli interventi formativi perché permettono di sopprimere vincoli e limitazioni sia di natura materiale che mentale massimizzando il trasferimento di abilità e competenze, le capacità percettive e ricettive. Volendo suddividere l'apprendimento fra quello di natura cognitiva e quello di natura psicomotoria, studi scientifici dimostrano che l'utilizzo della simulazione e della realtà virtuale siano in grado di facilitare entrambe le tipologie di apprendimento. Nel caso dell'apprendimento di tipo cognitivo, permette, infatti, di evitare determinati passaggi logici e quindi di pervenire istantaneamente, senza interposizioni formali, al nucleo centrale della comprensione. Considerando l'apprendimento come un processo psichico, di acquisizione della realtà, che è continuo nel tempo; la realtà virtuale e la simulazione si inquadrano nella forma di apprendimento denominata learning by doing, ossia imparare facendo. Infatti, le più recenti tecnologie alla base dello sviluppo degli ambienti virtuali permettono di manipolare oggetti e di intervenire in maniera autonoma e creativa sull'ambiente, configurandosi come uno strumento in grado di trasformare profondamente le modalità di comunicazione, elaborazione e apprendimento delle conoscenze. Sulla scorta di tali considerazioni, i principali obiettivi del progetto possono essere sintetizzati come segue:

- maggiore standardizzazione e qualità, nonché efficacia, della formazione e dell'addestramento degli operatori coinvolti nell'ultimo miglio di navigazione marittima attraverso la simulazioni di operazioni in condizioni di emergenza o di pericolo e di procedure svolte in maniera non corretta, consentendo in tal modo di addestrare il personale anche a gestire situazioni altrimenti troppo pericolose da ricreare;
- significativa riduzione dei costi di addestramento del personale attraverso un sostanziale recupero delle ore lavorative degli operatori esperti nonché delle attrezzature, non più pesantemente coinvolti nell'addestramento del personale non esperto;
- riduzione dei costi indiretti imputabili al verificarsi di eventi accidentali durante le fasi di addestramento.

#### 2.5 I settori d'impiego

I settori di impiego della simulazione numerica e dei simulatori interattivi per test funzionali e/o training del personale hanno conosciuto un grande sviluppo negli ultimi trenta anni, beneficiando dei veloci progressi nel campo delle tecnologie informatiche, da sempre asse portante di tali ambiti applicativi. Originariamente nati per risolvere le costose e rischiose fasi di addestramento dei piloti in campo aeronautico, i simulatori oggi sono utilizzati per simulare le procedure di guida relative a varie tipologie di veicoli, sia civili che militari, includendo autoveicoli, motoveicoli, navi, elicotteri, sommergibili e persino veicoli spaziali.

In questo contesto, i simulatori hanno una oggettiva utilità formativa laddove le abilità dei piloti nel controllo dei comandi rappresenta un elemento di importanza critica per il corretto uso di veicoli e dove, per contro, l'uso di reali veicoli nelle fasi iniziali di addestramento non risulta possibile (veicolo in fase di progettazione), costoso (ingente spesi di preparazione all'uso o consumi elevati), o addirittura pericoloso per l'incolumità del pilota, del veicolo o del carico trasportato.

Due eventi, in particolare, hanno favorito lo sviluppo dei simulatori di guida:

- 1 il primo è stato l'avvento dei calcolatori digitali, i quali hanno consentito la modellazione ed il controllo digitale di sistemi a partire dalle equazioni della dinamica del moto;
- 2 il secondo è stato il rapido sviluppo della grafica digitale che ha permesso di riprodurre in modo realistico ciò che il pilota vede al comando del proprio veicolo. Il personale da addestrare, immerso in ambiente virtuale, viene sottoposto alla percezione di segnali visivi, audio ed eventualmente a movimenti o sollecitazioni che riproducono quelli reali. L'operatore esegue le manovre di guida attraverso i comandi presenti all'interno dell'abitacolo (sterzo, pedaliera, cambio etc.). Il software di controllo elabora le informazioni relative ai comandi e all'ambiente virtuale. Come risultato aggiorna la grafica e l'audio in tempo reale ed eventualmente determina la riproduzione sull'utente delle azioni dinamiche provocate dalle manovre di guida.

Nel seguito sono riassunti i settori in cui i simulatori di veicoli trovano applicazione. Essi sono molteplici e comprendono l'intrattenimento, i test di veicoli e l'addestramento del personale.

# 2.5.1 Test e progettazione di veicoli

Anche nel caso del semplice test funzionale di veicoli, un simulatore può introdurre elementi di utilità significativa: ad esempio è comune l'uso da parte di case automobilistiche di procedure di simulazione per migliorare la qualità in termini di prestazioni, sicurezza o ergonomia dell'abitacolo, riducendo al contempo i costi di sviluppo e il numero di prototipi da realizzare. Un utilizzo stilistico - ergonomico come questo non impedisce alle case automobilistiche di utilizzare i simulatori anche per scopi di testing funzionale: in questi casi il veicolo viene posizionato su una piattaforma meccanico-elettronica, di cui il simulatore controlla il movimento, che riproduce le forze agenti sul veicolo in conseguenza alle manovre di guida. Un utente viene fatto salire all'interno dell'abitacolo e sono simulate una o più situazioni di marcia per monitorare le reazioni dinamiche percepite dall'utente stesso. Questo permette lo studio del comportamento del veicolo e delle sue componenti (sensorizzate per registrarne le reazioni al movimento), nonché dell'utente, di cui si possono misurare le reazioni fisiologiche e le impressioni sul comfort di guida del veicolo

#### 2.5.2 Sistemi di sicurezza

Un' applicazione interessante dei simulatori riguarda lo studio di nuovi sistemi di sicurezza per la guida, come ad esempio l'Electronic Stability Control (ESC). Il sistema ESC rileva quando un veicolo si muove in una direzione differente da quella indicata dalla posizione delle ruote di sterzo e automaticamente attiva la frenata, controllata dal computer, delle ruote appropriate, in modo da stabilizzare il veicolo ed aiutare il guidatore a rimanere in strada.

Il National Advanced Driving Simulator (NADS) è un centro di ricerca affiliato con l'università dell'Iowa e con il dipartimento dei trasporti degli Stati Uniti che conduce un progetto di ricerca su questo argomento. La ricerca è partita dalla proposta del dipartimento dei trasporti degli Stati Uniti di introdurre l'ESC, a partire dal 2009, sui veicoli di peso inferiore ai 4536 kg, adibiti al trasporto di passeggeri. La ricerca del NADS sull'ESC ha coinvolto più di 500 volontari tra i 16 e i 74 anni di età ed è focalizzata sulla risposta dei guidatori alle situazioni pericolose e sugli effetti dell'ESC sulla guida. Ai volontari viene presentata una simulazione immersiva della guida su strada dove è necessario compiere manovre improvvise per evitare ostacoli. I risultati raccolti dalle simulazioni evidenziano i differenti comportamenti tra le vetture equipaggiate con il sistema ESC e quelle che non ne dispongono, mostrando i vantaggi dell'ESC.

#### 2.5.3 Human Factors

I simulatori possono essere usati per studiare l'incidenza del fattore umano sulle cause di incidenti. Un esempio dello stato dell'arte relativo a questo settore è rappresentato dal NADS. Il NADS ha infatti compiuto ricerche sugli effetti prodotti dall'assunzione di alcool, droga, medicinali e da diversi fattori di distrazione quali le conversazioni telefoniche all'interno dell'abitacolo.

Per monitorare lo stato del guidatore vengono analizzati i movimenti degli occhi e valutato l'elettroencefalogramma effettuato durante la simulazione.

#### 2.5.4 Addestramento

L'utilizzo forse più diffuso e conosciuto di un simulatore è quello per l'addestramento del personale alla guida. Di questo ambito fanno parte i simulatori di volo utilizzati dai corpi dell'aeronautica militare e dalle compagnie aeree, i simulatori ferroviari e in generale tutti i simulatori di veicoli terrestri.

Un fattore determinante per la vertiginosa crescita dell'utilizzo della simulazione in questo ambito è stato il progresso tecnologico che, abbattendo i costi di acquisto e di installazione, ha reso i simulatori maggiormente fruibili e accessibili. Un'azienda che rappresenta lo stato dell'arte nel campo dei simulatori per l'addestramento del personale è CAE. CAE organizza corsi per l'addestramento di piloti in 19 stati del mondo e serve un vasto numero di compagnie aeree.

#### 2.6 Classificazione dei simulatori di guida

In questa sezione è introdotta una classificazione dei simulatori di guida in base alla loro capacità di generare feedback inerziale, ovvero la capacità di far percepire al pilota le accelerazioni percepite normalmente durante la guida del veicolo reale preso come riferimento.

Tale classificazione divide i simulatori in:

- 1. simulatori statici;
- 2. simulatori dinamici o motion-based.

#### 2.6.1 I simulatori statici

I simulatori statici sono simulatori che non generano feedback inerziale. Fanno parte di questo gruppo i simulatori il cui mock-up, ossia la riproduzione dell'abitacolo del veicolo, è solidale con terreno; i sistemi di movimentazione sono pertanto assenti e il grado di realismo che può essere ottenuto con questo tipo di simulatori è affidato essenzialmente ai sensi della vista e dell'udito.

Sono classificati come statici anche i simulatori dotati di sistemi per la generazione di vibrazioni, poiché l'entità delle sollecitazioni e degli spostamenti, che l'utente percepisce, risultano nettamente inferiori a quelle dei simulatori dinamici.

L'utente è posizionato all'interno di un mock-up ed immerso nell'ambiente virtuale grazie ai sistemi di feedback visivo e sonoro (schermi ed impianto audio). Le manovre di guida sono eseguite agendo sui comandi primari. Tali comandi sono elaborati dal sistema software che, in risposta, produce in tempo reale le immagini ed i suoni relativi al nuovo stato della simulazione.

#### 2.6.2 I simulatori dinamici

Per realizzare una totale immersione nella simulazione, non basta fare affidamento sui soli sensi della vista e dell'udito. Quando il pilota è alla guida di un veicolo, infatti, ne percepisce il movimento anche senza il contributo della vista. Ciò è possibile grazie all'apparato vestibolare presente nell'orecchio interno. Tale apparato è preposto alla raccolta delle informazioni relative al movimento della testa e del corpo nello spazio. Sono stati costruiti dei simulatori in grado di replicare le forze di natura inerziale che si percepiscono alla guida di un veicolo reale durante le fasi di accelerazione, di sterzata e, non ultimo, durante una collisione. In altre parole, simulatori in grado di fornire una retroazione inerziale (o feedback vestibolare): un simulatore dinamico è appunto caratterizzato dall'utilizzo di dispositivi in grado di fornire uno stimolo inerziale.

La struttura hardware di un simulatore dinamico, è simile a quella di un simulatore statico e si differenzia da essa per l'aggiunta di un sistema in grado di supportare e movimentare nello spazio il mock-up. Spesso tale sistema è realizzato grazie ad una piattaforma di movimento, ma può essere costituito anche da un braccio meccanico.

Un simulatore dinamico, che permette la riproduzione totale degli stimoli ottici, sonori ed inerziali, ottiene risultati migliori nell'addestramento degli utenti rispetto ai simulatori statici. D'altro canto, è importante sottolineare che una simulazione motion-based non è sempre indispensabile. Basti pensare all'utilizzo della simulazione per lo studio dell'ergonomia dell'abitacolo di un veicolo. In questo caso è di scarsa importanza la riproduzione del feedback vestibolare (e quindi della piattaforma di movimento) mentre lo è la riproduzione accurata del mock-up e dei comandi primari. Un problema che è stato riscontrato nei simulatori motion-based è la cybersickness. Quando lo stimolo percepito dagli occhi non è in accordo con quello percepito dall'apparato vestibolare, il cervello umano ne risulta confuso. Se questo stato perdura a lungo, può insorgere un senso di malessere che si manifesta con i sintomi quali capogiro, vertigini, nausea e vomito.

E per tanto necessario progettare il simulatore in modo che le percezioni sensoriali non siano discordanti.

# 2.7 Strumenti di sviluppo di simulatori per il training

In questo paragrafo sono presentati gli strumenti di sviluppo utilizzati per la realizzazione di alcune parti del simulatore finale e per realizzare i test sui moduli realizzati in questa sede.

La scelta di tali strumenti è stata preceduta da una approfondita ricerca volta a caratterizzare ognuno dei software preso in esame e individuare quelli che più si adattassero alle nostre esigenze. Si è scelto di costruire la pipeline partendo dalla scelta del core, ossia il motore grafico, e andando quindi a identificare gli strumenti a monte e a valle in base alle compatibilità con esso.

Di seguito verranno illustrati i passi che hanno condotto alla definizione della pipeline, sottolineando le modalità di scelta dei vari componenti. Saranno quindi ampliamente descritte le caratteristiche dei software selezionati per la realizzazione del simulatore.

#### 2.7.1 Ricerche preliminari

Un motore grafico può essere definito come un insieme di metodi, funzioni e classi per implementare un'applicazione grafica.

Alcuni motori forniscono solo funzionalità di tipo prettamente grafico, altri integrano tali funzioni con una vasta gamma di funzionalità. Le funzionalità di base fornite tipicamente da un motore grafico include un motore di rendering ("renderer") per grafica 2D e 3D, possono poi essere incluse un motore fisico o rilevatore di collisioni, suono, scripting, animazioni, intelligenza artificiale, networking, e scene-graph. Se una determinata funzione non è integrata, è affidato agli sviluppatori il compito di inserire ulteriori funzionalità implementandole personalmente oppure utilizzando altri middleware.

Basandosi su tale definizione si possono far rientrare tra i motori grafici moltissime librerie. Visual Basic nel suo piccolo può già essere considerato un motore grafico in quanto offre una semplice interfaccia per realizzare pulsanti, menù e tutti quei componenti che permettono di creare una applicazione in ambiente windows. Per realizzare qualcosa di simile in C++ è necessario sviluppare classi per creare e gestire le finestre. Salendo di livello vi sono motori grafici come le librerie DirectX e OpenGL che offrono un vasto elenco di componenti per renderizzare grafica 3D, suono e controlli. Mancano tuttavia molti componenti affinchè si possa affermare che DirectX e OGL siano un pacchetto già pronto per realizzare un applicazione grafica real time.

Considerando che i motori grafici sono molto diversificati in base al livello in cui ciascuno opera ed alle funzionalità che offre, si è cercato di schematizzare le differenze esistenti tra i 9 motori più noti in ambito videoludico e scientifico. All'interno di questo gruppo di valutazione è stato inserito un ulteriore motore, in quanto precedentemente già adottato.

Criterio preliminare per la definizione del campione è stato il linguaggio di programmazione alla base del motore stesso; a tal proposito è stato ritenuto indispensabile si trattasse del C++ in quanto è tra i più comuni per la realizzazione di applicazioni grafiche. E' stata quindi realizzata la tabella 2 di comparazione fra i differenti motori grafici.

Dal raffronto delle alternative prese in esame è possibile notare che Unreal Development Kit è la soluzione più performante sia in termini di funzionalità che in termini di costo delle licenze non commerciali. Tale motore tuttavia presenta, tuttavia, degli inconvenienti che hanno portato alla sua esclusione:

- elevata difficoltà di utilizzo dovuta al grande numero di funzionalità integrate;
- costi per la licenza commerciale decisamente elevati, che avrebbero escluso qualsiasi ipotesi di commercializzazione;
- possibili problemi nella renderizzazione con macchine di livello medio, infatti è il motore grafico utilizzato per la realizzazione di videogame di ultima generazione.

Per tali ragioni, è stata considerata in seconda istanza la possibilità di utilizzare un motore open source. Basando la scelta sulle dimensioni della community, sulla documentazione esistente e sul livello di utilizzo in ambito scientifico, dal momento che i tre motori open source di cui si legge in tabella sono del tutto paragonabili in termini di performance, è stato preso in considerazione OSG. Tuttavia la fase di installazione dello stesso ha evidenziato una serie di criticità e problemi tra cui, per citarne alcuni, problemi di compatibilità nonché difficoltà di installazione del compilatore e dei plug-in necessari a completarne le funzionalità. Questi aspetti hanno contribuito ad orientare la scelta verso l'adozione di Vega Prime. Tale motore fornisce, infatti, molte delle funzionalità necessarie allo sviluppo dei simulatori e ha consentito di realizzare in tempi relativamente brevi una versione semplificata dei simulatori da utilizzare per le attività di test sui moduli assegnati al gruppo di lavoro dell'Università della Calabria e di focalizzare il lavoro sugli stessi moduli; inoltre l'esperienza già maturata in con lo stesso in precedenti attività di sviluppo permette un utilizzo più consapevole di tale SW.

Parallelamente alla ricerca sui motori fisici è stata realizzata una ricerca sui modellatori 3d. Anche in questo caso tale ricerca ha portato alla realizzazione della seguenti tabelle in cui sono state schematizzate le caratteristiche ritenute più rilevanti di ognuno dei software presi in esame:

|                            | <b>Irrlicht</b>          | Ogre                    | <b>OSG</b>                           | <b>Unreal Development</b><br>Kit                        | 3dvia<br><b>Virtools</b>          | Quest3d                               | C <sub>4</sub>                  | Torque                   | 3d Game<br><b>Studio</b> | Vega                    |
|----------------------------|--------------------------|-------------------------|--------------------------------------|---------------------------------------------------------|-----------------------------------|---------------------------------------|---------------------------------|--------------------------|--------------------------|-------------------------|
| Licenza non<br>commerciale | Free                     | free                    | Free                                 | Free                                                    | 189€                              | 2499€                                 | 250\$ (per<br>studente min 4)   | 100\$ (per<br>developer) | 59€                      | $\boldsymbol{?}$        |
| licenza<br>commerciale     | Free                     | free                    | Free                                 | 2500\$+25% di diritti<br>per quadaqni oltre i<br>5000\$ | $\boldsymbol{?}$                  | 2499€                                 | 350\$ fino a 5<br>programmatori | 1000\$ per<br>developer  | $+225$ \$                | $\ddot{\phantom{0}}$    |
| Physic                     | non integrata            | ODE,<br>and<br>Tokamak  | Novodex Vortex physics<br>$(add-on)$ | NVIDIA PhysX                                            | Ipion<br>$(add-on)$               | ODE-Newton<br>Game<br><b>Dynamics</b> | Integrata                       | Integrata                | integrata                | Vortex<br>$(add-on)$    |
| Supporto                   | forum                    | forum                   | Forum                                | forum                                                   | 10 token<br>per<br>year/foru<br>m | forum                                 | forum                           | forum                    | forum/with<br>ticket     | $\overline{\mathbf{x}}$ |
| terrain                    | $\overline{\mathcal{E}}$ | $\overline{?}$          | $\mathcal{A}$                        | sf.                                                     | $\overline{?}$                    | ×                                     | $\sqrt{ }$                      | S.                       | ×J.                      | $\overline{?}$          |
| path finding               | Χ                        | X                       | X                                    | N.                                                      | (add on)                          | V.                                    | ?                               | X                        | V                        | X                       |
| decision making            | X                        | $\overline{\mathsf{x}}$ | $\overline{\mathsf{x}}$              | V                                                       | (add on)                          | Ŵ.                                    | $\overline{?}$                  | X                        | N.                       | $\overline{\mathsf{x}}$ |
| fluid simulation           | Χ                        | X                       | $\overline{\mathsf{x}}$              | N.                                                      | $\overline{?}$                    | V.                                    | V.                              | M.                       | W.                       | $\mathbf{x}$            |
| cloth simulation           | Χ                        | X                       | X                                    | Ŋ.                                                      | ?                                 | V.                                    | A.                              | X                        | ×                        | X                       |
| bump mapping               | X                        | V                       | X                                    | Ñ                                                       | √                                 | Ŵ                                     | Â.                              | ş.                       | V.                       | X                       |
| mip mapping                | X                        | $\mathcal{F}$           | Å.                                   | ₹                                                       | √                                 | Ÿ.                                    | N.                              | V.                       | $\mathcal{A}$            | $\mathsf{x}$            |
| water rendering            | νŀ.                      | V.                      | $\overline{\mathbf{x}}$              | ×f.                                                     | $\overline{?}$                    | Ŵ.                                    | Å.                              | $\sqrt{ }$               | V                        | $\overline{2}$          |
| particle<br>simulation     | $\sqrt{ }$               | $\mathcal{F}$           | $\mathcal{A}$                        | $\bar{d}$                                               | $\sqrt{ }$                        | Å.                                    | $\phi$                          | $\mathcal{A}$            | ų.                       | $\mathsf{x}$            |
| animation<br>blending      | V                        | $\mathcal{F}$           | Ā.                                   | Ń                                                       | V                                 | V.                                    | A.                              | зf.                      | V                        | X                       |
| special input<br>device    | ş,                       | $\overline{?}$          | $\overline{\mathbf{r}}$              | $\overline{\mathbf{r}}$                                 | $\overline{?}$                    | $\times$                              | $\sqrt{2}$                      | 2                        | sf                       | X                       |
| dynamic<br>shadows         | V                        | $\mathbf{x}$            | $\mathsf{X}$                         | $\mathcal{A}$                                           | $\overline{?}$                    | $\overline{r}$                        | $\sqrt{ }$                      | ş.                       | Ń                        | $\sqrt{ }$              |

Tabella 2.1: Comparazione tra differenti Motori Grafici

|                     |          | <b>Autodesk</b><br>3dSM | <b>Autodesk Maya</b>      | <b>Blender</b> | Luxology<br>Modo | <b>Maxon Cinema</b><br>4D                    | <b>Newtek Lightwave</b> | <b>Softimage Xsi</b>     |
|---------------------|----------|-------------------------|---------------------------|----------------|------------------|----------------------------------------------|-------------------------|--------------------------|
| Licenza didattica   | prezzo   | 6 mesi free o<br>130€   | 6mesi free o 250<br>$\in$ | free           | 125€             | 85€-300€                                     | 230€                    | 220€                     |
|                     | versione | standard                | Unlimited                 | standard       | Standard         | Base-studio                                  | Standard                | Advanced                 |
| licenza commerciale |          | circa 5000€             | 2.500€                    | free           | 745              | 720€ base (+<br>probabili 800€<br>di plugin) | 695€                    | 450€                     |
| primo mercato       |          | Viz-Games               | Games-Film                | Viz-Realtime   | Viz-Games        | <b>Motion-Design</b>                         | VFX-Viz                 | Animation-<br>Games-Film |

Tabella 2.2: Caratteristiche Licenze di differenti Motori Fisici

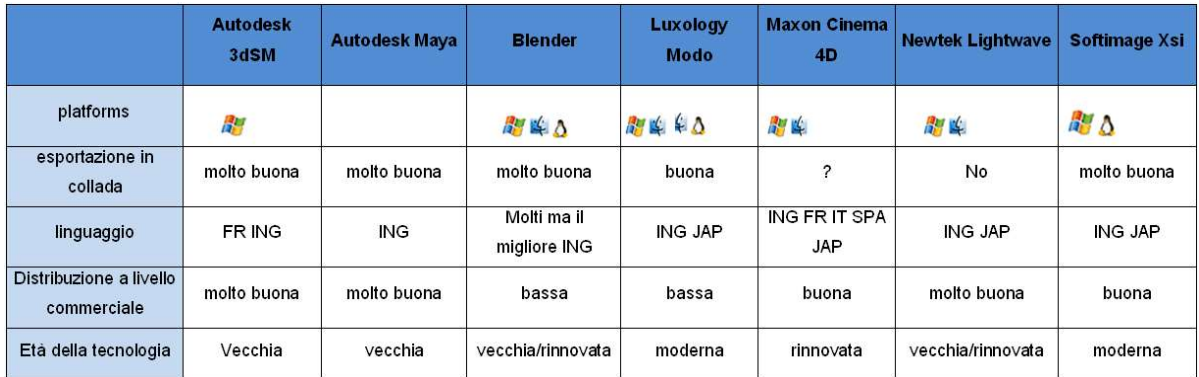

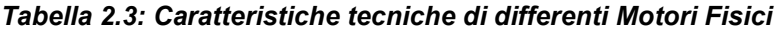

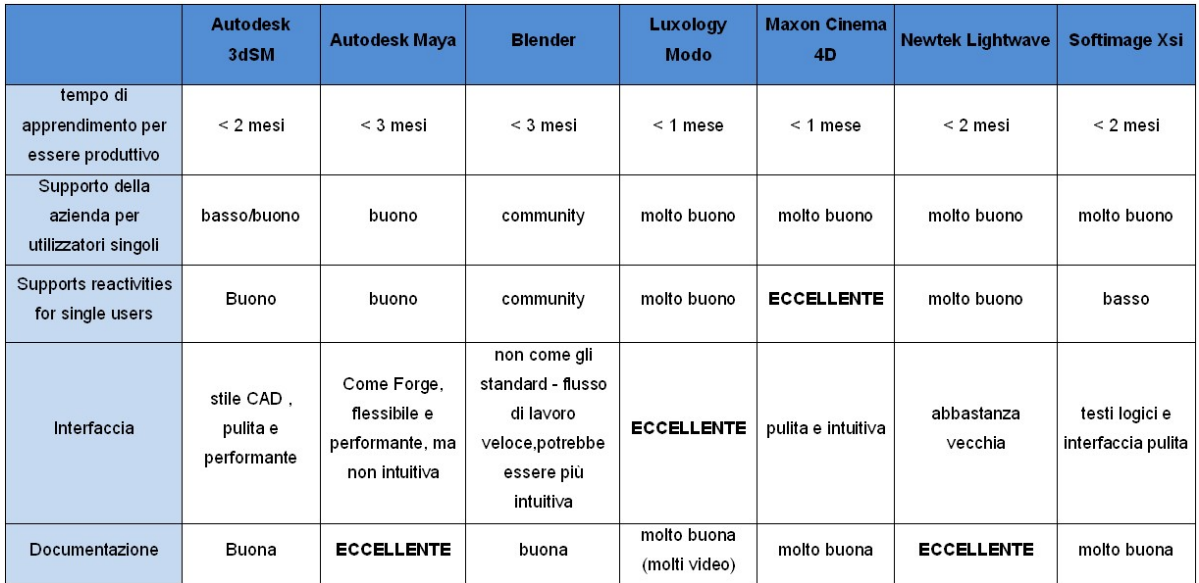

Tabella 2.4: Supporto all'apprendimento di differenti Motori Fisici

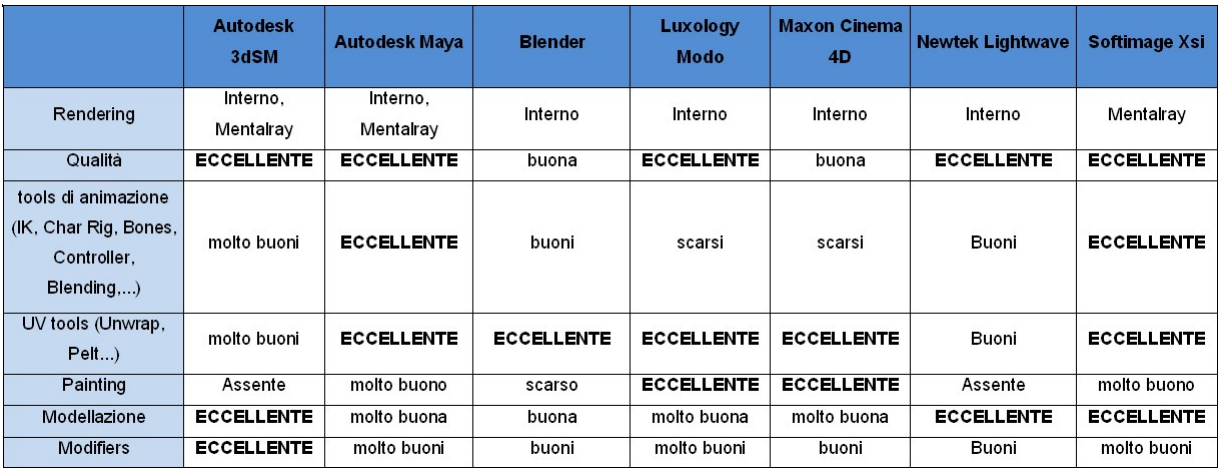

Tabella 2.5: tools di supporto in differenti Motori Fisici

|                                    |                               | <b>Autodesk</b><br>3dSM              | <b>Autodesk Maya</b>                      | <b>Blender</b>                      | Luxology<br><b>Modo</b>                | <b>Maxon Cinema</b><br>4D | <b>Newtek Lightwave</b> | <b>Softimage Xsi</b>                  |
|------------------------------------|-------------------------------|--------------------------------------|-------------------------------------------|-------------------------------------|----------------------------------------|---------------------------|-------------------------|---------------------------------------|
| Funzionalità unica<br>principale   |                               | <b>Biped</b><br><b>ParticlesFlow</b> | <b>PaintFX Fluids**</b><br><b>Nucleus</b> | <b>3DRT Sculpting</b><br>Video edit | Painting<br>Render<br><b>Sculpting</b> | <b>Bodypaint</b>          | Hypervoxel<br>Render!   | Anim tools<br><b>Gator Illusion**</b> |
| utenti e popolarità<br>Comunità di | Nord<br>America               | <b>ECCELLENTE</b>                    | <b>ECCELLENTE</b>                         | buona                               | <b>ECCELLENTE</b>                      | buona                     | molto buona             | <b>ECCELLENTE</b>                     |
|                                    | Europa                        | molto buona                          | <b>ECCELLENTE</b>                         | molto buona                         | <b>ECCELLENTE</b>                      | buona                     | Buona                   | buona                                 |
| Opportunità di lavoro              | VIZ/<br>Design                | <b>ECCELLENTE</b>                    | buone                                     | buone                               | buone                                  | <b>ECCELLENTE</b>         | <b>Buone</b>            | scarse                                |
|                                    | Film                          | Buone                                | <b>ECCELLENTE</b>                         | scarse                              | scarse                                 | scarse                    | Very good               | <b>ECCELLENTE</b>                     |
|                                    | Game                          | <b>ECCELLENTE</b>                    | molto buone                               | scarse                              | buone                                  | scarse                    | <b>Buone</b>            | molto buone                           |
|                                    | Web<br>designer               | Scarse                               | scarse                                    | buone                               | buone                                  | <b>ECCELLENTE</b>         | Buone                   | scarse                                |
|                                    | 3D<br>Realtime /<br><b>VR</b> | <b>ECCELLENTE</b>                    | molto buone                               | molto buone                         | buone                                  | scarse                    | <b>Buone</b>            | scarse                                |

Tabella 2.6: Comunità attive per differenti Motori Fisici

Dalla tabella è possibile notare che la soluzione 3D Studio Max della Autodesk presenta dei vantaggi non trascurabili quali:

- licenza educational gratuita per i primi 6 mesi e con un costo relativamente basso per i successivi;
- buona esportazione in collada (formato standard per la modellazione);
- tempo di apprendimento relativamente basso;
- interfaccia pulita e performante;
- ottima distribuzione sia a livello commerciale che degli utenti singoli con conseguenti ottime opportunità di lavoro e buona community di supporto.

Inoltre, la compatibilità con il motore grafico OSG, ha confermato tale scelta.

Al momento del cambio di motore grafico si è deciso di adottare il tool Creator, le ragioni che hanno motivato questa scelta sono le seguenti:

- tale software è realizzato dalla stessa casa di Vega Prime e pertanto sono tra loro completamente compatibili;
- anche in questo caso le esperienze pregresse consentono una maggiore padronanza del tool;
- Creator favorisce un tipo di modellazione che permette di avere un numero di poligoni relativamente basso rendendo così possibile lo sviluppo e l'esecuzione della demo su PC.

La scelta del compilatore è stata dettata dal motore grafico e sulla base delle esperienze pregresse è stato selezionato Visual Studio 9 mentre per la scelta delle texture è stato utilizzato Adobe Photoshop.

#### Vega Prime 5

Vega Prime è un Application Programmer Interface (API). Nello specifico si tratta di un kit di sviluppo cross-platform per simulazioni visuali realtime e applicazioni di realtà virtuale realizzato dalla Presagis.

E' basato su Vega Scene Graph, un'avanzata API scene-graph cross-platform, e consiste in una interfaccia grafica chiamata Lynx Prime e nelle librerie di funzione in C++.

Tramite LynX Prime è possibile impostare in tempi rapidi il background della simulazione, i fenomeni atmosferici, le collisioni e la movimentazione di base.

Inoltre, le funzionalità di Vega Prime sono estese da moduli addizionali orientati a obbiettivi particolari. Oltre a ciò, è possibile sviluppare moduli personalizzati che lavorano con tutte le componenti di Vega Prime.

E' ideale sia per piattaforme ad alte performance sia per piattaforme di basso costo e la sua architettura, estensibile tramite plug-in, facilita la rapida progettazione e prototipazione di applicazioni 3d realtime utilizzando tecnologie sofisticate con l'ausilio di semplici toolkit.

Una caratteristica decisamente interessante è il supporto al protocollo di comunicazione DIS/HLA, che consente una nativa interoperabilità tra Vega Prime e altre applicazioni di simulazione.

#### Creator 4.2

Creator è un software realizzato dalla Presagis per la realizzazione di modelli tridimensionali e ambientazioni per applicazioni grafiche realtime. Include un set di utili strumenti per la costruzione di un database gerarchico visuale. Tali database sono conformi al formato Open Flight, formato sviluppato e gestito dalla Presagis e largamente utilizzato per database di simulazioni visuali. Tale formato e i suoi strumenti di editing permettono un elevato grado di controllo sull'organizzazione del database e la possibilità di allegare attributi agli elementi dei modelli.

Utility di conversione esterna sono inclusi o comunque disponibili presso rivenditori di terze parti, ciò rende possibile importare modelli salvati in altri formati, come quelli utilizzati in applicazioni di animazione e CAD.

Creator è stato utilizzato per convertire i modelli in un formato compatibile con Vega Prime, che è appunto Open Flight, e per applicare loro le texture.

#### Microsoft Visual Studio 9.0

La versione di Visual Studio utilizzata è stata scelta in modo da risultare compatibile con Vega Prime 1.2.

 Visual Studio è il noto ambiente di sviluppo multi-linguaggio della Microsoft. Permette di creare applicazioni standalone, web site, applicazioni web e web services che girano sulle piattaforme supportate dal .NET Framework (tra cui Microsoft Windows servers e workstations, PocketPC, Smartphones e World Wide Web browsers).

I linguaggi supportati dall'ambiente di sviluppo sono i seguenti:

- Visual Basic (.NET)
- Visual C++
- Visual C]
- Visual J
- ASP.NET

Visual Studio è stato utilizzato per la realizzazione del codice alla base del simulatore e per la compilazione dello stesso.

#### Photoshop

Photoshop è un programma della Adobe per l'editing di immagini digitali. Funziona su piattaforme Windows e Mac e consente di effettuare ritocchi di qualità professionale.

Un'importante funzione del programma è data dalla possibilità di lavorare con più livelli, in modo tale da gestire separatamente le differenti immagini che compongono l'immagine principale.

# 2.8 La simulazione in ambiente portuale

Per poter delineare un quadro organico sullo stato dell'arte in questo specifico settore (all'interno del quale evidenziare l'utilizzo del Modeling and Simulation) è fondamentale identificare i principali processi che vengono svolti all'interno di un porto e in particolare le attività svolte per favorire la navigazione nell'ultimo miglio di costa marino: l'ingresso/uscita dal porto, l'avvicinamento e l'approdo alla banchina.

Facendo riferimento a quanto ampiamente descritto nei deliverables dell'OR1, tali attività possono essere schematizzate come segue:

- Imbarco pilota. 6-12 NM prima di raggiungere il porto viene contattata l'autorità portuale e quindi i piloti (che erano già stati avvisati alla partenza del porto precedente). Prima dell'ingresso in porto viene fatto salire a bordo il pilota e si riceve comunicazione dell'assegnazione della posizione di banchina assegnata dall'autorità portuale in funzione della dimensione della nave e delle disponibilità.
- Definizione della rotta di accesso in porto. Ricevuta la comunicazione della posizione in banchina viene definita la rotta per l'ingresso in porto in modo da favorire approdo e ormeggio. E' essenziale allineare l'imbarcazione all'ingresso del porto circa mezzo miglio prima in modo da avere chiara la visuale del canale di accesso.
- Ingresso/uscita in porto. Se l'ingresso nel porto viene accordato dall' Autorità Portuale il pilota predispone l'imbarcazione e procede con l'ingresso in porto. Tanto nella fase di ingresso che in quella di uscita nei porti commerciali le navi mercantili godono di diritto di precedenza; la precedenza deve inoltre essere ulteriormente ceduta alle navi mercantili in fase di uscita.
- Avvicinamento alla posizione in banchina e predisposizione all'ormeggio. A seconda della tipologia di ormeggio da effettuare, (un'ampia trattazione in proposito è riportata nel Deriverable OR 1), la nave si avvicina alla posizione di banchina assegnatale presentando il lato o i lati da fissare in sosta
- Ormeggio. Esistono tre tipologie di ormeggio:

 -Ormeggio di fianco: l'imbarcazione viene disposta parallelamente alla banchina, alla quale è assicurata con sei cavi;

 -Ormeggio di poppa: l'imbarcazione viene posizionata con la poppa adiacente la banchina e la prora in fuori. La poppa viene quindi assicurata a delle bitte a terra per mezzo di cavi incrociati e la prora viene fissata attraverso uno o due ancore oppure assicurata ad un peso morto o ad una boa.

 -Ormeggio di prora: in questo tipo di ormeggio è la prora ad essere adiacente la banchina. In maniera similare all'ormeggio di poppa, in questo caso la prora viene assicurata tramite cavi incrociati a delle bitte e la poppa mantenuta da una o due ancore o da un corpo morto o una boa.

L'ormeggio può essere assistito da terra e/o da mare.

 Vengono lanciate a bordo delle cime o delle gomene che vengono prontamente assicurate dall'ormeggiatore e poi tirate a mano, o a macchina, da bordo per favorire l'avvicinamento. Per imbarcazioni di grosse dimensioni vengono inoltre utilizzati i rimorchiatori che tirano l'imbarcazione o la spingono lateralmente puntando le loro prore sull'imbarcazione da ormeggiare.

 Nell'ormeggio laterale le imbarcazioni a due motori devono avvicinarsi alla banchina con un angolo di 45°, il motore interno viene quindi utilizzato con una leggera spinta in avanti e quello esterno con una leggera spinta indietro.

 Attività di supporto dalla torre di controllo. Tutte le fasi di ingresso/uscita e ormeggio sono supportate e monitorate dagli addetti operanti nella torre di controllo. La posizione privilegiata della torre di controllo e la strumentazione utilizzata forniscono un quadro più chiaro e completo della situazione di traffico all'interno del porto e permettono, pertanto, di fornire informazioni rilevanti alle imbarcazioni in movimento.

Le principali figure coinvolte nello svolgimento di tali attività sono:

- 1) Comandante, dirige, in accordo con il pilota, le varie operazioni, definisce le rotte, avvisa la sala macchine un'ora prima dell'inizio delle operazioni di manovra e nel momento in cui la manovra comincia, ovvero quando si inizia a ridurre la velocità per imbarcare il pilota
- 2) Pilota, dirige le operazioni di ingresso/uscita con il comandante dal ponte di comando; conoscendo il porto in oggetto a fondo è in grado di suggerire rotte e procedure di ingresso/uscita.
- 3) Primo ufficiale, assiste comandante e pilota nel ponte di comando; monitora la strumentazione di bordo e comunica lo stato delle stesse e in particolare eventuali anomalie al comandante.
- 4) Timoniere, esegue le istruzioni dettate dal comandante; è lui che materialmente esegue le manovre agendo su timone e leve di potenza.
- 5) Nostromo, marinaio di esperienza che partecipa alla manovra di ormeggio da prua e si occupa dei cavi.
- 6) Ufficiali: la manovra di ormeggio viene seguita da un ufficiale a poppa e da uno a prua. Questi sono in comunicazione con il ponte di comando, ricevono ordini e danno informazioni riguardo distanze, velocità, presenza di ostacoli. In sala macchina sono inoltre presenti abitualmente un primo e un secondo ufficiale.
- 7) Marinai, a poppa e a prua sono presenti alcuni marinai pronti ad eseguire le istruzioni e a lavorare con i cavi.
- 8) Piloti dei rimorchiatori, conducono i rimorchiatori seguendo le istruzioni dei piloti in modo da supportare la manovra di ormeggio.
- 9) Addetti torre di controllo, assistono il personale di bordo operante nel ponte di comando fornendo informazioni sulla situazione di traffico all'interno del porto.

#### 2.8.1 Esigenze di training

La complessità organizzativa e la pluralità di attori che prende parte a tali attività sono elementi che ben evidenziano il ruolo chiave delle attività di training. Le figure coinvolte sono estremamente variegate ed hanno specifici bisogni formativi, tuttavia le figure per le quali la formazione svolge un ruolo critico sono quelle dei capitani, comandanti, primi e secondi ufficiali; allo stesso tempo risultano di fondamentale importanza anche le figure degli addetti operanti nella torre di controllo che avendo una visione completa della situazione di traffico all'interno del porto possono supportare le manovre fornendo informazioni preziose al personale di bordo. Eventuali errori possono avere conseguenze estremamente gravi per l'incolumità del personale di bordo delle imbarcazioni coinvolte oltre avere ingenti ricadute economiche. E' necessario essere preparati a dover affrontare scenari caratterizzati da vari livelli di rischio e di pericolosità, dettati dalla configurazione della nave, dal layout del porto, dalle condizioni di traffico e dalle condizioni meteomarine. All'interno di questo scenario è evidente che possono operare solo addetti adeguatamente addestrati ed esercitati e quindi in grado di confrontarsi con la varietà di problematiche che possono emergere. Comportamenti non corretti all'interno di questo scenario, come già detto in precedenza, possono arrecare gravi danni alle imbarcazioni ed alle persone con conseguenze estremamente rilevanti dal punto di vista economico, sia in termini di costi diretti che di costi indiretti.

Le attività formative vengono tradizionalmente articolate progettando un pull di lezioni in aula finalizzate a prospettare i vari scenari che possono verificarsi ed i comportamenti da tenere sia in condizioni ordinarie che in condizione di maggiore pericolo. Queste attività vengono affiancate da formazione sul campo dove ci si confronta praticamente con le attività che poi andranno a comporre l'operatività quotidiana. Accanto alla formazione iniziale, indispensabile per chiunque partecipi alle operazioni di manovra di una nave, è inoltre necessario prevedere ulteriori attività di addestramento finalizzate ad illustrare e diffondere presso gli operatori le lessons-learned e per comunicare interventi migliorativi alle procedure in uso. Inoltre nel caso in cui vengano arrecati danni possono essere imposti interventi di addestramento ed esercizio finalizzati a comprendere le

determinanti del danno ed individuare le modalità operative attraverso le quali evitare il ripresentarsi in futuro delle medesime situazioni.

Assodata la rilevanza degli interventi di addestramento ed esercizio, il passo ulteriore, in un'ottica efficientistica volta alla riduzione dei costi oltre che a massimizzare l'efficacia degli interventi di addestramento e di esercizio, è di pensare agli strumenti attraverso cui potenziare il training. In tal senso sicuramente lo strumento d'eccellenza è rappresentato dal Modeling and Simulation (M&S). Come precedentemente detto, la simulazione permette di rappresentare il comportamento di un sistema reale tramite la realizzazione di un sistema artificiale; utilizzando la simulazione nelle attività di training diventa possibile dare agli operatori la sensazione di essere nel mondo reale mentre interagiscono e sperimentano un ambiente virtuale. Ciò diventa profittevole quando l'utilizzo di attrezzature reali all'interno del sistema reale si rivela costoso e pericoloso. La simulazione, infatti, consente di effettuare addestramento ed esercizio all'interno di un ambiente che, essendo virtuale, è certamente più sicuro ed inoltre abbatte i costi associati agli errori degli addetti in fase di training. Gli operatori possono sbagliare (i loro sbagli non hanno alcuna ricaduta) e sbagliando apprendono in che modo utilizzare gli strumenti che hanno a disposizione e a svolgere le operazioni di loro competenza in modo efficace ed efficiente.

In maniera sintetica i principali benefici del M&S possono essere così espressi (Bruzzone and Longo, 2010):

- mettere atto i concetti teorici che sono stati appresi e constatare in maniera immediata e visuale le conseguenze delle proprie azioni;
- raccogliere dati in modo da valutare come evolve la performance del soggetto che viene addestrato;
- evitare le situazioni di pericolo che si manifestano quando un utilizzatore privo di esperienza manipola macchine reali;
- ridurre i costi associati alle operazioni di addestramento ed esercizio e tutti i costi diretti ed indiretti che scaturiscono da incidenti nel ambiente reale;
- possibilità di sperimentare varie condizioni di lavoro.

#### 2.8.2 Addestramento ed Esercizio basati sulla Simulazione negli ambienti portuali

Il training attraverso l'uso della simulazione è stato applicato con successo nei porti marini e nei terminal container specialmente in relazione ad attività ad alto rischio e costo. Numerosi sono gli esempi di lavori e progetti di ricerca che hanno visto l'utilizzo della simulazione quale strumento per l'addestramento negli ambienti portuali. Quelli che seguono sono solo alcuni dei principali lavori di ricerca in cui la simulazione viene efficacemente utilizzata per l'addestramento degli operatori addetti all'handling dei container nel carico/scarico delle navi che nella movimentazione nel piazzale portuale. In Wilson et al. (1998) viene proposto un ambiente virtuale 3D per simulare le operazioni di una gru e le vibrazioni cui è soggetto l'addetto alla postazione di manovra. In Merkuryev et al.(1998) viene presentato un modello di simulazione per i processi logistici del BCT (Baltic Container Terminal) presso il porto di Riga. Huang (2003) presenta un metodo per progettare una simulazione visuale ed interattiva su un insieme di computer per l'addestramento su gru mobile. Daqaq (2003) sviluppa una piattaforma di training per i gruisti che operano a bordo nave; tale piattaforma si basa sulla simulazione di navi e di gru operanti a bordo nave. In Rouvinen et al. (2005) viene sviluppato il simulatore di una gru da utilizzare per la formazione di operatori coinvolti nelle operazioni di carico scarico dei container su/da navi.

In Fernandez et al. (2009) viene presentato un simulatore per il training di operatori che lavorano con differenti tipologie di mezzi: gru di banchina, quay-side gantry, rubber tired gantry, reachstacker. Il simulatore include un sistema automatizzato per valutare l'evoluzione delle abilità acquisite dagli operatori. In Elazony et al.(2010) l'attenzione è focalizzata sulla progettazione ed implementazione di attività di training riutilizzabili ed interattive, basate sulla simulazione. In modo analogo in Lau et al. (2007) viene sviluppato un modello di simulazione distribuita operante realtime per le operations condotte all'interno di un terminal container.

Inoltre ricerche specifiche sono state sviluppate per supportare il training di operatori e la progettazione di procedure di sicurezza all'interno dei terminal container (Longo et al 2006; Longo, 2010,). Infine numerosi esempi di simulazione distribuita per la formazione degli operatori nei terminal continers si possono trovare in Merkuriev et al. (1998), Bruzzone et al. (1999), Bruzzone et al. (2007), Longo (2007), Bruzzone et al. (2008-a), Bruzzone et al. (2008-b) and Bruzzone et al. (2009), Cimino et al. (2010), Bruzzone et al. (2010). Un survey completo sui principali progetti che hanno visto lo sviluppo di sistemi di simulazione per l'addestramento e l'esercizio degli operatori nei porti marini è riportato come deliverable nel progetto OPTIMUS (Operational Port Training Models Using Simulators, finanziato dalla Comunità Europea).

Da un'analisi accurata dello stato dell'arte emerge che i simulatori più comuni per l'addestramento in ambito portuale sono:

- simulatori per il ponte di una nave
- simulatori per la sala macchine
- simulatori per la movimentazione dei carichi

Questi simulatori spesso consistono in una replica dell'ambiente reale a alla presenza di una serie di schermi su cui viene proiettato l'ambiente virtuale. Le figure professionali maggiormente coinvolte nell'addestramento sono:

- piloti di navi
- operatori di forklift
- operatori di Reach Stacker
- operatori di Straddle Carrier
- operatori di Gantry Crane operator (STS, RTG, RMG)
- operatori di Offshore Crane
- operatori di Tower Crane

Alcuni fra i più importanti esempi di simulatori sviluppati in ambito industriale (con relativi fornitori) sono:

- Drilling Systems (http://www.drillingsystems.com) il cui simulatore KraneSim è uno strumento avanzato in grado di modellare un'ampia gamma di gru di banchina e di veicoli.
- Oryx Simulations AB (http://www.oryx.se/) simulatori per gu che prevedono differenti scenari e differenti opzioni (la cabina, motion-base a tre assi, grafica in tempo reale, suoni di sottofondo)
- ARI (http://www.ariworld.com/simulation/default.asp) e Total Soft Bank Ltd (http://www.tsb.co.kr/ un'ampia gamma gamma di simulatori per il training su differenti tipologie di gru QC (Quay Cranes), RTG (Rubber Tire Gantry), RMG (Rail Mounted Gantry), SG(Ship Gantry), PC (Pedestal Cranes), SC (Straddle Carriers)
- MPRI Ship Analytics (http://www.mpri.com/esite/) che si focalizza sulla simulazione di sistemi complessi per migliorare le attività di training e l'efficienza delle attività operative è in grado di costruire simulatori di gru in grado di riprodurre fedelmente le caratteristiche operative di 12 tipologie di gru.
- STC Group http://www.stc-group.nl ha sviluppato simulatori per varie tipologie di gru: containers crane, bulk crane and off-shore crane.
- Simulation Team http://www.simulationteam.com simulatori interoperabili via HLA di diversi mezzi logistici (gantry crane, transtainer, stacker, truck…). Tali simulatori sono utilizzati per la formazione e l'analisi prestazionale e biomedicale degli operatori, nonché per il virtual prototiping da parte di costruttori di mezzi e strumentazioni. Esistono versioni complete di full motion, cave immersivo containerizzate per facilitarne il trasporto

Gli studi condotti sulle tecnologie di simulazione hanno ampiamente evidenziato l'utilità delle stesse per il training; i simulatori sono largamente utilizzati per il primo contatto con le macchine e per controlli periodici su operatori già dotati di esperienza. L'efficacia dell'utilizzo del training nella simulazione viene valutata in base al trasferimento delle nozioni apprese nel mondo reale. Uno dei modi per condurre questa verifica consiste nel pianificare dei momenti in cui l'operatore agisce nel mondo reale affiancato da un istruttore esperto (Morrison et al 2000).

Da quanto finora detto emerge chiaramente che, mentre molto è stato fatto per l'addestramento ed il training in ambito portuale (con specifico riferimento ai terminal container) ed altrettanto è stato fatto nello sviluppo di simulatori per l'addestramento alla guida di diverse tipologie di veicoli (automobili, camion, autobus, navi etc.), non esistono progetti di ricerca specifici che vedono l'utilizzo di metodologie avanzate di Modeling & Simulation per l'addestramento congiunto di personale di bordo operante nel ponte di comando e di addetti operanti nella torre di controllo .

Considerata sia la complessità dei processi all'interno dei porti che delle metodologie di Modeling & Simulation e considerato inoltre il grande quantitativo di ricerche pubblicate in questo settore negli ultimi 30 anni, appare fondamentale proporre un overview più dettagliato delle metodologie di simulazione, dei settori di impiego e degli strumenti software utilizzabili per lo sviluppo di simulatori per il training.

Al fine di individuare requisiti e best practice necessari alla fase di modellazione del simulatore, si è ritenuto opportuno realizzare un'analisi approfondita di alcune pubblicazioni scientifiche riguardanti sia l'impiego della simulazione nei terminal marittimi che i modelli di simulazione per il training. Ciò ha permesso di delineare un quadro, per quanto possibile esaustivo, dello stato dell'arte relativamente ai simulatori orientati al training in ambito portuale. Nel seguito è presentato un approfondimento su alcuni simulatori sviluppati presso il DIPTEM di Genova che presentano numerosi elementi di interesse ai fini dello sviluppo del sistema.

#### 2.8.2.1 INNOVARE

INNOVARE è un Training Equipment costituito da una piattaforma di addestramento che si basa sul Motore di Simulazione COCODRIS, ossia su tecnologie di realtà virtuale in real time in grado di supportare l'addestramento contemporaneo e concorrente di più allievi.

Il motore di simulazione COCODRIS, sviluppato da DIP/DIPTEM, è stato impiegato allo scopo di completare l'addestramento di nuovi operatori in diversi settori prima del loro vero e proprio impiego operativo permettendo personalizzazioni e sviluppo di modelli ad hoc destinati alla formazione ed al training di operatori di veicoli ed equipaggiamenti speciali.

Grazie a tale flessibilità, COCODRIS ha reso possibile la realizzazione di una soluzione personalizzata per il progetto INNOVARE che presenta numerosi vantaggi:

- Riduzione dei costi operativi di addestramento;
- Riduzione dell'impegno, a scopo di addestramento, dei macchinari reali;
- Possibilità di addestrare gli operatori ad espletare la propria mansione in condizioni critiche;
- Possibilità di analizzare i pregi ed i difetti di nuove procedure operative ed addestrare gli operatori al loro impiego prima di introdurre le stesse nell'ambiente reale di lavoro.

Il Simulatore INNOVARE è stato implementato in modo da fornire agli utenti un ambiente altamente parametrizzabile in cui è possibile impostare diversi scenari operativi (ad es. interporti, cantieri di costruzione, ecc.), condizioni metereologiche (ad es. pioggia, nebbia, vento, ecc.), manovre operative (ad es. carico/ scarico container/materiali, trasporto materiali, interazione con altre macchine operatrici, ecc.) e parametri tecnici (impostazione di nuovi parametri tecnici di una macchina, reazioni delle macchine a diverse condizioni ambientali, comportamento dinamico dei pesi movimentati, ecc.).

COCODRIS, sviluppato da DIPTEM/DIP in collaborazione con centri di eccellenza internazionale (McLeod Institute for Simulation Science International, Liophant Simulation, ecc.), applica per la prima volta la tecnologia HLA nel settore civile.

Il Simulatore INNOVARE risulta pertanto una piattaforma di addestramento distribuita, in grado di consentire a più operatori (operanti su macchine diverse) di interagire tra loro nello stesso ambiente virtuale.

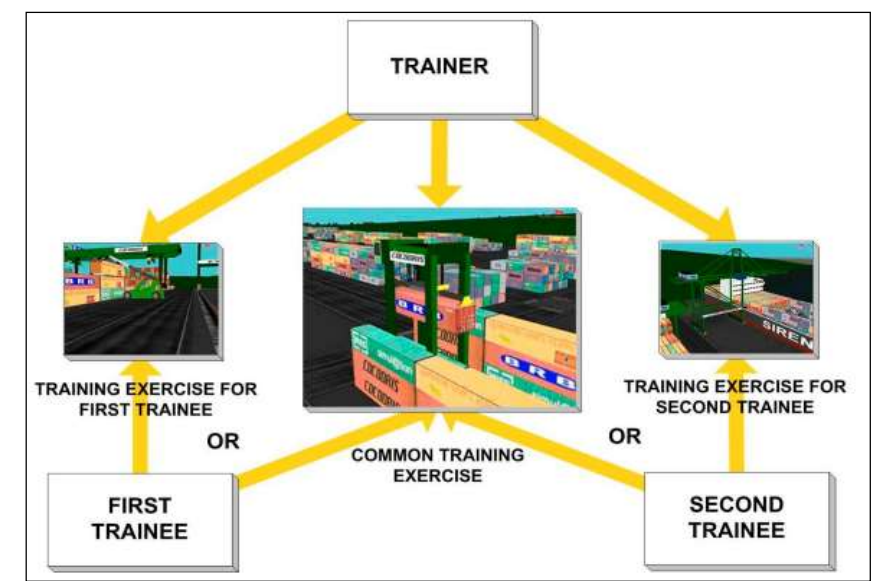

Figura 2.2: Rappresentazione schematica della struttura di INNOVARE (fonte SimulationTeam, DIPTEM, Università di Genova)

INNOVARE è costituito da un mix di stazioni dedicate agli allievi e una postazione per l'addestratore. La stazione addestratore fornisce all'utente gli strumenti necessari per la preparazione, supervisione e analisi finale di un particolare esercizio.

Per le stazione di addestramento è possibile invece scegliere, sulla base delle proprie esigenze, tra una vasta gamma di configurazioni: dal semplice computer portatile ai mock-up elettro-attuati di macchinari reali passando attraverso diverse configurazioni intermedie sempre basate su PC standard.

INNOVARE consente la simulazione di diverse macchine, tra cui:

 Il Camion (personalizzazione di COCODRIS TRUCK). Permette simulare le condizioni di guida in diverse configurazioni prestazionali (potenza del motore, efficacia dell'impianto frenante, ecc.) e di carico (sola motrice, motrice agganciata a rimorchio a vuoto, motrice con rimorchio a pieno carico, ecc.). Inoltre include le operazioni aggancio/sgancio del rimorchio e parcheggio. Come per tutti gli altri mezzi integrati nel Simulatore INNOVARE, il camion può interagire con altri mezzi (reach stackers, portainers, ecc.). Oltre a ciò Il sistema è in grado di analizzare in modo automatico il rispetto delle norme di conduzione del veicolo da parte dell'utente.

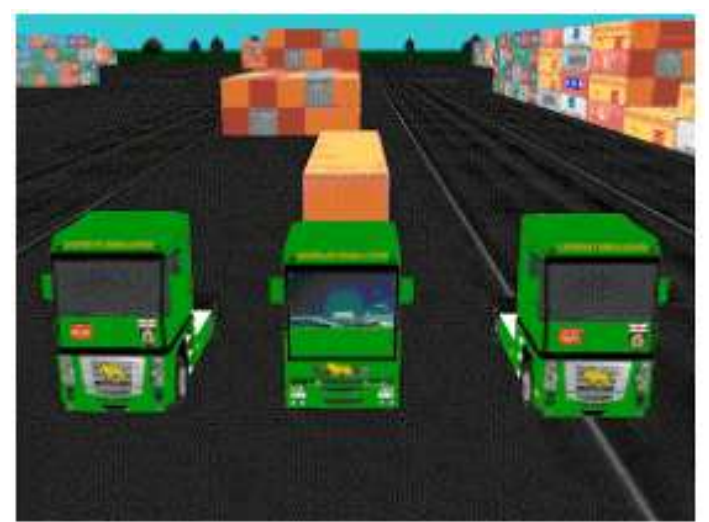

Figura 2.3: COCODRIS Truck (fonte SimulationTeam, DIPTEM, Università di Genova)

 La Rail Transtainer (personalizzazione di COCODRIS RAIL TRANSTAINER). L'utente può effettuare operazioni di carico/scarico di materiali da camion. È possibile effettuare operazioni concorrenti con altre macchine quali: straddle carriers, altre transtainer aventi aree comuni di interscambio, ecc. Oltre a ciò, permane la possibilità di analizzare in maniera automatizzata la condotta dei tranee.

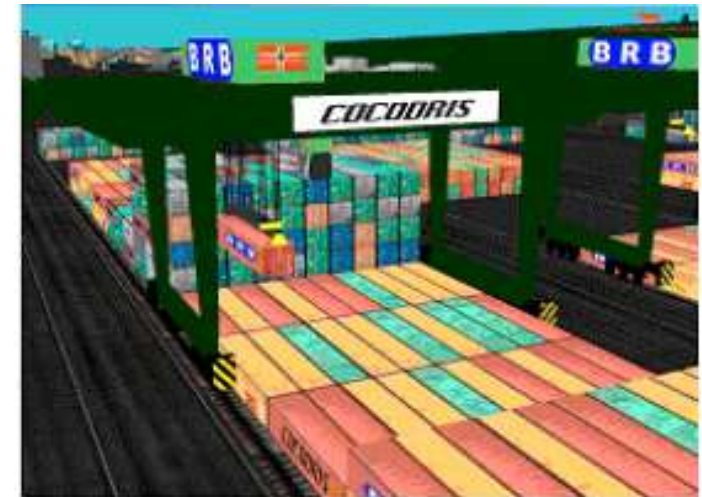

Figura 2.4: COCODRIS rail transtainer (fonte SimulationTeam, DIPTEM, Università di Genova)

 La Wheel Transtainer (personalizzazione di COCODRIS WHEEL TRANSTAINER). L'utente può effettuare operazioni di carico/scarico di materiali da camion. È, inoltre, possibile effettuare operazioni guida nel porto e interazioni con altre macchine. Anche in tal caso, il sistema è dotato di funzioni per l'analisi automatizzata dei comportamenti e delle azioni intraprese dai soggetti alla guida.

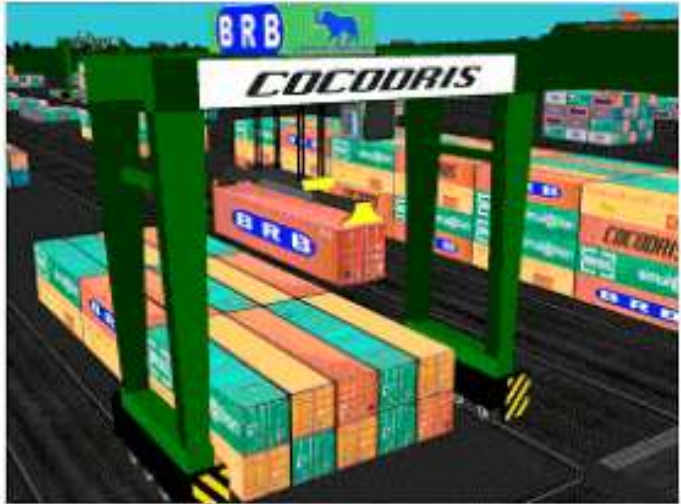

Figura 2.5: COCODRIS wheel transtainer (fonte SimulationTeam, DIPTEM, Università di Genova)

 La Reach Stacker (personalizzazione di COCODRIS REACH STACKER). L'utente può effettuare operazioni di movimentazione materiali all'interno delle aree dedicate ai Reach Stackers. È possibile, inoltre, effettuare operazioni di carico/scarico che coinvolgono differenti tipologie di veicoli (quali camion, treni, ecc.) e usufruire delle funzioni messe a disposizione del sistema per condurre delle analisi sugli stili di guida e i comportamenti tenuti dagli operatori in fase di addestramento.

 La Heavy Crane (personalizzazione di COCODRIS: HEAVY CRANE). L'utente può effettuare operazioni di guida e stabilizzazione del mezzo nonché differenti tipologie di movimentazioni in termini di tipologia e caratteristiche. Il sistema calcola in modo automatico la pressione al suolo, la valutazione dell'efficienza dell'impianto di stabilizzazione e verifica le altre condizioni di sicurezza. I risultati di tali elaborazioni sono direttamente visualizzabili durante l'esecuzione dell'esercizio, per lo più sotto forma di allarmi audio-visivi.

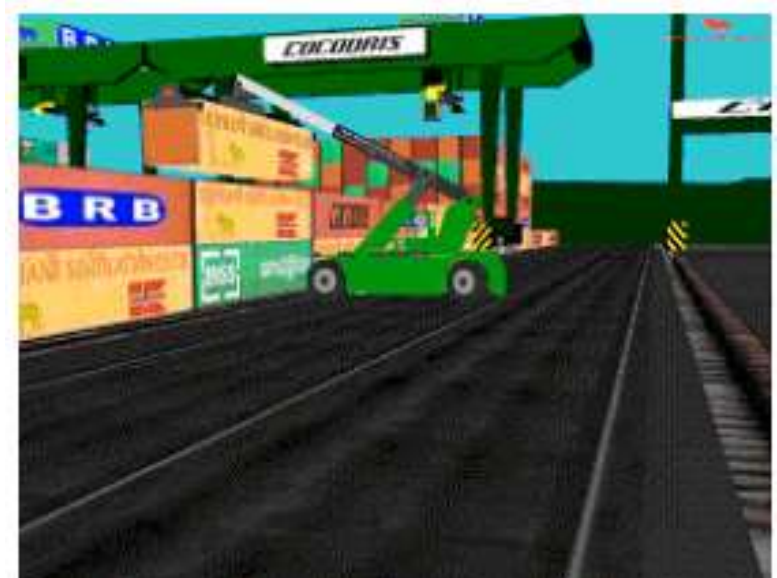

Figura 2.6: COCODRIS Reach Stacker (fonte SimulationTeam, DIPTEM, Università di Genova)

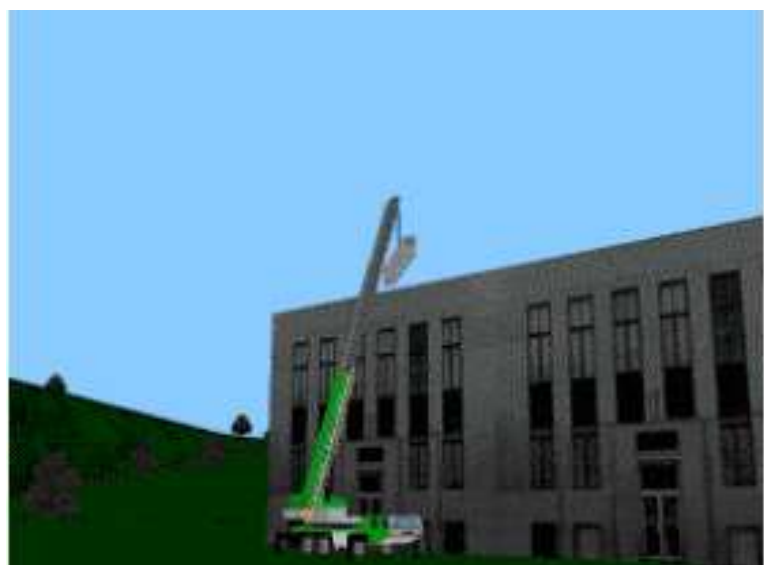

Figura 2.7: COCODRIS heavy crane (fonte SimulationTeam, DIPTEM, Università di Genova)

### 2.8.2.2 SI.TRA.NE.T

Il progetto SI.TRA.NE.T. (Simulation Training Networking for Equal opportunities in Transport) ha per oggetto l'implementazione di un sistema di training a supporto delle misure preventive da porre in atto nello svolgimento di attività ad alto rischio quali, ad esempio, la movimentazione di carichi gravosi con apparecchiature di sollevamento (i.e. gru per container).

Malgrado l'efficacia e la rilevanza di tali strumenti, gli elevati costi di acquisto e manutenzione rappresentano uno dei maggiori ostacoli alla diffusione sul mercato; si pensi, infatti, che per i

simulatori di gru portuali i costi di acquisto sono dell'ordine del milione di dollari e i costi di manutenzione superano i 100,000 USD. In risposta a ciò il progetto SI.TRA.NE.T si ripropone di abbattere i costi attraverso il downsize dei simulatori in modo da consentirne l'integrazione nel processo di formazione in affiancamento ai simulatori full-scope e la sperimentazione di interazioni complesse con altri i mezzi quanto si ricorre ai paradigmi della simulazione distribuita.

Questo approccio consente quindi di decongestionare i simulatori full scope, di impiegare nuove metodologie di training cooperativo (i.e. due gru che sollevano insieme un carico) ed al tempo stesso di ottenere una maggiore diffusione sul mercato grazie alla riduzione dei costi. Vale la pena sottolineare a tal proposito il progetto non mira a scoraggiare la formazione tradizionale in affiancamento né a favorire la dismissione dei vecchi simulatori full-scope (che anzi vengono potenziati), ma piuttosto ad incoraggiare una struttura di training più flessibile, integrata e perciò più efficace.

Alla luce di quanto detto Il progetto si è concluso con la realizzazione di tre innovativi simulatori sviluppati dalla collaborazione tra centri di eccellenza nel settore. Nella prima fase progettuale è stata caratterizzata dalla containerizzazione dello strumento Digitran A.C.S. TM (Advanced Crane Simulator): un simulatore di una gru del valore di circa un milione di Euro. La containerizzazione è stata realizzata con lo scopo di favorire la "mobilità" del simulatore e quindi una maggiore fruibilità dello stesso.

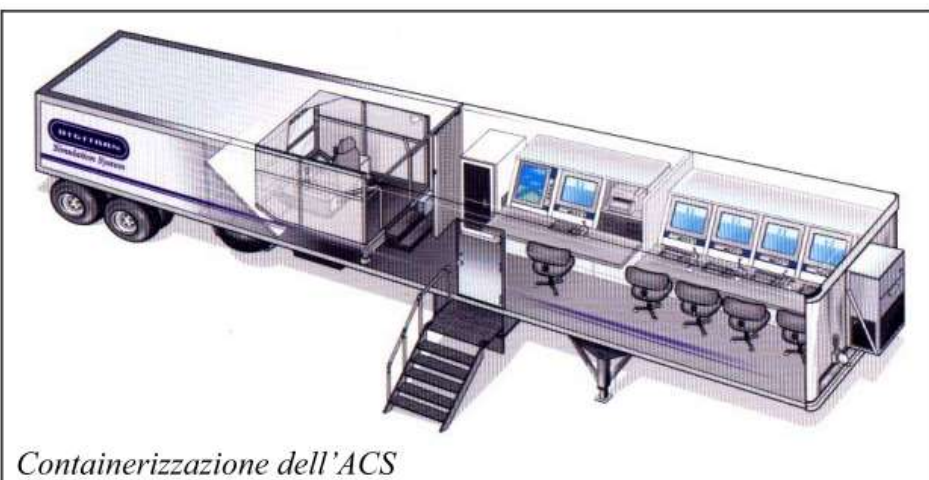

Figura 2.8: containerizzazione dell'ACS (fonte SimulationTeam, DIPTEM, Università di Genova)

In aggiunta a ciò, il progetto è stato contraddistinto dallo sviluppo di simulatori di nuova generazione in grado di funzionare su PC, di sfruttare i moderni synthetic environments e di interoperare se integrati in accordo a specifici standard di simulazione distribuita quali l'HLA . I suddetti simulatori sono stati sottoposti ad attività di verifica e validazione che hanno consentito di proporne la diffusione quale strumento di supporto didattico per formazione continua e decentrata nelle aree particolarmente significative per il mondo dei trasporti, ad esempio nei centri di intermodalità (punti ove il carico subisce un cambio di direzione) come gli interporti, i porti, i District parks ecc. Con più specifico elemento di dettaglio i modelli di simulazione si sono rivolti alle seguenti tipologie di mezzi: sistemi frontali di movimentazione, quali Reach Stacker; sistemi verticali di movimentazione e sistemi per l'autotrasporto. In aggiunta il progetto ha visto la definizione e sviluppo di strumenti per la Formazione a Distanza e di uno standard per il monitoraggio dell'avanzamento del training in remoto. Quest'ultimo aspetto riguarda è parte del sottoprogetto Portaltra, volto a generare una piattaforma di riferimento che, facendo affidamento sulla rete Internet, consente il "Remote Tutoring". Lo scopo di tale piattaforma è stato quello di favorire i corsi di addestramento sui sistemi di simulazione sopra citati consentendo la costituzione di un ambiente aperto per lo sviluppo culturale dei partecipanti.

#### 2.8.2.3 KraneSIM-6000

In seguito all'introduzione di equipaggiamenti con livelli di meccanizzazione sempre più spinti, specialmente nell'ambito della perforazione marina, l'HSE (Health and Safety Executive) ha riconosciuto la necessità di migliorare la sicurezza e di ridurre i rischi per il personale; in conseguenza, ha definito un Programma triennale di lavoro con l'obbiettivo di ridurre del 15% il numero di incidenti e le situazioni di pericolo durante le operazioni di sollevamento e movimentazione. L'elemento chiave di tale programma è stato l'orientamento a migliorare la conoscenza nonché le capacità e competenze del personale addetto alle operazioni di sollevamento offshore (specialmente i gruisti). Con tale proposito l'HSE ha commissionato a Drilling Systems (UK) Ltd lo sviluppo di un simulatore di gru in modo da permettere agli operatori di sperimentare situazioni ordinarie e di pericolo in un ambiente simulato perciò sicuro

Più in dettaglio il simulatore consente di riprodurre le operazioni di sollevamento e posizionamento dei carichi sia su piattaforme fisse che su imbarcazioni in movimento e unitamente a ciò mette a disposizione una serie di funzioni per la valutazione dei livelli di competenze acquisiti dall'operatore nel corso della formazione. Il simulatore è stato concepito nell'ottica di dare supporto al training su un ampio spettro di condizioni operative caratterizzate ad esempio da condizioni meteorologiche e marittime variabili. Altro requisito di cui risulta essere connotato è la modularità; l'uso di pannelli di controllo intercambiabili rende, infatti, possibile la simulazione di differenti tipologie di gru. A ciò si aggiunge la presenza di sofisticate tecniche computazionali real-time che congiuntamente all'ampio range di controlli e funzionalità implementate connota in maniera marcatamente realistica l'interazione con il simulatore. Quale ulteriore accorgimento, il prototipo è stato montato su un carrello da strada in modo tale da consentire il training on-site e la conseguente riduzione dei tempi e dei costi associati allo spostamento dei trainees. La cabina è partizionata in due parti: una sezione contiene i principali strumenti di calcolo e le attrezzature per il controllo ed il monitoraggio dell'esercizio da parte dell'istruttore; l'altra sezione, invece, replica la cabina di una gru includendo un grande schermo e la poltrona per l'operatore completa di controlli. La strumentazione della gru come gli indicatori sulle condizioni di funzionamento sono completamente emulati e rappresentati su due schermi piatti in modo tale da garantire la portabilità verso diversi tipi di gru.

Sono state impiegate, inoltre, tecnologie di proiezione e visualizzazione all'avanguardia, quali schermi circolari, allo scopo di fornire un ambiente di simulazione estremamente immersivo. In aggiunta, la presenza di un sistema sonoro digitale interattivo consente di accrescere ulteriormente la sensazione di realismo oltre che fornire segnali di feedback all'apprendista.

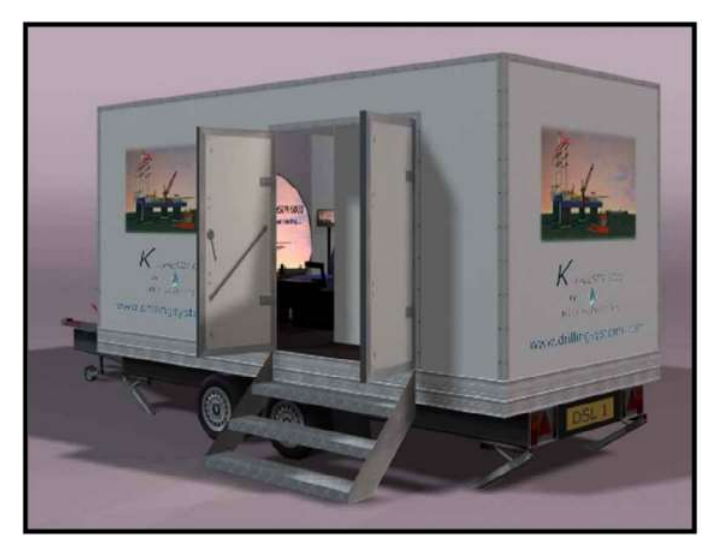

Figura 2.9: Trailer Mounted Crane Simulator (fonte Drilling Systems UK Ltd)

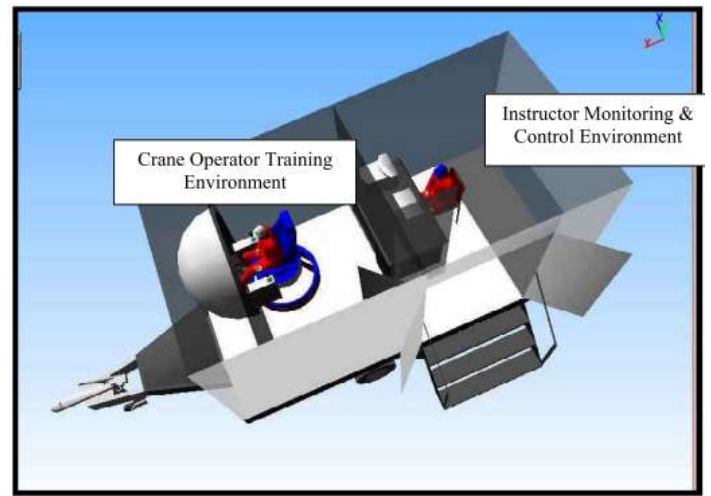

Figura 2.10: Suddivisione del container in zona training e zona controllino (fonte Drilling Systems UK Ltd)

L'area dell'istruttore, come si è già accennato, è equipaggiata con attrezzature che consentono allo stesso il pieno controllo e monitoraggio delle sessioni di training; tra questi una finestra per la visualizzazione diretta della simulazione e monitor e tastiere per la configurazione degli scenari. Inoltre, nel prototipo l'istruttore interpreta il ruolo del banksman o del capitano della nave ed è equipaggiato con gli strumenti di comunicazione utilizzati per dialogare via radio con l'operatore. Per completezza, il simulatore è integrato con una serie di strumenti per la valutazione post esercizio quali stampanti o dispositivi per la registrazione video.

L'area di training comprende una riproduzione del sedile di una gru scorrevole in modo da garantire un facile accesso alla postazione.

Le fasi di sviluppo hanno visto il coinvolgimento dei seguenti partner:

- A1 Safety training Consultants Ltd
- Shell UK Ltd
- Sparrows Offshore Services Ltd
- Special Maintenance Services Ltd

#### 2.8.2.4 Gantry Crane Simulator

#### (Ship-to-Shore gantry crane simulator design: crane operator performance analysis and assessment tool of Cagliari University)

Negli ultimi anni il traffico di merce containerizzata ha registrato una crescita esponenziale con impatti non trascurabili sulle attrezzature e sui processi operativi delle aree terminalisti che, tra cui:

- la necessità di migliorare la ricettività dei porti incrementandone la capacità di stoccaggio;
- la necessità di attrezzature (di gru di banchina in particolare) con funzionalità potenziate;
- la necessità di adottare misure di sicurezza più consone ad un ambiente maggiormente dinamico denotato sempre maggiore complessità.

In tale contesto gli operatori che lavorano sulle gru di banchina rivestono un ruolo critico essendo attori chiave nello svolgimento delle attività di carico-scarico. Tali figure sono, inoltre, sottoposte a stress crescente determinato dalla continua evoluzione delle funzionalità delle gru stesse che richiedendo skill specifiche li costringe continuamente ad adeguare le proprie competenze.

Il tale quandro di riferimento è stato sviluppato Gantry Crane Simulator. Consentendo un' "immersione completa" nell'ambiente virtuale, esso mira a massimizzare l'efficacia della formazione del personale e inoltre offre sofisticati strumenti per il monitoraggio e l'analisi delle prestazioni. In particolare il simulatore è concepito con l'obiettivo di ridurre le possibilità di incidenti causati nella maggior parte dei casi da carichi di lavoro molto gravosi e dalle condizioni di stress che questi generano. Esso include 5 componenti fondamentali:

- 1 L'interfaccia "cabina dell'operatore": una replica fedele della stazione di lavoro, comprendente una console per il controllo munita di due joystick di cui uno per muovere la cabina, l'altro per muovere lo spreader. Inoltre, è prevista una motion platform, con due, tre, quattro o sei gradi di libertà allo scopo di simulare vibrazioni e collisioni esistenti nelle reali condizioni di lavoro.
- 2 L'interfaccia "instructor work station" attraverso la quale l'istruttore può:
	- creare un certo numero di scenari in modo tale che l'operatore possa esercitarsi in tutte le condizioni climatiche, in tutte ore del giorno e in qualsiasi altra condizione limite.
	- analizzare a posteriori gli errori commessi;
	- aumentare il livello di difficoltà in modo graduale, introducendo via via scenari più complessi per migliorare le abilità dell'operatore.
- 3 Sistema "visual display" che ricrea, attraverso la proiezione su schermi, l'ambiente in cui di lavoro;
- 4 Sistema audio che ricrea suoni e rumori generati dalla movimentazione del mezzo;
- 5 Sistema "central operating" ovvero il simulatore "cervello"che controlla le operazioni e carica i differenti scenari di simulazioni.

L'architettura della simulazione è concepita in modo da soddisfare due requisiti fondamentali: dinamicità e flessibilità. In modo particolare essa prevede l'integrazione futura con altre componenti/modelli di simulazione in modo tale supportare training cooperativo di diverse tipologie di operatore; per tale ragione il team ha deciso di sviluppare un innovativo sistema interoperabile basato sull'utilizzo dello standard HLA (High Level Architecture) grazie al quale diversi modelli di simulazione interattivi (federati), in esecuzione su differenti Personal Computer geograficamente distribuiti, possono interagire scambiandosi informazioni in tempo reale. Ciascun federato rappresenta, perciò, un elemento specifico all'interno dell'intero sistema. In figura è riportata una schematizzazione dell'architettura generale:

| Instructor             |  |
|------------------------|--|
| <b>Gantry Crane</b>    |  |
| <b>Service Trucks</b>  |  |
| <b>Containers Pack</b> |  |
| Weather                |  |
| Truck                  |  |
| Ship                   |  |
| Reach-stacker          |  |
| Helicopter             |  |
| Fighter                |  |
| Wildlife               |  |
| Observer               |  |

Figura 2.11: Esempio di oggetti interoperabili

Inoltre nell'ambito del progetto sono state sviluppate semplici interfacce I/O per offrire la possibilità di guidare, oltre alle gru, differenti tipologie di veicolo; per le gru, invece, è disponibile una piattaforma ad hoc in grado di integrare dispositivi multipli.

L'intero simulatore è contenuto all'interno di un container di 40 piedi garantendo così la flessibilità operazionale,all'interno del container sono collocati:

- il simulatore principale per la gru di banchina: motion platform e relative interfacce I/O, comandi suoni/vibrazioni, e quattro schermi che tappezzano i 4 lati del container in cui l'operatore è collocato
- la stazione dell'istruttore: l'istruttore è posizionato in una specifica stanza con la possibilità di controllare le condizioni ambientali e la sincronizzazione con gli altri operatori; inoltre, ha la possibilità di rivedere la sessione del training per analizzare gli errori ed eventualmente intervenire con manovre correttive.
- le stazioni secondarie: attraverso queste stazioni è possibile eseguire il training con più persone contemporaneamente: una nella postazione principale e le altre a movimentare altri mezzi presenti nell'ambiente virtuale. Rispetto ad un normale simulatore, questo utilizzo innovativo delle risorse, permette una riduzione di tempo per la formazione del personale.
- Un'aula dove l'istruttore, insieme alle persone sottoposte al training, analizza gli errori, suggerisce correzioni e fornisce eventuali spiegazioni su problemi irrisolti.

Oltre alla fase di formazione del personale, il simulatore è in grado di supportare analisi specifiche monitorando parametri oggettivi quali EEG, ECG, EMG, EOG, che vengono registrati e processati attraverso l'utilizzo di strumentazione elettromedicale. Le apparecchiature elettromedicali installate all'interno del container di Cagliari sono:

- Eye tracker: per analizzare lo sguardo dell'operatore;
- Dynamic Holter ECG:per monitorare la frequenza cardiaca;
- Flicker Fusion Unit (FLIM): per analizzare la frequenza di flicker fusion (tempo di reazione agli stimoli luminosi): fornisce una misura d'attivazione del sistema nervoso centrale e analizza il livello d'attenzione;
- Blood Pressure Monitor (ABPM, Ambulatory Blood Pressure Monitoring):;
- Digital EEG: per misurare i parametri di stress psico-fisici
- EMG: test di elettromiografia

Sono tutte strumentazioni utilizzate per la misurazione di parametri significativi associati alla stanchezza dell'operatore ed al suo grado di stress.

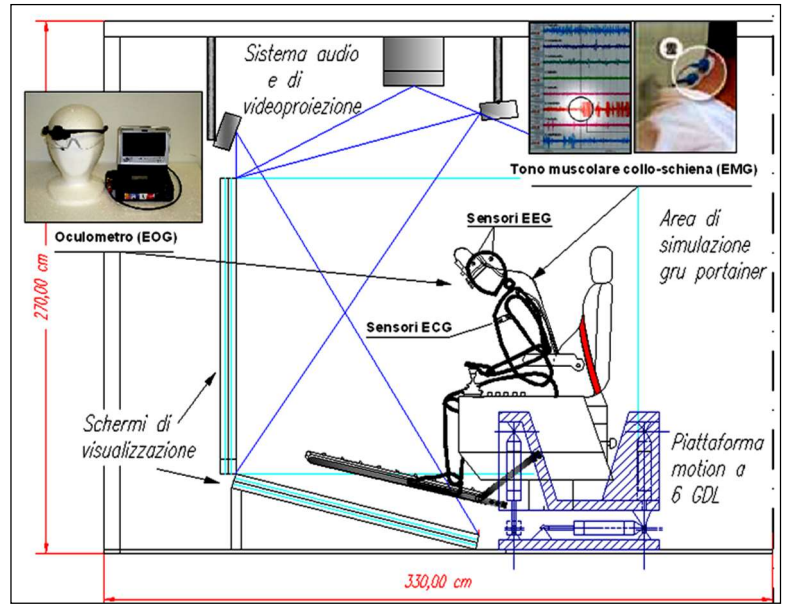

Figura 2.12: Cross section tra l'area di simulazione ed i dispositivi elettromedicali.

Inoltre, sono stai condotti studi sull'ergonomia delle postazioni di lavoro, poiché sedute scomode o una postura sbagliata potrebbero essere causa di ulteriore stress e/o stanchezza.

# 3. Principali problematiche di ricerca nello sviluppo del sistema di training e approccio metodologico

Da quanto finora detto appare evidente che sono numerose le criticità annesse allo sviluppo di simulatori per il training in ambienti virtuali tridimensionali.

In quanto segue sono riportate le principali problematiche tecnico-scientifiche o tecnologiche che è stato necessario risolvere per portare a termine il progetto di ricerca. In particolare è riproposta una suddivisione di tali problematiche per paragrafi, mettendo in evidenza per ognuno di essi gli effort di ricerca e sviluppo.

# 3.1 Scelta dello standard per la simulazione distribuita e Best Practices per l'addestramento avanzato mediante simulazione

I primi anni degli anni 90 furono caratterizzati da notevoli sviluppi nell'ambito della simulazione distribuita. In quel periodo, infatti, muoveva i suoi primi passi il programma SIMNET che dimostrava la capacità di simulazioni geograficamente distribuite su differenti macchine di lavorare congiuntamente per supportare i processi di training. Il successo di SIMNET originò il Aggregate-Level-Simulation-Protocol (ALSP) che estendeva alcuni dei vantaggi fondamentali di SIMNET e spianava la strada per l'evoluzione del protocollo Distributed Interactive Simulation (DIS). DIS consentiva ad un numero maggiore di modelli di simulazione di interoperare anche se il numero di servizi che l'architettura era in grado di fornire rimaneva comunque limitato.

Nella metà degli anni 90 fu dato quindi inizio (da parte del DoD americano) al programma High Level Architecture (HLA). Obiettivo di questo programma era quello di fondere i maggiori benefici dei protocolli DIS e ALSP in un'architettura singola che poteva supportare un vasto numero di comunità (non solo comunità nel settore militare ma anche industriale, per le quali la simulazione come strumento di training e di supporto alle decisioni diveniva, al passare del tempo, una tecnologia sempre più importante). In virtù di tali principi ispiratori l'HLA è divenuta in breve tempo la più utilizzata fra le architetture per simulazione distribuita disponibili. A partire dai primi anni del 2000 è stato avviato ad opera dell'IEEE un processo di standardizzazione dell'architettura che ha portato alla pubblicazione degli standard IEEE 1516 High Level Architecture (a testimonianza dell'importanza che tale architettura andava assumendo sia in ambito militare che industriale), passando al contempo da prodotto fornito in modo libero dal governo degli Stati Uniti (GOTS, Government Off the Shelves) a prodotto commerciale (COTS, Commercial Off the Shelves).

Il notevole successo dell'HLA (ad oggi architettura per la simulazione distribuita più utilizzata) non ha fermato la nascita e l'evoluzione di altre architetture. Come nella maggior parte dei casi in cui le innovazioni partono dal settore militare, il DoD americano, nei primi anni del 2000, ha avviato il programma Test and Training Enabling Architecture (TENA) come prodotto GOTS, mentre l'esercito degli Stati Uniti, supportato da Lockeed Martin, ha avviato il programma Common Training Instrumentation Architecture (CTIA) come prodotto GOTS.

Da quanto finora detto emerge chiaramente che al passare del tempo le specifiche necessità delle varie comunità di utenti (sia in ambito militare che industriale) nell'ambito della simulazione sono state soddisfatte con diverse architetture, ognuna delle quali in grado di fornire funzionalità specifiche nel proprio dominio di applicazione.

Ne segue che, per quanto l'HLA sia ad oggi l'architettura più utilizzata in ambito industriale per la simulazione distribuita (in particolare quella orientata al training), non è detto che potesse risultare quella più conveniente sia da un punto di vista tecnico che da un punto di vista economico.

Per tale ragione l'architettura TENA è stata oggetto di studio e di valutazioni comparative mentre le architetture ALSP e DIS sono state scartate a priori perché antecedenti all'HLA che ne unisce i vantaggi fondamentali. Tale architettura, così come l'HLA, ha quali driving requirements i concetti di interoperabilità, riusabilità e componibilità delle applicazioni (siano esse simulatori che applicazione che sottendono a sistemi reali), che risultavano di estrema importanza per lo sviluppo dal sistema di training. Malgrado la comparazione non avesse evidenziato controindicazioni

nell'adozione dell'una o dell'altra, la considerazione del trend di adozione evidenziava un utilizzo crescente dell'HLA in ambito industriale. Tale aspetto è stato determinante è ha decretato la scelta dell'HLA quale paradigma di integrazione dei simulatori sviluppati nell'ambito del progetto di ricerca. Tale scelta è stata oltretutto motivata da valutazioni di carattere prospettico; la scelta del paradigma dominante, infatti, rende l'architettura di simulazione scalabile e modulare agevolandone l'estensione con nuovi componenti (modelli di simulazione) e funzionalità.

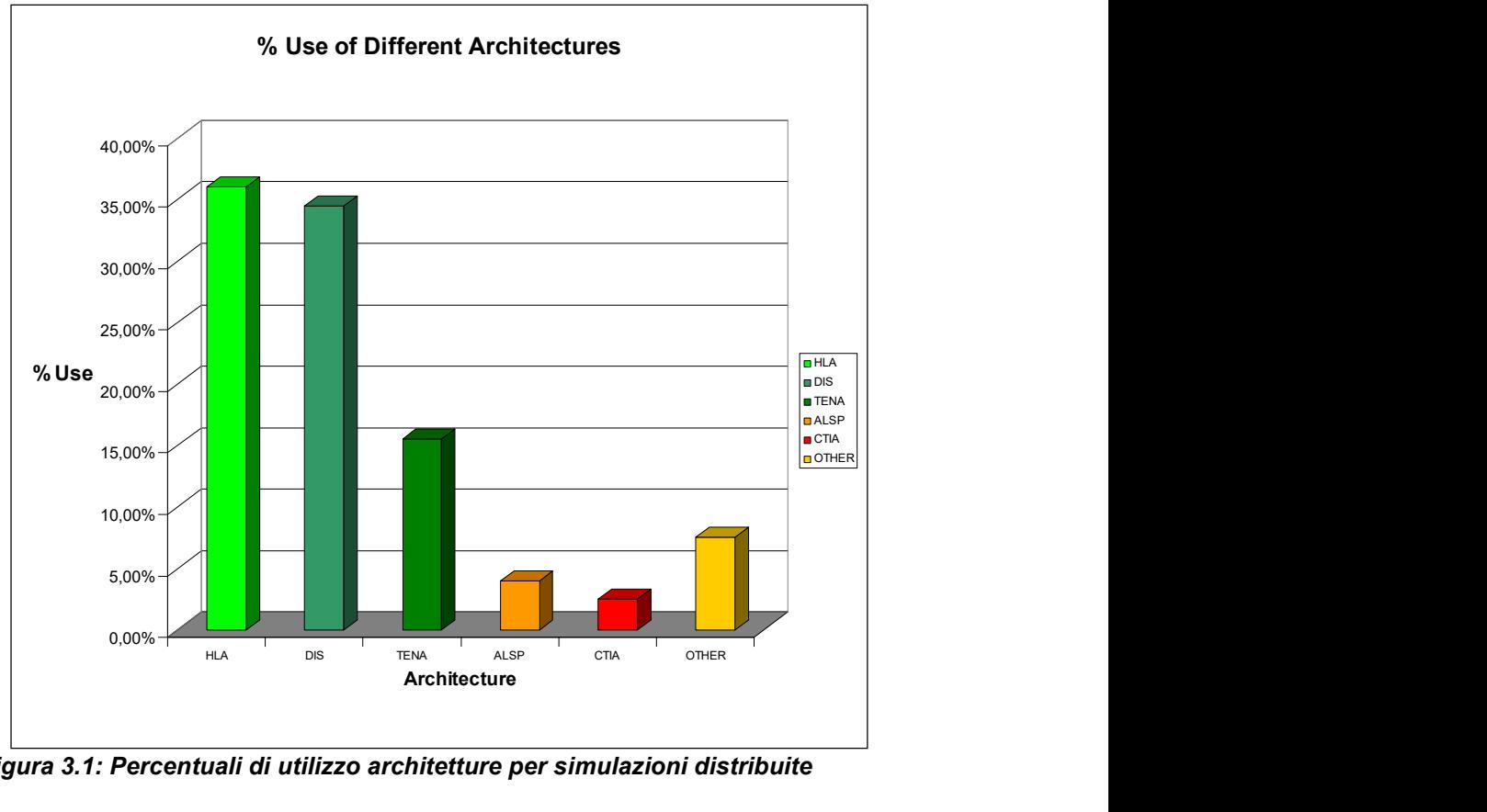

Figura 3.1: Percentuali di utilizzo architetture per simulazioni distribuite

Esistono ulteriori problematiche connesse alle best practices per l'addestramento avanzato mediante simulazione. Le metodologie utilizzate nell'addestramento del personale di bordo, con specifico riferimento al personale che opera in plancia di comando e agli addetti operanti in torre di controllo, sono spesso basate sull'esperienza acquisita al passare del tempo che, racchiusa in best practices, si pone obiettivi di formazione che spesso travalicano le capacità stesse degli istruttori e dei sistemi utilizzati per l'addestramento e l'esercizio. Come evidenziato in precedenza, in questo settore l'addestramento e l'esercizio degli operatori si configura come l'elemento critico per l'efficacia e l'efficienza tecnico-economica del sistema.

# 3.2 Gap analysis, driving requirements e definizione architettura

Al fine di conseguire con successo lo sviluppo del sistema di simulazione e quindi far sì che il prototipo rilasciato costituisse un reale strumento di training sfruttabile industrialmente, si è imposta un'accurata analisi delle esigenze e dei gap esistenti nel settore della "last mile navigation" che ha portato alla definizione dei driving requirements e delle specifiche tecniche dell'architettura. In tal senso le problematiche di ricerca sono state identificate alla luce di una risks analysis riguardante tutte le situazioni più o meno complesse che si generano durante l'handling delle imbarcazioni. E' stato necessario, perciò, considerare i rischi connessi con gli effetti degli incidenti gravi in differenti condizioni di velocità e/o impatto (scontro frontale con piccoli natanti, scontro frontale con imbarcazioni di medie/grandi dimensioni, tamponamento, scontro su fiancata, scontro con corpi morti, ribaltamento, urto violento contro struttura banchina, etc.). Tali rischi sono stati
valutati, inoltre, proiettando correttamente le conseguenze di danno sulle imbarcazioni coinvolte nelle varie situazioni, sugli operatori coinvolti, sulla strumentazione e sui carichi all'interno delle imbarcazioni, soppesando adeguatamente gli impatti economici finanziari collegati.

La risks analysis di tutte le situazioni più o meno complesse che si generano durante l'handling delle imbarcazioni non è stato l'unico elemento di complessità nell'individuazione e definizione dei driving requirements e delle specifiche tecniche del simulatore. L'efficacia dell'addestramento, infatti, passa attraverso la corretta valutazione e comparazione tra le scelte effettuate dall'operatore e le scelte ottime nel rispetto dei vincoli di viabilità e sicurezza definiti all'interno del porto e in ambito internazionale. E' stato perciò necessario identificare tutte le operations per le quali il sistema deve confrontare la scelta dell'operatore con una scelta ottima stabilita a priori.

#### 3.3 Definizione dell'architettura concettuale del simulatore

La realizzazione di un'architettura avanzata di simulatori richiede l'adattamento e l'applicazione puntuale di un insieme di principi e linee guida che aumentano la possibilità di successo del progetto stesso. In tal senso specifiche azioni sono state intraprese per far sì che lo sviluppo dell'architettura di simulatori si potesse muovere nella giusta direzione e non vi fossero deviazioni rispetto a quanto stabilito in fase di pianificazione. Nello specifico, si tratta di azioni di natura interpretativa, analitica e di sviluppo che forniscono le linee di indirizzo per affrontare correttamente le problematiche che scaturiscono durante la definizione e l'implementazione dei simulatori. La corretta formulazione del problema e la definizione degli obiettivi della Federazione di simulatori ha richiesto, infatti, azioni specifiche di natura interpretativa volte a lavorare sul problema corretto, gestire in maniera efficiente tutte le aspettative dell'utilizzatore finale dei simulatori, porre all'utilizzatore finale le giuste domande, comunicare apertamente e senza pregiudizio e predire le giuste soluzioni per i problemi.

L'individuazione e definizione dei modelli di input-output per l'architettura del sistema, la definizione dei modelli per le metriche di efficienza operativa, la definizione degli scenari di training per tutti gli operatori coinvolti e la definizione dei casi di studio ha richiesto ulteriori effort di natura interpretativa, con particolare riferimento alla corretta gestione delle aspettative degli utilizzatori finali, alla corretta comunicazione con tutti i partner coinvolti in queste specifiche attività e alla capacità di prevedere possibili soluzioni alternative per gli stessi problemi.

Le principali problematiche connesse con la definizione e l'implementazione dei modelli concettuali sono invece di natura analitica. I modelli concettuali devono chiaramente riflettere le esigenze per le quali sono stati creati. E' stato quindi necessario procedere ad un'accurata discussione di tutti i processi, le attività e le procedure in essere all'interno dei porti e relativamente all'ultimo miglio di navigazione andando a formulare tutte le relazioni di natura logica ed analitica che governano il comportamento delle singole entità (nave e torre di controllo) che evolvono nel sistema e le loro interazioni. In tale fase la modellazione di natura analitica ha rappresentato spesso un vincolo alle capacità del modello e alla sua operatività nello specifico dominio di applicazione. Si consideri a titolo esemplificativo la modellazione del comportamento del motore e della dinamica di un'imbarcazione. Visto l'elevato numero di variabili e parametri in gioco, la modellazione analitica in forma chiusa è spesso impossibile; si può ovviare a tale problema utilizzando per la modellazione dati e relazioni di natura empirica. In ogni caso la stessa attività di formulazione dei modelli concettuali è spesso fonte di innumerevoli errori e problemi: indipendentemente dall'approccio utilizzato (bottom-up o top-down), spesso la necessità di ricreare il comportamento di sistemi complessi prevarica le capacità di analisi e sintesi degli stessi modellatori che devono pertanto prestare attenzione nel modellare dapprima in modo semplice ed aggiungere ulteriori livelli di complessità man mano che il modello viene sviluppato (e comunque sotto la supervisione del team che si occupa delle attività di verifica, convalida ed accreditamento). Nella fase di definizione e formulazione dei modelli concettuali può essere pertanto di ausilio stilare liste di domande chiave la cui risposta può dare valore aggiunto alla formulazione degli stessi modelli e stabilire i limiti fisici e logici (analitici) dei modelli concettuali (esaminando tutti i dati disponibili, documentando ogni ipotesi semplificativa e identificando necessità di sviluppare soluzioni ad-hoc).

Considerata l'importanza intrinseca dei modelli concettuali per il successivo sviluppo dei simulatori Habitat, durante la fase di definizione e formulazione dei modelli concettuali sono stati seguiti una serie di principi basici che possono essere sinteticamente riassunti in quanto segue.

- Si è proceduto nella concettualizzazione dei modelli solo dopo aver acquisito le conoscenze necessarie sui processi, attività e procedure nei porti nonché una profonda conoscenza delle leggi fisiche che regolano il moto di una imbarcazione.
- La definizione e formulazione dei modelli concettuali è stata fortemente iterativa, interattiva e grafica al fine di garantire "soluzioni tailorizzate", modelli facilmente scomponibili in parti logiche elementari (in cui le parti fisiche sono divise da quelle logiche), opportuna documentazione esplicativa, possibilità di sviluppi/aggiunte future.

## 3.4 Implementazione e connessione del mondo virtuale del simulatore

L'implementazione e la connessione del mondo virtuale ha assunto un'importanza fondamentale nello sviluppo del simulatore. Il mondo virtuale deve dare la sensazione agli utilizzatori del simulatore di ritrovarsi all'interno di un ponte di comando e/o una torre di controllo reali. Le principali problematiche che si sono riscontrati in tale fase sono da ricercarsi nel corretto modo di gestire simultaneamente ed in modo efficiente (senza generare sovraccarichi computazionali) tutti i modelli geometrici in fase sia di progettazione che di visualizzazione. Si è ritenuto opportuno mirare a sviluppare dei modelli geometrici che sia in fase di progettazione che visualizzazione potessero essere gestiti mediante piattaforme PC commerciali.

Ulteriori elementi di difficoltà sono stati riscontrati nella fase di implementazione delle condizioni atmosferiche all'interno del mondo virtuale. E' infatti evidente che i soli aspetti visuali (ad es. nebbia, pioggia, etc.) non sono da soli sufficienti per ricreare ciò che avviene nel sistema reale ma è stato necessario definire ed implementare opportuni modelli in grado di garantire la giusta interazione fra le entità del sistema e le condizioni atmosferiche. Le problematiche che sono state affrontate in tale fase hanno riguardato la presenza di molteplici interazioni (ad es. il comportamento di una nave di grandi dimensioni è diverso dal comportamento di un natante di piccole dimensioni).

## 3.5 Procedura per lo sviluppo dei federati

Lo sviluppo di una federazione di simulatori è un passo fondamentale per garantire la possibilità ai singoli federati (simulatori) di interagire dinamicamente con gli altri. Fra le principali problematiche che si riscontrano in tale fase, assume fondamentale importanza la capacità di garantire interoperabilità fra i diversi simulatori che costituiscono l'architettura dei simulatori Habitat.

L'interoperabilità è caratterizzata da diversi livelli: co-abitativo, sintattico, semantico, seamless, adattivo. A livello co-abitativo due o più simulatori sono in grado di condividere servizi comuni senza necessità di dialogare tra di loro. A livello sintattico due o più simulatori sono in grado di scambiare tra di loro informazioni (inviare e ricevere correttamente pacchetti di dati). A livello semantico due o più simulatori sono in grado di dare lo stesso significato alle informazioni scambiate. Infine, ai livelli seamless e adattivo due o più simulatori non sono solo in grado di scambiare correttamente informazioni fra di loro interpretandone correttamente il significato, ma non presentano sovrapposizioni sulle loro funzionalità e sono in grado di adattare e ottimizzare il loro comportamento in relazione al contesto esterno. Una visione del concetto di interoperabilità basata su livelli differenti (ma di uguale significato) è riproposta nella figura seguente.

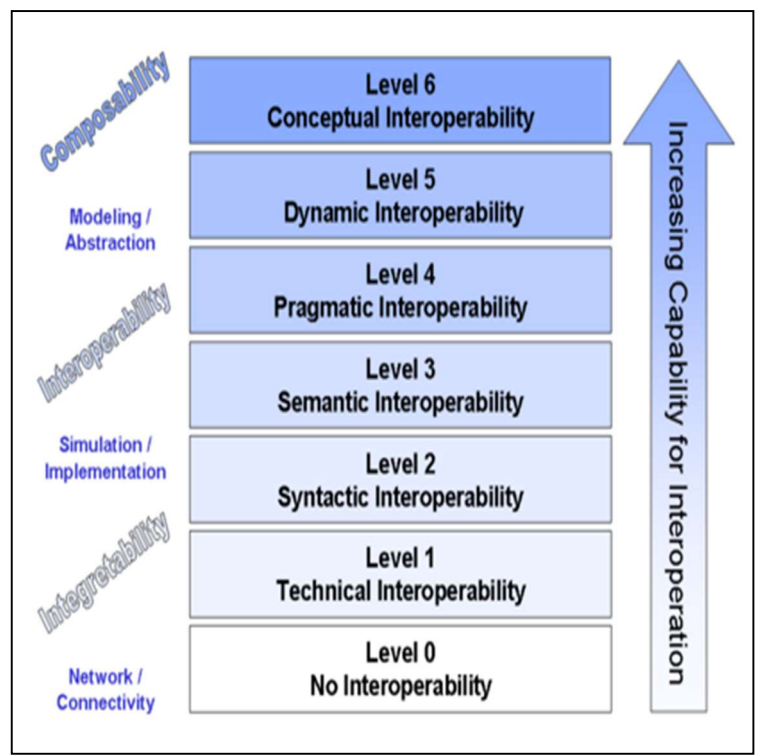

Figura 3.2: Livelli di interoperabilità

Mentre risulta evidente che i livelli di interoperabilità seamless e adattiva non sono stati ancora raggiunti (tali livelli richiederebbero da parte dei simulatori o dei software/sistemi coinvolti quel comportamento intelligente tipico degli esseri umani), allo stato attuale le attività di ricerca si focalizzano sulla possibilità di garantire livelli di interoperabilità sintattica e semantica.

Dai concetti di interoperabilità scaturiscono come logica conseguenza i concetti di riusabilità e componibilità dei simulatori. La riusabilità è la capacità di un simulatore di essere riutilizzato in contesto diverso dal contesto per il quale era stato inizialmente progettato. Un simulatore per poter essere riutilizzato deve poter lavorare correttamente in un contesto differente. Ne segue che la definizione di riusabilità contiene al suo interno la definizione di interoperabilità. La componibilità è la capacità di comporre e assemblare rapidamente (inizializzare e testare) un simulatore a partire da simulatori differenti che siano fra loro interoperabili e riutilizzabili.

Da quanto detto emerge che i problemi da affrontare in questa fase sono connessi alla struttura interna dei singoli federati che deve essere sviluppata al fine di garantire un comune linguaggio di comunicazione. Inoltre ogni singolo federato (simulatore) oltre a contenere tutta la parte che lo rende compliant con l'architettura di simulazione distribuita prescelta, contiene al suo interno tutta la parte che ne governa il suo funzionamento e la sua evoluzione al passare del tempo e che gli permette di ricreare il comportamento del sistema reale che rappresenta (ad es. un'imbarcazione). Le maggiori criticità in tale fase riguardano la raccolta dei dati e l'implementazione (nei singoli federati) di tutti i modelli concettuali. Le problematiche riscontrabili in tale fase hanno riguardato:

- dati raccolti in un ordine diverso da quello in cui sono osservati (difficoltà nel testare ipotesi di autocorrelazione);
- dati raccolti con un livello di approssimazione non adeguato;
- valori errati nei dati raccolti;
- dati non rappresentativi del sistema studiato.

Sarà pertanto necessario applicare best practices (ad es. avere campioni significativi in termini di numerosità dei campioni, utilizzare tools di supporto per l'analisi dei dati, etc.) e metodologie statistiche per l'analisi dei dati di input (tabelle e grafici per valutare correlazioni, scatter diagrams, metodi per stabilire la stabilità di una distribuzione statistica, metodi di distribution fittings, etc.). Dovranno essere previsti anche i casi in cui i dati non sono indipendentemente e normalmente distribuiti, i casi in cui è necessario utilizzare direttamente i dati empirici all'interno dei simulatori ed infine procedure specifiche nel caso di mancanza di dati.

Un ulteriore elemento di complessità è dato infine dalla necessità di implementare agenti intelligenti che ricreano le tipiche condizioni di contemporaneità di operazioni all'interno di un porto. Le problematiche in tale fase risiedono sia nella scelta della tipologia di agenti che nell'implementazione (all'interno del Federato Operations) delle regole e degli algoritmi di intelligenza che ne governano il comportamento. Il compito di tali agenti sarà di percepire lo scenario portuale e di farlo evolvere massimizzando (o mantenendo sotto controllo) determinate funzioni di performance. In tal modo l'utilizzatore del simulatore avrà la sensazione di ritrovarsi nelle normali condizioni operative che caratterizzano i contesti reali.

# 3.6 Procedura per l'integrazione hardware nella creazione della Federazione di simulatori

L'implementazione di una federazione di simulatori rappresenta sicuramente un tema ampiamente trattato soprattutto se si parla di architetture per la simulazione distribuita quali DIS (Distributed Interactive Simulation) e HLA (High Level Architecture). Come già evidenziato in precedenza, l'HLA e il DIS sono oggigiorno le architetture di simulazione distribuita maggiormente utilizzate. Ne segue che, anche se in ambienti diversi, problematiche connesse con l'integrazione di hardware (quali motion platform, attuatori, bus shaker, pedaliere, volanti, etc.,) e con simulatori che operano in modo distribuito sono state già in passato affrontate.

I porti marini sono però sistemi altamente complessi, (caratterizzati da un elevato numero di variabili che evolvono ed interagiscono tra di loro al passare del tempo) per cui permane il problema del corretto approccio per l'Hardware in the Loop, che consente la reale interazione fra le componenti hardware ed i simulatori.

I maggiori problemi in tale ambito sono legati ai test di funzionalità e sicurezza dei sistemi hardware, alla corretta interazione fra tutti i componenti software installati, alla progettazione ed implementazione di tutto il codice necessario per la connessione dell'hardware con il computer principale, all'opportuna modifica del mondo virtuale e dei "core" dei simulatori in modo che possano interagire con l'hardware esterno, a tutte le necessarie azioni migliorative e correttive necessarie per aumentare la sensazione di trovarsi all'interno di un ambiente reale quando le soluzioni hardware sono congiuntamente usate con i simulatori.

Durante tale fase sarà pertanto facile riscontrare problemi non solo con i sistemi hardware, ma anche con le connessioni di rete (funzionalità delle connessioni e latenza), con le connessioni fra i sistemi audio, i simulatori e gli ambienti virtuali, incompatibilità fra i software, etc.

E' importante inoltre osservare che tali risultati andranno raggiunti andando ad individuare soluzioni hardware che dovranno garantire un ottimale rapporto qualità prezzo al fine di poter permettere, in una futura industrializzazione della soluzione o eventualmente anche nella fase dimostrativa del progetto, la realizzazione di più postazioni dotate di sistema mobile. Inoltre si tratterà di integrare componenti hardware con i modelli di simulazione per un settore che presenta sicuramente importanti vincoli derivanti dalla capacità di spesa (e la propensione culturale) degli utenti finali. Questo costituisce una sfida per la ricerca di soluzioni innovative estremamente complessa da gestire.

# 3.7 Verifica, Convalida ed Accreditamento (VV&A) della Federazione di simulatori

Per aumentare le probabilità di successo nello sviluppo di un architettura di simulatori interoperabili quali i simulatori previsti dall'OR10, è stato fondamentale identificare una persona che durante l'intero ciclo di vita del progetto assicurasse la qualità e l'accuratezza nella definizione, implementazione e test dei simulatori. Tutti i principi, le metodologie e le tecniche che possono

essere utilizzate per garantire la qualità e l'accuratezza dei simulatori fanno parte della VV&A (Verification, Validation and Accreditaion). Con più specifico elemento di dettaglio:

- la fase di verifica dei simulatori consiste nell'assicurarsi che ad ogni livello dello studio, le trasformazioni di modelli concettuali in altre forme di modelli avvengano con sufficiente accuratezza (ad es. la scrittura degli obiettivi della federazione di simulatori Habitat deve rappresentare in modo accurato gli obiettivi stabiliti dall'utilizzatore finale, l'implementazione dei modelli concettuali dei singoli simulatori utilizzando un linguaggio di programmazione o un software dedicato deve essere effettuata con notevole accuratezza, etc.).
- La fase di convalida consiste nell'accertare che nel proprio dominio di applicabilità e ad ogni livello dello studio quanto implementato nei simulatori rifletta i sistemi reali analizzati.
- L'accreditamento consiste nel garantire (ad ogni livello dello studio) le potenzialità dei propri modelli nei loro specifici ambiti di applicazione.

Dalle definizioni sopra riportate emerge con chiarezza che tali attività devono essere condotte ad ogni livello dello studio e quindi lungo l'intero ciclo di vita del progetto.

La figura seguente evidenzia come in ogni singola fase dell'implementazione dei simulatori è stato necessario intervenire con attività specifiche di VV&A.

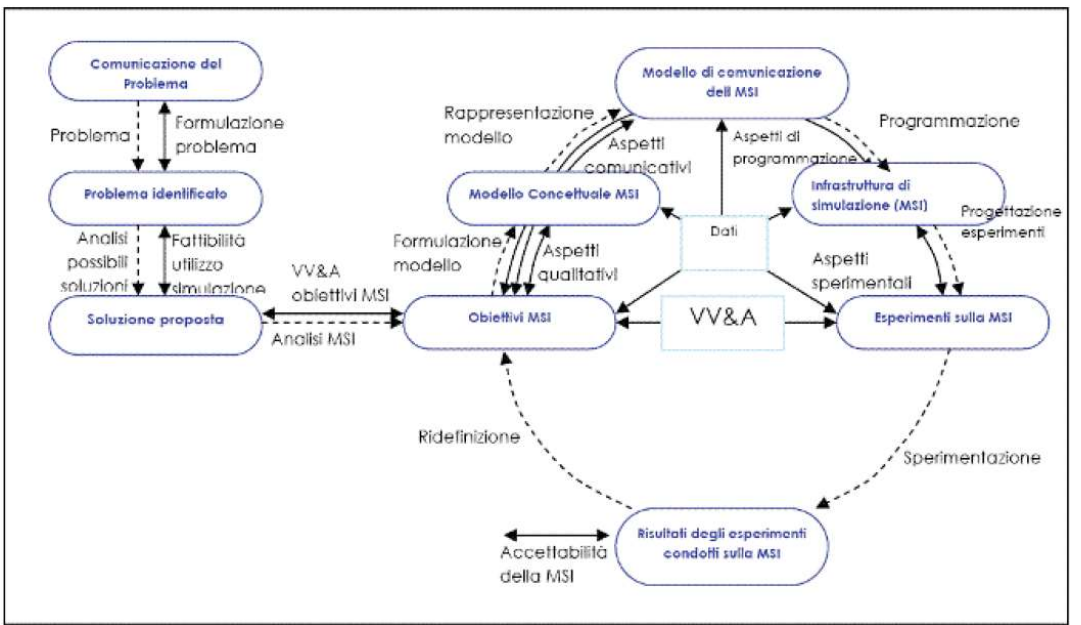

Figura 3.3: VV&A durante il ciclo di vita di un progetto di simulazione

Le problematiche che si sono presentate in tale fase possono essere molteplici. Se ne riporta di seguito una breve sintesi.

 Ritardi nell'identificazione di possibili errori. Sebbene le attività di VV&A sono condotte lungo tutto il ciclo di vita del progetto potrebbero esserci errori (ad es. nello sviluppo dei modelli concettuali, o nell'implementazione dei simulatori) non facilmente rilevabili. A tal fine bisogna definire ed eseguire test multipli a tutti i livelli dello studio ed eseguiti in modo da differenti soggetti (ad es. test documentati e non documentati eseguiti direttamente dagli sviluppatori, test eseguiti dal gruppo che si occupa della VV&A, test eseguiti dagli utilizzatori finali, etc.). E' importante osservare che i test sia documentati che non eseguiti direttamente dagli sviluppatori possono non essere pienamente affidabili (proprio perché queste persone sono coinvolte direttamente nello sviluppo dei modelli e dei simulatori). Pertanto tali test possono originare ulteriori errori.

- Errori nell'interpretazione dei risultati in output dai simulatori. I simulatori sono un'imitazione dei sistemi reali, evidentemente un'imitazione perfetta non potrà mai essere ottenuta. Ne segue che i risultati dei simulatori non sono assolutamente veri o assolutamente falsi ma (come avviene nei sistemi reali) possono essere veri o falsi con un certo livello di credibilità. Ne segue che è necessario di volta in volta stabilire un'opportuna metodologia (informale, statica, dinamica o formale) per l'interpretazione dei risultati degli output dei simulatori
- Errori dovuti all'impossibilità di eseguire tutti i possibili test sui simulatori. Test esaustivi richiedono una valutazione accurata su tutte le possibili condizioni di utilizzo dei simulatori. Le combinazioni di tutti i valori possibili dei dati di input possono generare migliaia di possibili risposte (di output) diverse da parte dei simulatori, che andrebbero, di conseguenza, analizzate. Tale approccio è fortemente sconsigliato (se non impossibile da eseguire) per problemi di vincoli sui tempi per eseguire le simulazioni e sul budget disponibile. E' stato pertanto necessario definire in modo opportuno tutti i test da eseguire al fine da aumentare il livello di confidenza in termini di credibilità dei simulatori Habitat (piuttosto che provare a testare "completamente" i simulatori). Sono state studiate soluzioni per la generazione dei test che si basano su numeri random, numeri deterministici, valori minimi per tutti i dati di input, mix di valori minimi e valori massimi per i dati di input, valori invalidi per i dati di input, etc.
- Errori di tipo I, II e III. Tre tipi di errori possono essere commessi durante lo sviluppo di simulatori. Gli errori di tipo I consistono nel rigettare i risultati dei simulatori quando invece potrebbero essere accettati. Gli errori di tipo II consistono nell'accettare i risultati dei simulatori quando invece dovrebbero essere rigettati. Gli errori di tipo III consistono nel risolvere il problema sbagliato in quanto la formulazione del problema non è corretta. Tali errori possono avere conseguenze sui costi in fase di modellazione e comunque possono pregiudicare l'intera validità dei simulatori. E' pertanto necessario studiare ed attivare specifiche azioni volte a ridurre i rischi di commettere tali errori.

Le problematiche sopra riproposte richiederanno di volta in volta la definizione o la scelta di metodologie specifiche per la verifica, convalida ed accreditamento dei simulatori Habitat. All'uopo si prevede di utilizzare metodologie di VV&A informali (ad es. Audit, Face Validation, Walkthrough, etc.), metodologie statiche (ad es. grafici causa-effetto, control analysis, data analysis, etc.), metodologie dinamiche (ad es. acceptance testing, debugging, visualization/animation, etc.) e metodologie formali (ad es. inferenza, deduzione logica, calcolo del lamda, etc.).

La risoluzione dei problemi di ricerca presentati nella sezione precedente porta a mettere in evidenza le caratteristiche innovative e tecnico scientifiche che verranno realizzate durante l'esecuzione dell'OR10 del progetto HABITAT.

## 3.8 Caratteristiche innovative e tecnico-scientifiche

Nel corso degli ultimi anni sono stati proposti e portati a termine numerosi progetti nell'ambito dell'addestramento e dell'esercizio di operatori che svolgono le loro mansioni in sistemi complessi. Particolare attenzione è stata riservata al settore della logistica e alle problematiche connesse con l'addestramento, l'esercizio e la formazione degli operatori che svolgono le proprie attività di lavoro all'interno dei porti marini. Ad esempio sono stati già sviluppati molti sistemi di simulazione in ambito portuale per il training di gruisti. Questi sistemi si differenziano sia sotto il profilo tecnico sia sotto il profilo funzionale. Le caratteristiche tecniche da considerare includono: la tipologia di gru che viene simulata, la presenza di motion platform, le dimensioni, la portabilità, il sistema audio e video nonché la tipologia di visualizzazione.

In ogni caso, uno degli elementi fondamentali nei simulatori per il training e l'addestramento degli operatori che operano nei porti marini mediante sistemi di simulazione, sono le motion platform. Le motion-platform sono strumenti in grado di riprodurre le sollecitazioni dinamiche cui è sottoposto l'operatore nell'esecuzione della sua mansione; esistono vari tipi di motion-platform

che si differenziano in relazione al numero di gradi di libertà posseduti. In merito alla dimensione, ovvero all'ingombro del sistema, occorre distinguere tra sistemi su larga scala, sistemi mobili, sistemi di medie dimensioni. I sistemi su larga scala richiedono in genere delle strutture dedicate quali centri di formazione; nelle configurazioni mobili il simulatore, ad esempio, può essere collocato su container con l'obiettivo di evitare il trasferimento dei comandi; infine i sistemi di medie dimensioni che possono essere alloggiati all'interno di uffici, sono quelli che presentano configurazioni fisse e livelli di performance inferiori rispetto ai sistemi di maggiori dimensioni perché forniscono visualizzazioni piuttosto semplificate. La portabilità è una caratteristica simile al controllo in remoto di alcune gru reali.

Altri elementi fondamentali in queste tipologie di simulatori sono il sistema audio ed il sistema video. Il sistema audio e quello di visualizzazione consentono di accrescere la realisticità della rappresentazione. In particolare il sistema video può presentare un numero variabile di schermi che, a loro volta, possono essere organizzati in varie configurazioni. La visualizzazione può essere tridimensionale o stereoscopica. La visualizzazione stereoscopica è uno degli attributi della Realtà Virtuale. Con l'impiego di goggles, sorta di occhiali con vetri polarizzati, che possono essere passivi od attivi, la visione acquista il senso della profondità; il sistema stereoscopico provvede a fornire all'occhio destro ed a quello sinistro le due differenti prospettive che a loro competono.

Al di là dei sistemi hardware, per caratterizzare correttamente un sistema di simulazione per il training, sotto il profilo funzionale è necessario specificare gli eventi che questo è in grado di simulare ed inoltre se possono essere simulati malfunzionamenti, differenti condizioni ambientali, differenti condizioni di illuminazione. Ulteriori caratteristiche sono la funzionalità di elaborare report sulle sessioni di training, la presenza di un terminale dal quale l'istruttore può seguire le sessioni di training, e tutorial pakages in cui è già definito un set di scenari. La rappresentazione tabellare di seguito riportata (fonte progetto OPTIMUS, finanziato dalla comunità Europea) consente di confrontare simulatori sviluppati in ambito industriale rispetto alle caratteristiche di cui si è argomentato in precedenza.

|                                          |      | ABB Crane<br>Simulator   | DRILLING<br><b>SYSTEMS</b><br>Crane Simulator<br>KraneSIM6000 | ORYX<br><b>SIMULATIONS</b><br>AR<br>Vehicle Simulator | <b>ARI</b><br>Crane Simulator      | KALMAR<br>ReachStacker<br>Simulator                | <b>TOTAL SOFT</b><br><b>BANK LTD (TSB)</b><br>Crane Simulator | <b>GLOBAL SYM</b><br>Crane Simulator<br>ML System | GLOBAL SYM<br>Crane Simulator<br>ML System |
|------------------------------------------|------|--------------------------|---------------------------------------------------------------|-------------------------------------------------------|------------------------------------|----------------------------------------------------|---------------------------------------------------------------|---------------------------------------------------|--------------------------------------------|
| <b>TIPO</b>                              |      | <b>RTG</b><br><b>STS</b> | <b>RMG</b><br><b>RTG</b><br>Ship/pedestal<br>Gantry           | Cranes.<br>Carrier                                    | RMG-RTG<br>Ship/pedestal<br>Gantry | ReachStacker                                       | Crane<br>Simulator                                            | ML5000 HLE                                        | ML4000 R                                   |
| <b>MOTION BASED</b>                      |      | 6 GdL                    | 3 GdL                                                         | FINO A 6 GdL                                          | 3 GdL                              | $2$ GdI -<br>PITCH <sup>2</sup> +ROLL <sup>3</sup> | 6 GdL                                                         | 6 GdL                                             | 4 GdL                                      |
| PORTABILITA'                             |      | ND.                      | <b>ND</b>                                                     | N <sub>D</sub>                                        | ND                                 | ND.                                                | ND <sub></sub>                                                | ND                                                | <b>ND</b>                                  |
| <b>SISTEMA</b><br><b>AUDIO</b>           |      | SI                       | SI.                                                           | -SI                                                   | SI                                 | -SI                                                | SI                                                            | SI.                                               | SI                                         |
| SISTEMA VIDEO                            |      | 5 FLAT SCREEN            | 3-5 FLAT<br><b>SCREEN</b>                                     | 3-5 FLAT<br><b>SCREEN</b>                             | 3-5 FLAT<br><b>SCREEN</b>          | 1FLAT SCREEN                                       | FLAT-CAVE-<br><b>DOME</b>                                     | SPHERICAL<br>CAVE                                 | <b>FLAT SCREEN</b><br>SPHERICAL<br>CAVE    |
| COLLISIONI                               |      | <b>SI</b>                | डा                                                            | डा                                                    | 2                                  | sΤ                                                 | <b>SI</b>                                                     | <sup>SI</sup>                                     | <b>SI</b>                                  |
| <b>MALFUNZIONA</b><br><b>MENTI</b>       |      | SI                       | 2                                                             | 2                                                     | 2                                  | SI                                                 | 2                                                             | SI.                                               | SI                                         |
| <b>CONDIZIONI</b><br>CLIMATICHE          |      | SI                       | SI.                                                           | $\gamma$                                              | SI                                 | NO.                                                | $\overline{a}$                                                | SI                                                | SI                                         |
| CONDIZIONI<br>D'ILLUMINAZIO<br><b>NE</b> |      | SI                       | SI                                                            | SI                                                    | $\overline{a}$                     | SI                                                 | SI                                                            | SI.                                               | SI                                         |
| <b>ELABORAZIONE</b><br><b>REPORT</b>     |      | SI                       | 2                                                             | $\overline{\phantom{a}}$                              | SI                                 | S1                                                 | $\overline{a}$                                                | SI.                                               | SI                                         |
| TRAINER POD                              |      | SI                       | $\overline{\mathbf{s}}$                                       | $\overline{\mathbf{s}}$                               | $\overline{\mathbf{s}}$            | SI.                                                | $\overline{2}$                                                | $\overline{\mathbf{S}}$                           | SI                                         |
| <b>TRAINING</b><br><b>PAKAGES</b>        | $ -$ | SI<br>$\sim$ $\sim$      | $S \vert$                                                     | SI.<br>$\sim$<br>$ -$                                 | SI                                 | <b>SI</b>                                          | SI<br>$\sim$                                                  | S1                                                | SI                                         |

Tabella 3.1: Tabella comparativa simulatori attualmente sul mercato (prima parte)

|                                      |        |                                            |                                            |                                            |                                            |                                            |                                            | <b>DIPTEM</b>                                            | <b>VORTEX Simulator</b>                                  |
|--------------------------------------|--------|--------------------------------------------|--------------------------------------------|--------------------------------------------|--------------------------------------------|--------------------------------------------|--------------------------------------------|----------------------------------------------------------|----------------------------------------------------------|
|                                      |        | GLOBAL SYM<br>Crane Simulator<br>ML System | GLOBAL SYM<br>Crane Simulator<br>ML System | GLOBAL SYM<br>Crane Simulator<br>ML System | STC-<br><b>GROUP</b><br>Crane<br>Simulator | STC-<br><b>GROUP</b><br>Crane<br>Simulator | STC-<br><b>GROUP</b><br>Crane<br>Simulator | Collaborative<br>Competitive<br>Distributed<br>Simulator | Collaborative<br>Competitive<br>Distributed<br>Simulator |
| <b>TIPO</b>                          | ML1000 | ML1000                                     | ML3000                                     | ML2000                                     | Straddle<br>Carrier                        | <b>Bulk Crane</b>                          | Container<br>Crane                         | Truck-reach stacker<br>Portainer-<br>Transtainer         | Tower/Mobile Crane                                       |
| <b>MOTION BASED</b>                  |        | ND.                                        | 2 GdL                                      | 3 GdL                                      | 6 GdL                                      | 6 GdL                                      | 6 GdL                                      | SUITABLE                                                 | ND.                                                      |
| PORTABILITA'                         |        | D                                          | ND.                                        | <b>ND</b>                                  | <b>ND</b>                                  | <b>ND</b>                                  | <b>ND</b>                                  | D                                                        | <b>ND</b>                                                |
| SISTEMA AUDIO                        |        | SI                                         | SI                                         | SI.                                        | SI                                         | SI                                         | SI                                         | SI.                                                      | SI                                                       |
| SISTEMA VIDEO                        |        | <b>FLAT SCREEN</b>                         | <b>FLAT SCREEN</b>                         | <b>FLAT SCREEN</b>                         | <b>FLAT</b><br><b>SCREEN</b>               | <b>FLAT</b><br><b>SCREEN</b>               | <b>FLAT</b><br><b>SCREEN</b>               | Flat-135°-360°                                           | Flat Screen                                              |
| COLLISIONI                           |        | -SI                                        | डा                                         | SI.                                        | SI                                         | SI.                                        | -SI                                        | SI.                                                      | SI.                                                      |
| MALFUNZIONAMENTI                     |        | <b>SI</b>                                  | <b>SI</b>                                  | $\overline{\mathbf{s}}$                    | $\overline{\mathbf{S}}$                    | <b>SI</b>                                  | $\overline{\mathbf{s}}$                    | 2                                                        | $\overline{\mathbf{S}}$                                  |
| <b>CONDIZIONI</b><br>CLIMATICHE      |        | <b>SI</b>                                  | SI                                         | SI                                         | SI                                         | SI                                         | SI                                         | SI                                                       | SI                                                       |
| <b>CONDIZION</b><br>D'ILLUMINAZIONE  |        | SI                                         | SI                                         | SI                                         | SI                                         | SI                                         | SI                                         | SI                                                       | SI                                                       |
| <b>ELABORAZIONE</b><br><b>REPORT</b> |        | SI                                         | SI                                         | SI.                                        | SI                                         | SI                                         | SI                                         | SI                                                       | SI                                                       |
| TRAINER POD                          |        | SI                                         | SI                                         | SI                                         | SI                                         | SI                                         | SI                                         | SI                                                       | SI                                                       |
| TRAINING RAMAGES                     |        | C)                                         | SI.                                        | <b>QI</b>                                  | CI.                                        | SI.                                        | <b>QI</b>                                  | ST.                                                      | <b>SI</b>                                                |

<u>TAD ENGLICES LAST TRIBLE SIMULATION SIMULATION SIMULATION SIMULATION SIMULATION SIMULATION SIMULATION SIMULATIO</u>

A livello internazionale sono stati proposti e sviluppati diversi progetti nell'ambito dell'addestramento e formazione mediante simulazione, sia nell'ambito della logistica (ad es. portuale) che in settori differenti. Il progetto SMISLE (A System for Multimedia Integrated SimuLation Environment) è incentrato sulla formazione tecnica mediante simulazione. L'obiettivo su cui si basa è quello di fornire uno strumento per attuare strategie di formazione e fornire contenuti tecnici. Il progetto prevede la realizzazione di tre applicazioni pilota di cui la prima riguarda il training sull'uso degli strumenti CAD per il miglioramento della produttività nella progettazione di automobili. La seconda e la terza applicazione riguardano la comprensione di processi complessi in differenti campi dell'ingegneria. L'architettura è implementata su PC e prevede la realizzazione di un tool kit per la progettazione delle sessioni di training e di una "shell" che ne assicura la realizzazione. Il tool kit è basato su una serie di moduli in C++ manipolati attraverso interfaccia grafica. La shell riceve i dati assemblati e li veicola verso quattro moduli: apprendimento, cognitivo, istruttivo e interfaccia. In questo caso l'ambito principale di applicazione è quello dell'ingegneria industriale.

La comunità europea ha, inoltre, finanziato una serie di progetti nel campo della logistica e dei trasporti. Il progetto BALTPORTS-IT che al suo interno ha visto la realizzazione di:

- Un sistema di simulazione per la valutazione dei processi logistici presso il container terminal di Riga a supporto della gestione del terminal e della pianificazione delle operazioni.
- Un sistema di simulazione per oil terminal focalizzato sulla simulazione dei processi logistici relativi del terminal Klaipeda finalizzato alla stima del:
	- o Tempo di esecuzione degli ordini;
	- o Tempo di stoccaggio dei differenti prodotti;
	- o Tempo di stazionamento per ogni tipologia di prodotto.

Il Tool utilizzato per lo sviluppo di tale sistema è ARENA.

- Una metodologia per combinare la simulazione nei porti e i sistemi informativi: WEBSIM.
- WEBSIM fornisce strumenti per presentare, comunicare, collaborare e controllare i federati HLA.
- Un simulatore dei processi che si realizzano in ambito portuale con particolare attenzione a:
	- o Cargo flows;
	- o Lay-out;
	- o Cargo handling;
	- o Trasporto di veicoli.

#### Nella realizzazione del progetto SIMUSYS (Innovative High-performance Motion Simulation System For Entertainment, Research And Training Applications) sono stati ottenuti I seguenti risultati:

- È stato implementato un algoritmo per la simulazione del movimento dei veicoli che può essere utilizzato all'interno di architetture di simulatori di guida.
- È stato realizzato un simulatore operativo costituito da una motion-platform sferica a 6 gradi di lbertà;
- Un sistema di visualizzazione basato su PC;
- Un modello per la dinamica del veicolo che integra le più recenti teorie di contatto tra pneumatico e suolo
- Un prototipo finale

Campi di appllicazione di SYSMUS sono:

- Entertrainement:
- Training: all'interno delle scuole di guida, sistema di training per figure professionali (autotrasportatori, conducenti, etc)
- Ricerca per lo studio e la prevenzione di incidenti (il sistema consente di simulare situazioni di guida estreme)

Il progetto OPTIMUS si propone come obiettivo l'eleborazione di un approccio che si configura come guida per l'applicazione delle tecniche di simulazione al training per il personale operativo nei porti e nella logistica. Il raggiungimento di tale obiettivo avviene attraverso la progettazione e verifica di metodologie di insegnamento e contenuti, l'implementazione di procedure standard per la valutazione delle performance, lo sviluppo di soluzioni basate sul web per raggiungere un utilizzo ottimale dei simulatori.

Da quanto sopra riportato è evidente che, anche se numerosi progetti sono stati realizzati e finanziati nell'ambito del training per gli operatori portuali supportato da architetture avanzate di Modeling &

Simulation, nessun sistema è stato tarato in maniera specifica per l'addestramento e l'esercizio congiunto dei piloti e dei controllori del traffico portuale.

Di seguito sono riportate una serie di tabelle che mettono in evidenza per le principali attività di progetto la situazione attuale, i problemi e gli elementi di innovatività.

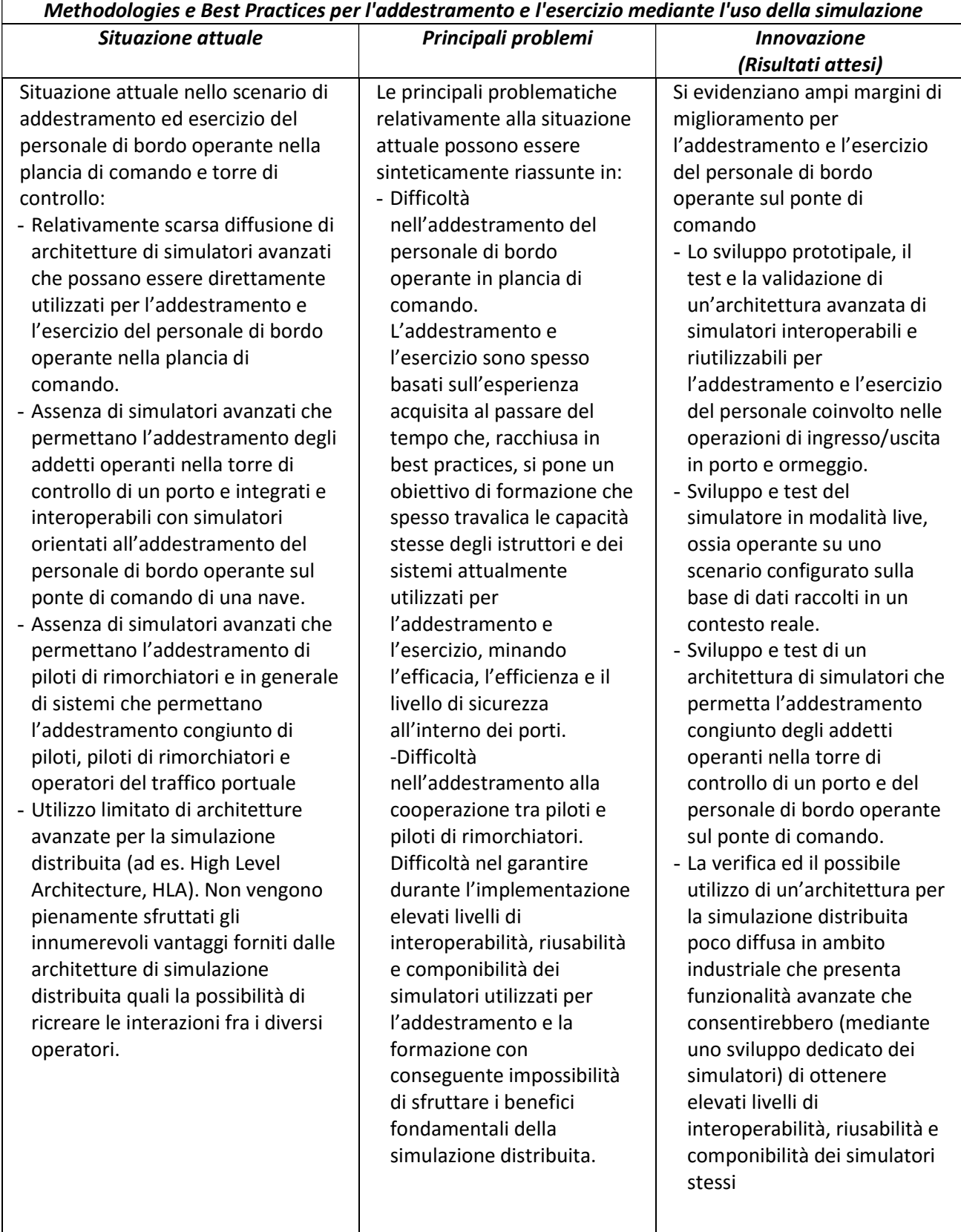

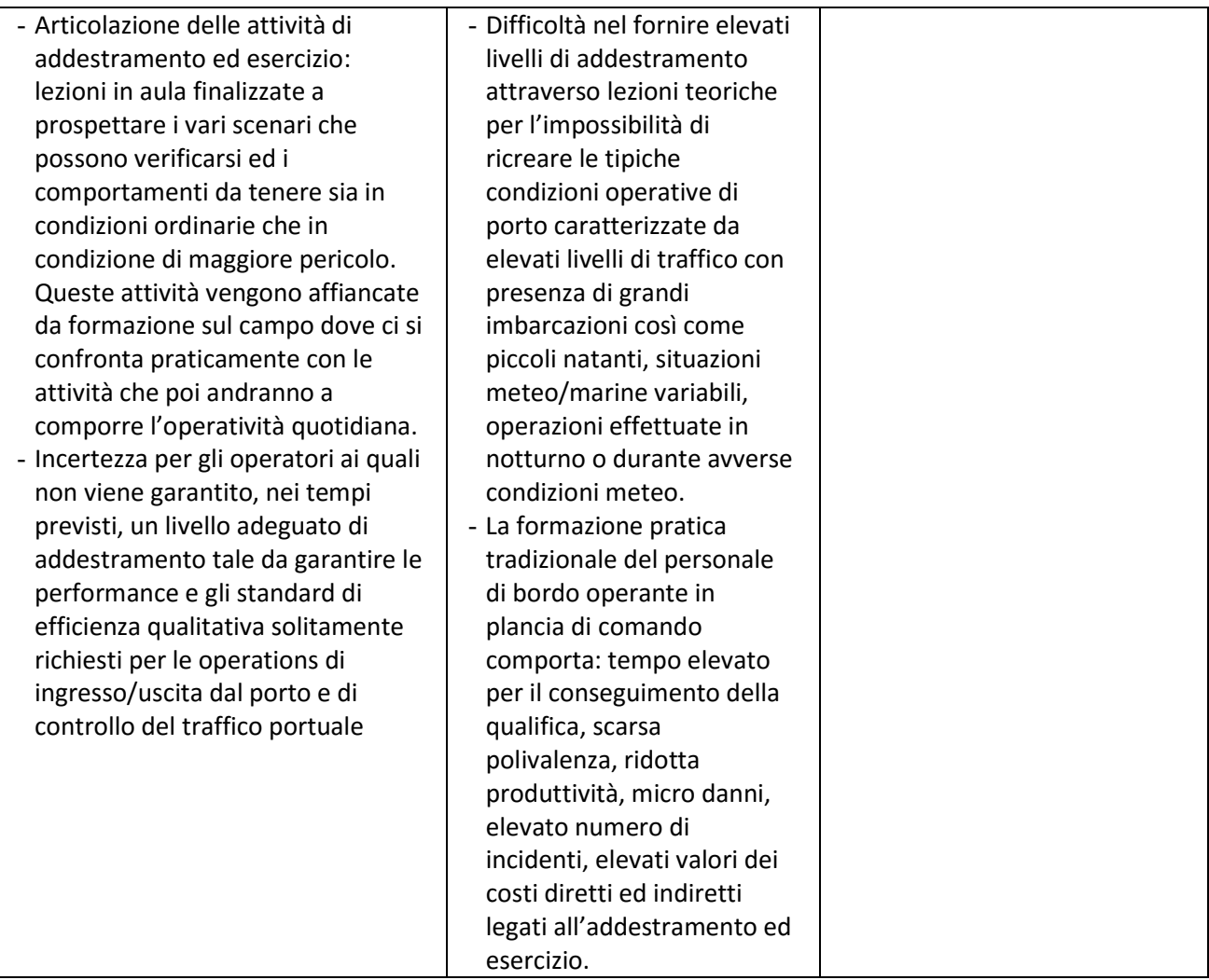

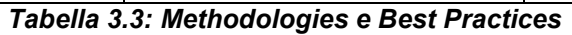

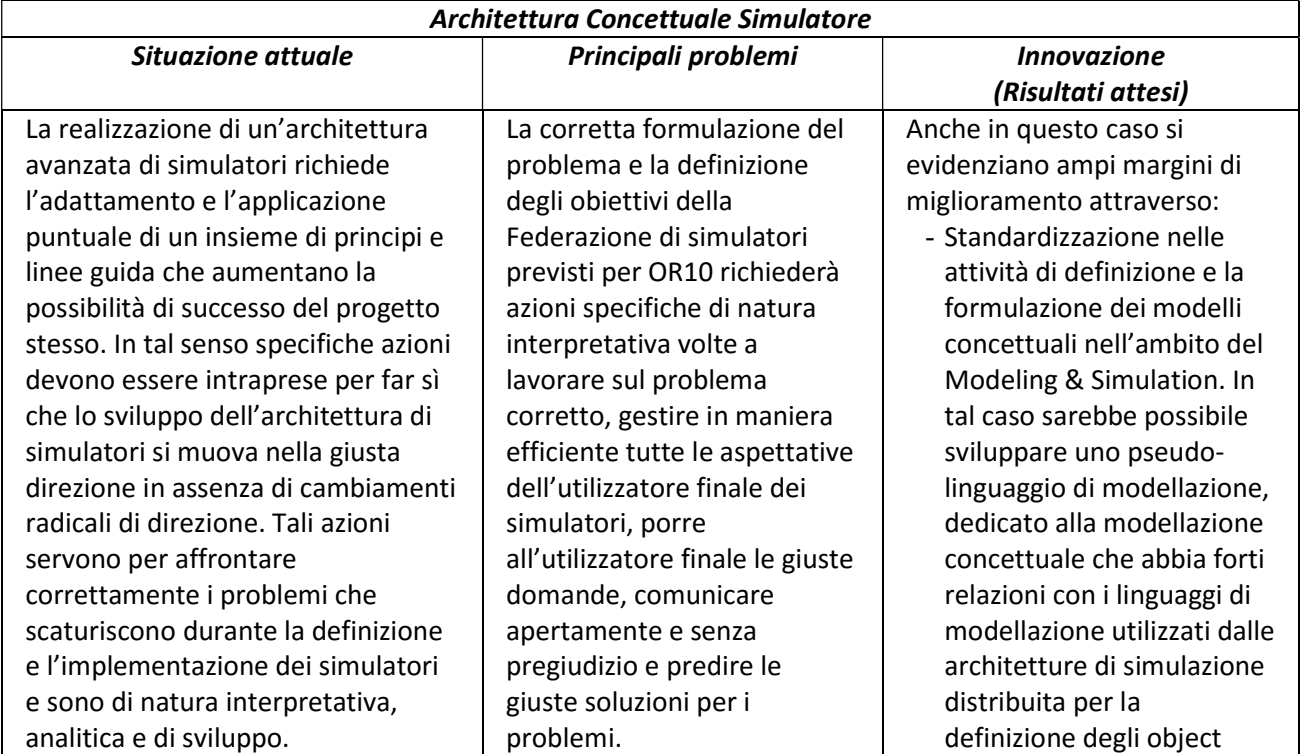

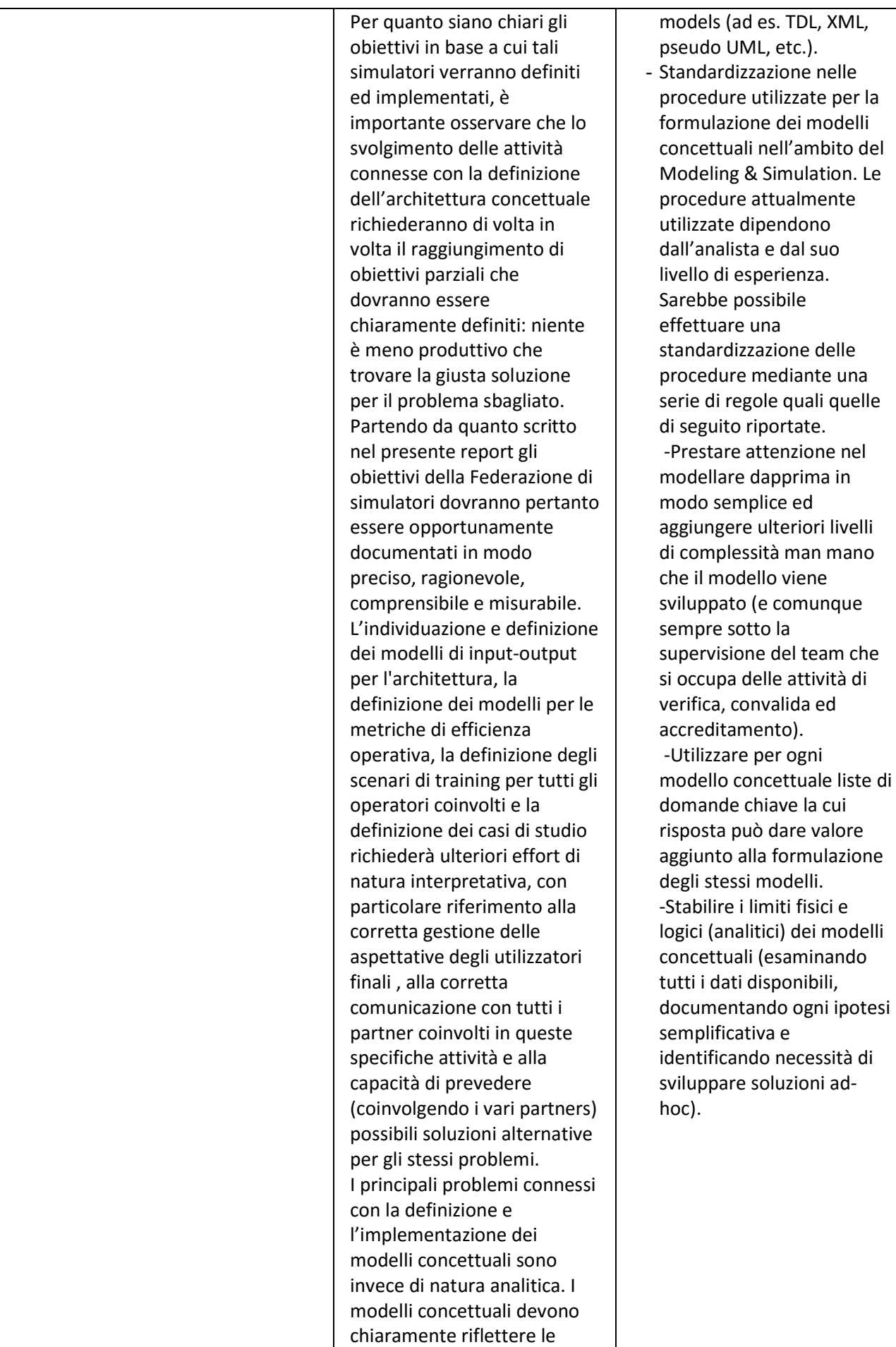

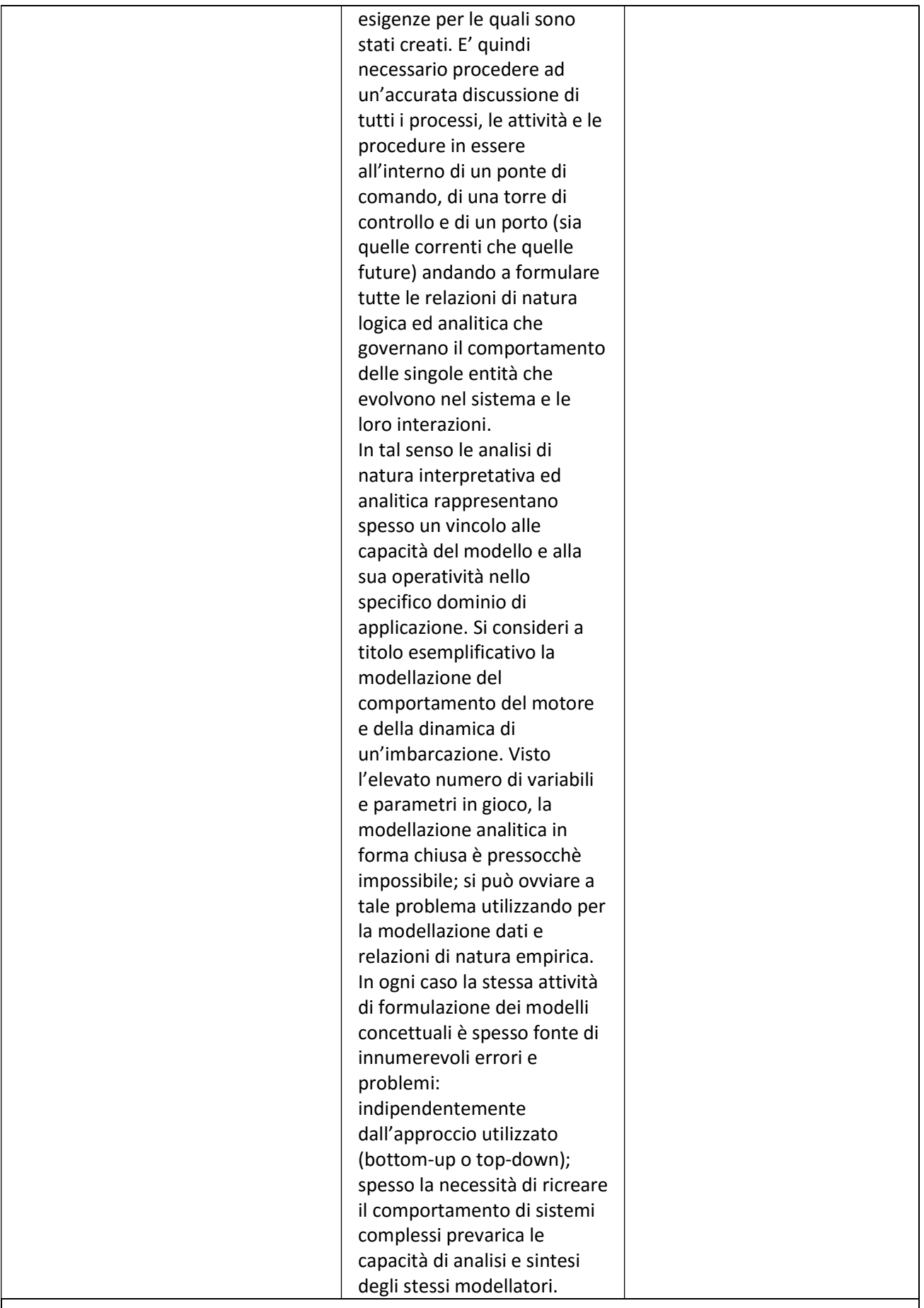

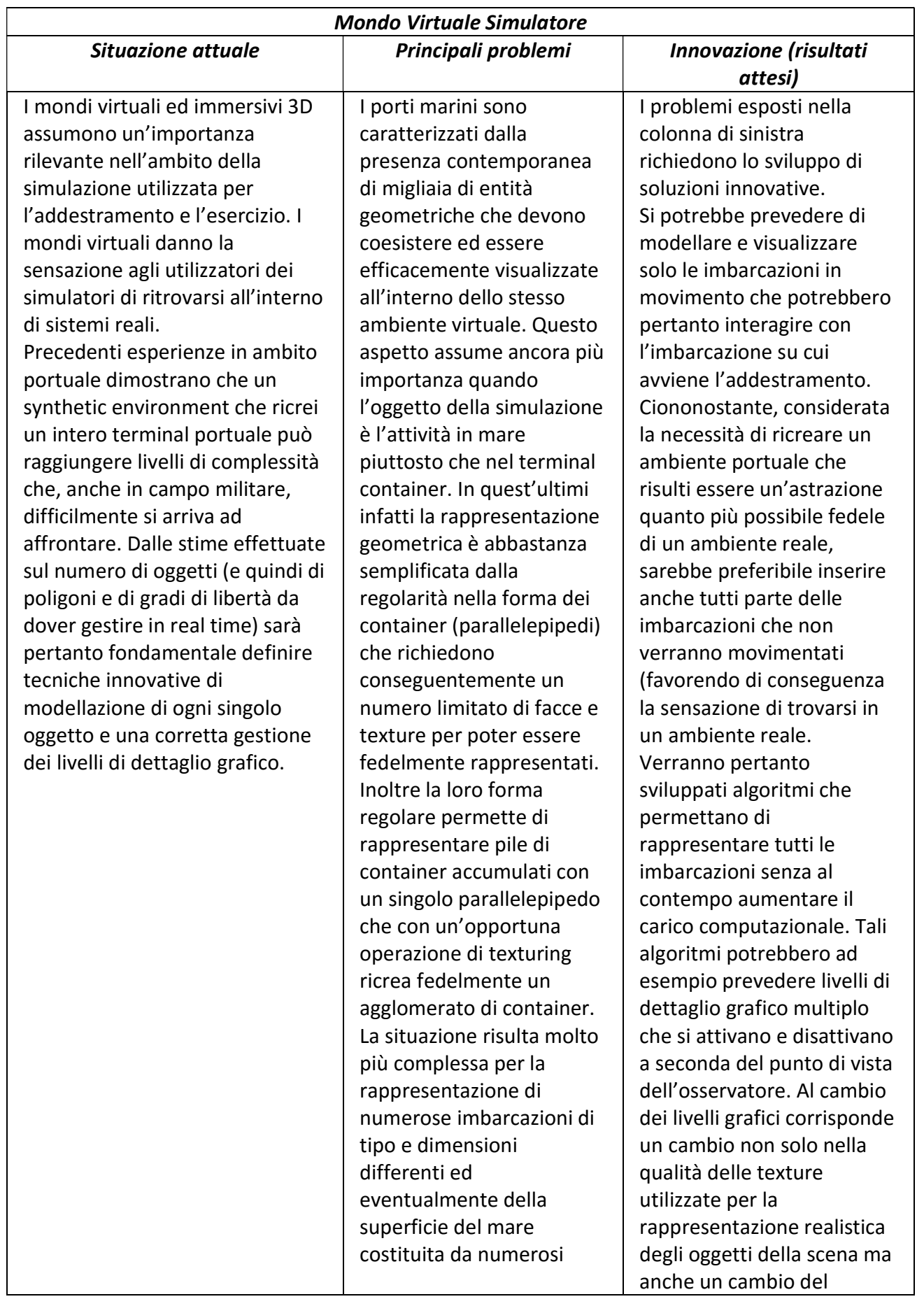

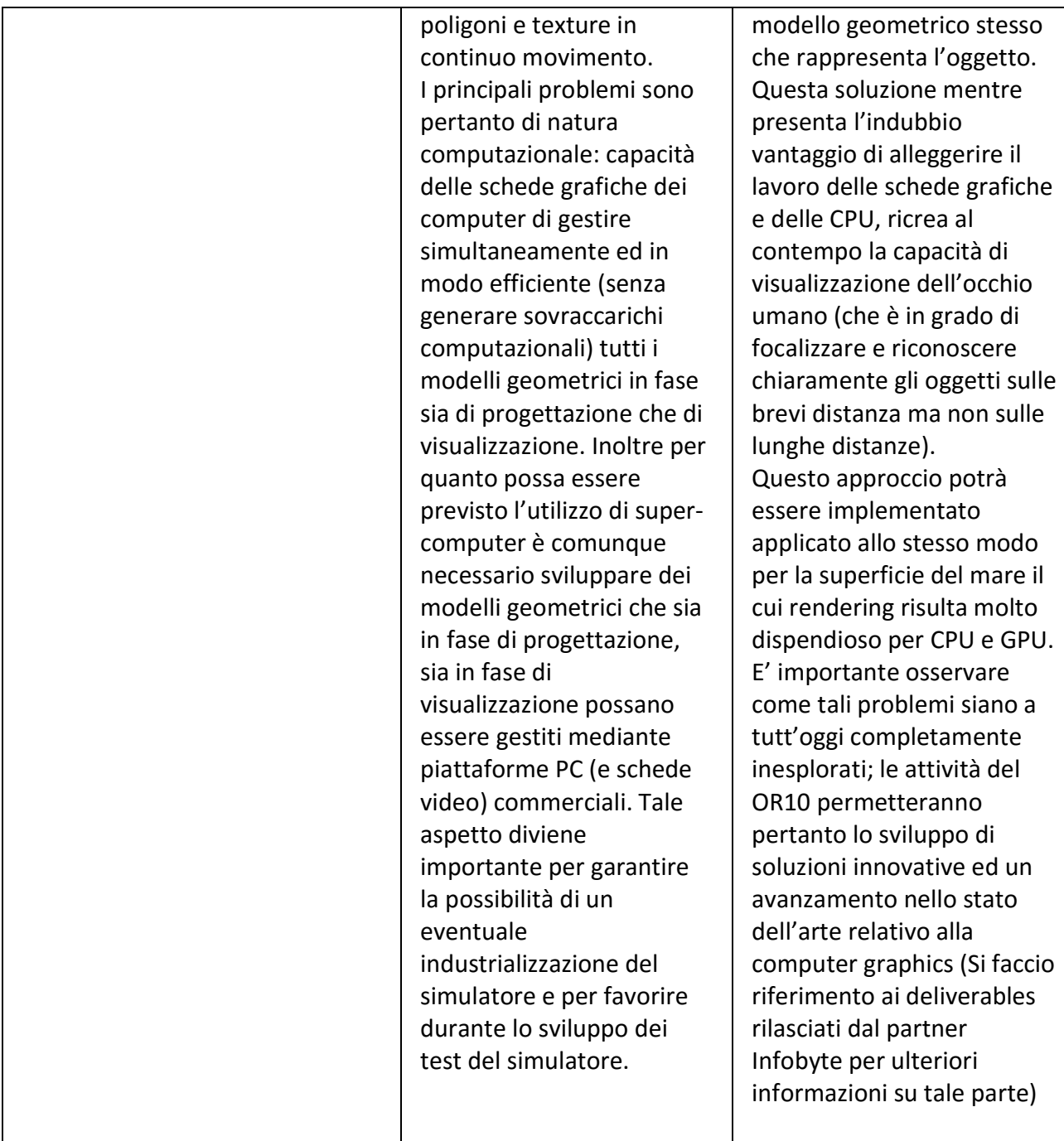

#### Tabella 3.5: Mondo Virtuale Simulatore

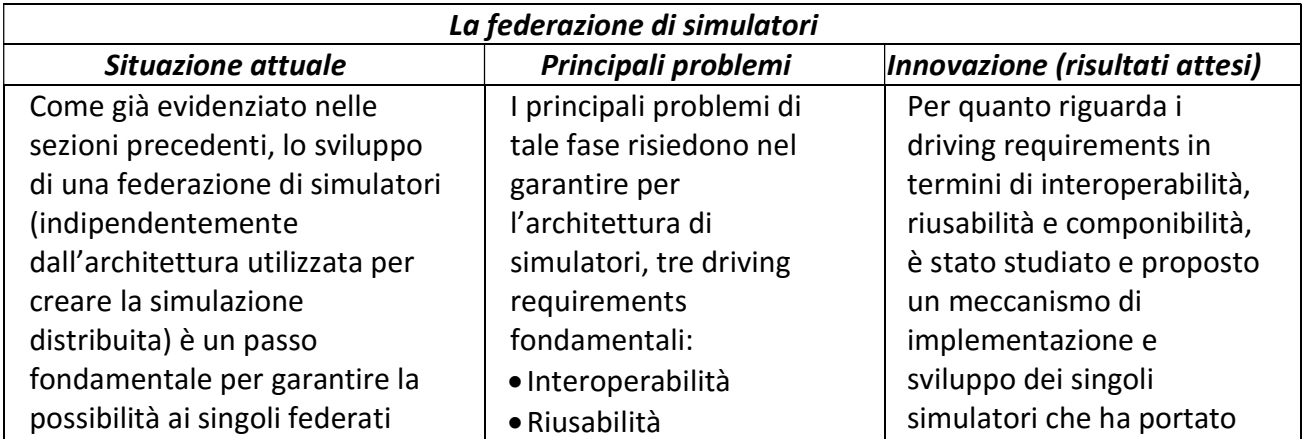

(simulatori) di interagire dinamicamente con gli altri scambiando informazioni. Tale aspetto assume una importanza rilevante nel caso dell'utilizzo dei simulatori per l'addestramento e l'esercizio di operatori.

Nel caso di un porto è noto che i livelli di performance e di sicurezza sono strettamente legati alla capacità del personale di bordo presente in ponte di comando e degli addetti operanti in torre di controllo di interagire fra di loro, soprattutto per quanto riguarda le grosse imbarcazioni la cui visibilità in particolare rispetto a piccoli natanti risulta limitata e il potenziale distruttivo molto elevato. Da quanto detto segue che particolare attenzioni dovrà essere riservata allo sviluppo ed implementazione di simulatori che siano tra di loro interoperabili.

Componibilità L'interoperbilità dovrà essere sia di natura sintattica che di natura semantica. La riusabilità e la componibilità dovranno garantire le funzionalità di plug-andplay.

Ulteriore elemento di complessità nello sviluppo della federazioni di simulatori è l'utilizzo di agenti intelligenti per ricreare le tipiche condizioni di traffico che in genere sussistono in prossimità o all'interno di un porto.

gli stessi ad essere "compliant" a differenti livelli con l'architettura per la simulazione distribuita prescelta. In particolare

- E' stata studiata ed adottata una soluzione che ha portato gradualmente da livelli minimi di "compliance" con l'architettura ad una "compliance" completa.
- A livello minimo di compliance è stato necessario garantire che tutte le comunicazioni fra i simulatori avvenissero attraverso standard API utilizzando l'RTI dell'HLA e che ogni simulatore abbia un proprio Object Model definito sia in forma visuale (ad esempio tabellare o tramite UML/pseudo UML) che nella forma data da un linguaggio di modellazione (Extensible Markup Language, XML o TENA definition Language, TDL).
- Livelli maggiori di "compliance" con l'architettura prescelta hanno richiesto ulteriori effort per garantire che non vi fossero comunicazioni fra i simulatori che non avvenissero attraverso l'RTI o il Middlware, che tutti i simulatori documentassero in maniera opportuna i dati che vengono prodotti e consumati (anche in termini di interazioni), che tutti i simulatori

| gestissero il tempo       |
|---------------------------|
| simulato in maniera       |
| coerente (ad es. tramite  |
| il l'RTI dell'HLA).       |
| · Infine l'ottenimento di |
| una "compliance"          |
| completa ha richiesto     |
| l'implementazione di      |
| tutti meccanismi di       |
| controllo per i singoli   |
| federati (ad es. avvio,   |
| pausa, restart, etc.).    |
|                           |

Tabella 3.6: Federazione di simulatori

Infine la tabella seguente riporta una sintesi delle caratteristiche dell'architettura di simulatori al fine di poterle paragonare con le caratteristiche dei simulatori presentati all'inizio di questa sezione. Si può facilmente notare come l'architettura del simulatore Habitat oltre a possedere gli elementi di innovatività presentati nelle tabelle precedenti presenta tutte le caratteristiche tipiche dei simulatori utilizzati per il training degli operatori nel settore portuale.

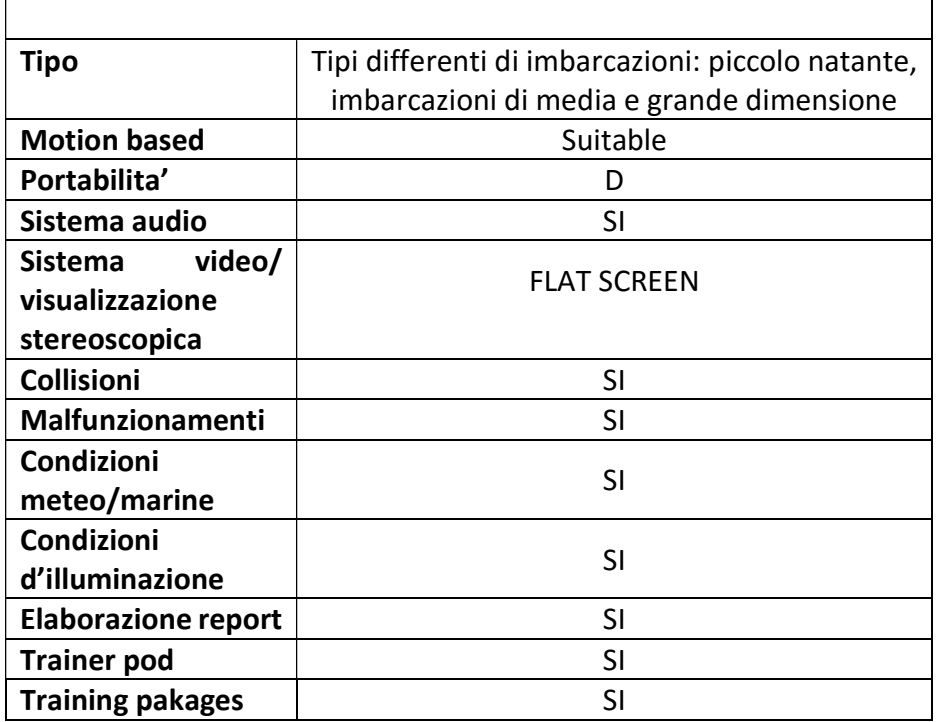

Tabella 3.7: Tabella riassuntiva architettura simulatore

# 4. Progettazione e sviluppo del sistema di training

## 4.1 Disegno dell'architettura della Federazione di Simulatori

Di seguito viene definita l'architettura complessiva della Federazione di Simulatori:

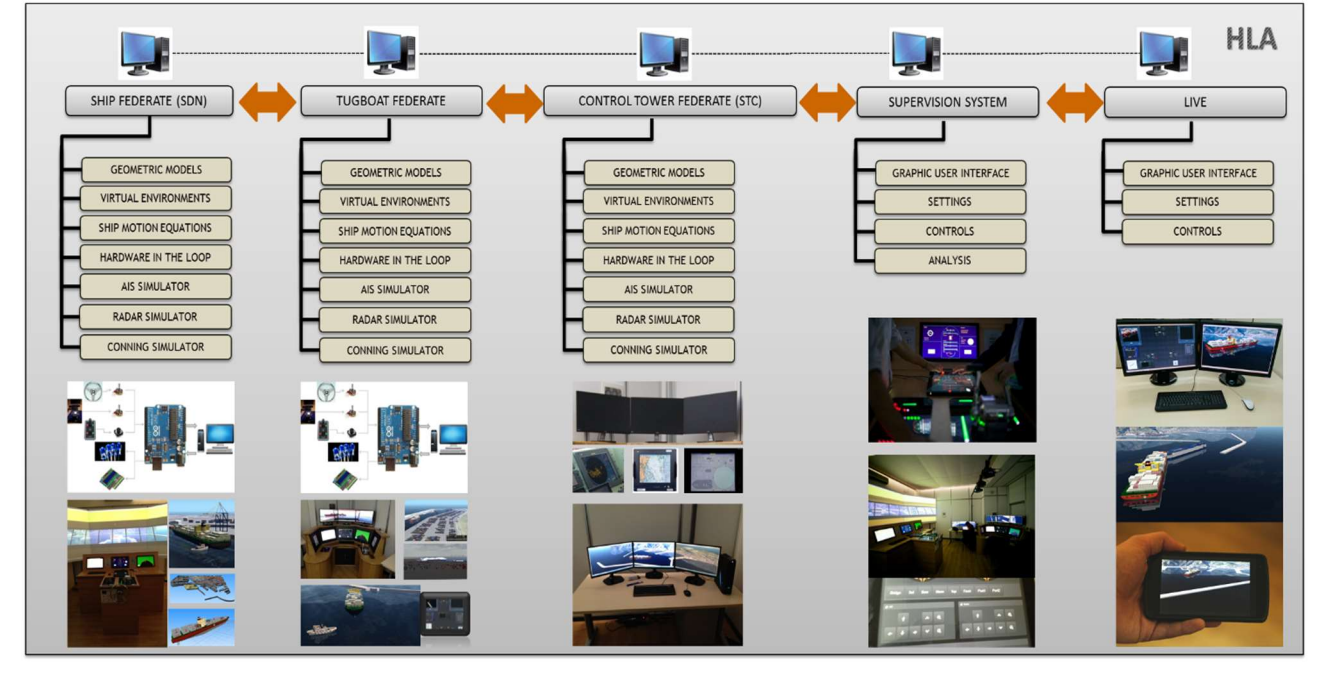

Figura 4.1 Architettura complessiva

Nella tabella seguente si riporta una breve descrizione delle funzionalità fornite da ciascun modulo software/hardware:

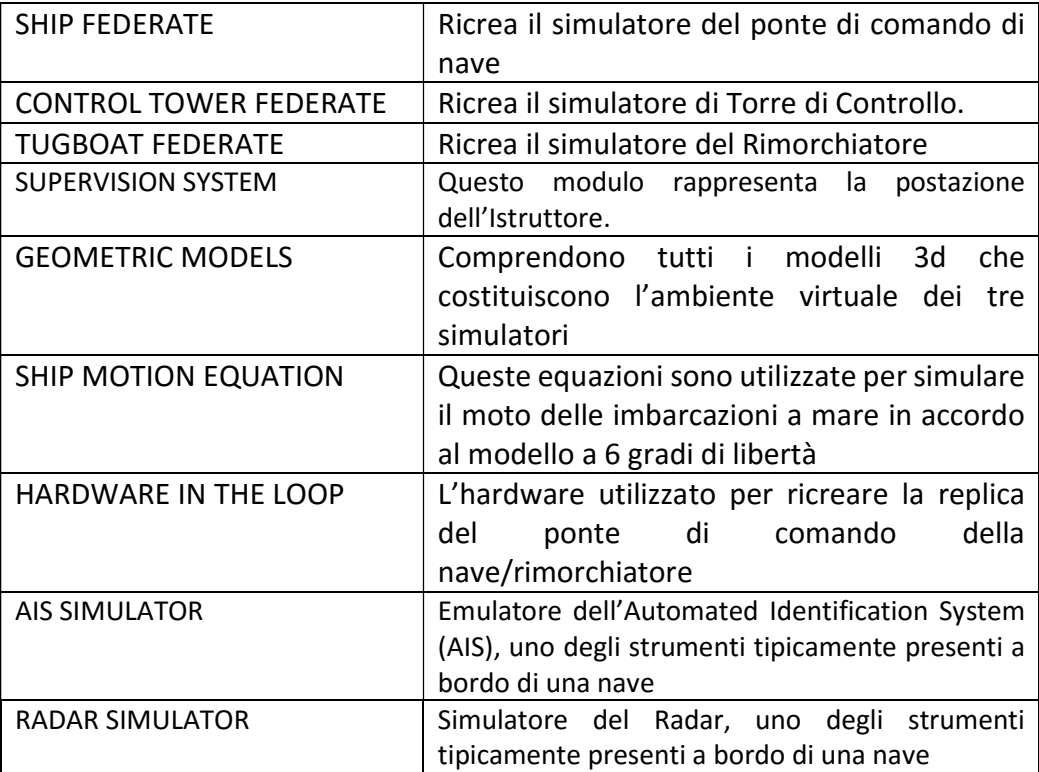

| <b>CONNING SIMULATOR</b>      | Simulatore di un Display Conning, utilizzato per<br>raffigurare le informazioni di utilizzo delle<br>imbarcazioni (velocità, posizione, heading, etc.)              |
|-------------------------------|----------------------------------------------------------------------------------------------------|
| <b>GRAPHIC USER INTERFACE</b> | E' parte del Supervision System e rappresenta<br>l'interfaccia grafica attraverso cui l'istruttore<br>accede alle funzionalità di settings, controllo e<br>analisi. |
| <b>SETTINGS</b>               | Contiene tutti I settaggi dello scenario                                                                                                    |
| <b>CONTROL</b>                | Fornisce le funzionalità di avvio del Sistema,<br>interruzione, terminazione della simulazione,<br>verifica dell'avanzamento della simulazione.                     |
| <b>ANALYSIS</b>               | Salva un file di log in cui vengono salvati dati e<br>informazione sull'andamento della missione.                                                                   |

Tabella 4.1: Descrizione moduli software

## 4.1.1 Federato Nave

Il Federato Nave, o Ship Bridge Simulator, è in grado di simulare il comportamento di una nave sulla base delle azioni intraprese dai trainee che interagiscono con i comandi della nave (volante e la leva di potenza del motore, eliche laterali, ecc ...) e strumentazione di bordo (AIS, CONNING e RADAR). Il comportamento della nave viene calcolato in tempo reale e replicato su un sistema di visualizzazione ampio e immersivo.

Il Federato Nave si occupa quindi della gestione della dinamica della nave e supporta le seguenti funzionalità:

- Calcola i coefficienti idrodinamici necessari ad applicare il modello matematico per il calcolo della dinamica partendo dai parametri dimensionali e geometrici della nave di interesse;
- Simula il funzionamento del motore della nave OS rispettando i parametri che caratterizzano il sistema reale; permette il calcolo dei giri del motore e di conseguenza i giri dell'elica in funzione degli input imposti dal trainee, dei parametri della nave utilizzata (tipo di alimentazione, dimensioni elica, potenza del motore, rendimento, etc.) e della condizione di utilizzo della stessa (velocità di traslazione e rotazione, velocità e accelerazione di rotazione dell'elica all'istante precedente);
- Calcola la reazione delle navi, sia la nave OS che quelle che si muovono autonomamente (in modalità STANDALONE), alle collisioni con altre imbarcazioni e corpi morti; in particolare gestisce inoltre le interazioni tra nave e rimorchiatore.
- Calcola l'evoluzione della posizione della nave in funzione dei coefficienti idrodinamici della nave, delle condizioni meteo marine, del numero di giri dell'elica, dell'angolazione del timone (definita dal trainee), di eventuali collisioni;
- Fornisce le informazioni necessarie al funzionamento della strumentazione di bordo;
- Si occupa di gestire il flusso dati con gli altri federati tramite l'RTI e lo standard HLA; riceve informazioni su:
	- o Condizioni meteo/marine di interesse per la navigazione:
		- $\blacksquare$  Forza del mare:
		- **Direzione delle onde;**
		- **Intensità e direzione del vento;**
		- **Precipitazioni;**

o Posizioni, velocità e accelerazione altre imbarcazioni con piano prestabilito;

Inoltre pubblica informazioni su:

- o Posizione, velocità e accelerazione nave OS;
- o Interazioni in termini di collisioni tra nave OS e altre imbarcazioni con piano prestabilito o corpi morti.

# 4.1.2 Federato Torre di Controllo

Il Federato Torre di Controllo, o Control Tower Simulator, è orientato alla simulazione di una stazione di controllo ed è pertanto equipaggiato con un sistema di visualizzazione multi-display nel quale viene rappresentato lo scenario virtuale e le condizioni di traffico nell'area portuale. Il modulo CTS fornisce le seguenti funzionalità:

- Aggiorna le traiettorie rispetto agli input inseriti dal trainee del sistema torre di controllo che avrà la facoltà di rallentare, fermare e deviare le navi simulate;
- Permette al trainee di impostare viste differenti e in particolare fornisce la funzione di teletrasporto virtuale, per mezzo della quale il trainee ha la possibilità di essere "teletrasportato" a bordo di una nave e di godere della stessa vista del pilota della nave stessa;
- Si occupa di gestire il flusso dati con gli altri federati tramite l'RTI e lo standard HLA; riceve informazioni su:
	- o Interazioni avvenute tra le imbarcazioni con piano prestabilito e nave OS;
	- o Posizione, velocità e accelerazione nave OS;

## 4.1.3 Federato Rimorchiatore

Il Federato Rimorchiatore, o Tugboat Simulator, è in grado di simulare il comportamento di un rimorchiatore. Il Federato Rimorchiatore presenta in sostanza le stesse funzionalità e requisiti del federato nave opportunamente modificato e tarato in modo da simulare il comportamento di una imbarcazione che presenta significative differenze dal punto di vista geometrico, dimensionale e nel sistema di propulsione e di governo.

# 4.1.4 Il Federato di Supervisione del Sistema

Fornisce una GUI con la quale il supervisore ha la possibilità di impostare lo scenario della simulazione, consentendo di impostare:

- Data e orario della simulazione in accordo delle quali il sistema imposta la posizione del sole e pertanto se la simulazione avviene nelle ore diurne o notturne
- Il porto;
- $\bullet$  Il tipo di nave;
- $\bullet$  Il tipo di rimorchiatore;
- La posizione iniziale di nave e rimorchiatore;
- La posizione target di nave e rimorchiatore;
- Il tempo massimo entro cui portare a termine la missione;
- Le condizioni meteo/marine quali:
	- o Presenza di nebbia;
	- o Intensità e tipologia di precipitazioni;
	- o Intensità e direzione del vento;
	- o Stato del mare;
	- o Direzione delle onde.

Consente inoltre di verificare lo stato di avanzamento della missione, di avviare, interrompere e terminare una missione, di effettuare operazioni di controllo e analisi sull'operato del trainee durante la missione.

# 4.2 Architettura Federazione di Simulatori (OR10) – HLA View

Nello standard HLA la macro-simulazione viene definita Federazione e le singole componenti federati.

 Ad alto livello la logica di un'esecuzione di una Federazione HLA può essere rappresentata dalla figura seguente:

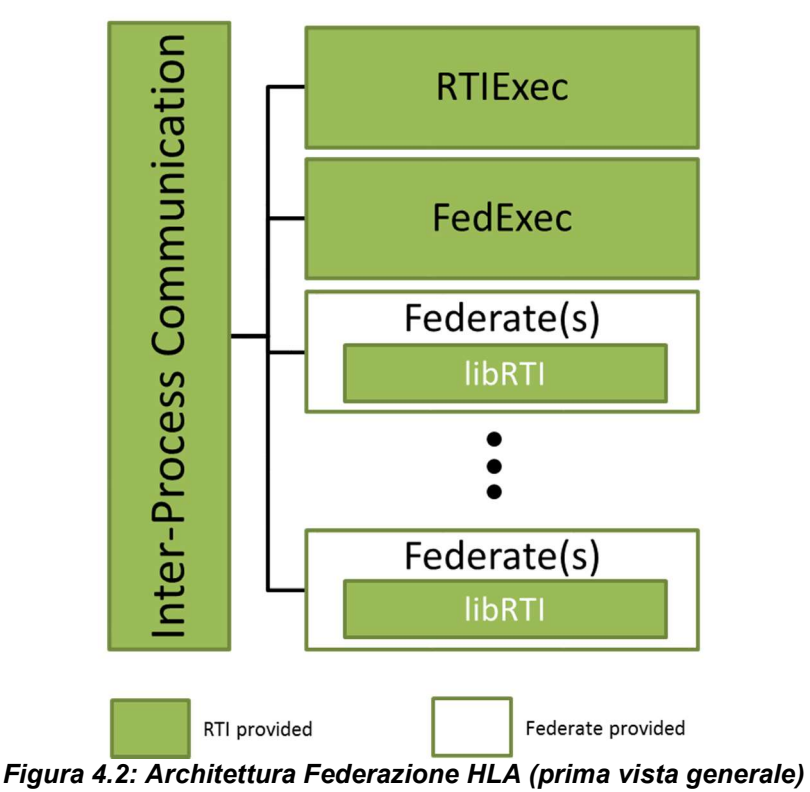

La gestione della comunicazione tra federati viene eseguita da un middleware chiamato RTI, attraverso l'RTI ogni federato lancia l'RTIexec. L'RTIexec permette l'esecuzione di una o più federazioni garantendo che ognuna di esse abbia un nome univoco, inoltre agisce da listener verso una data porta.

Il FedExec viene lanciato dal primo Federato che si unisce alla federazione, gestisce l'affiliazione e l'uscita dei Federati alla Federazione e assegna ad ogni federato un codice univoco per i pacchetti di scambio dati. Tutte le macchine su cui vengono eseguiti i diversi Federati sono dotate delle librerie libRTI. Sono librerie scritte in C++ con interfaccia in C++, Java, CORBA IDL e Ada che forniscono una serie di metodi per la gestione dei dati e del tempo simulato (pubblicazione e sottoscrizione a determinati attributi, sincronizzazione del tempo, gestione privilegi su attributi, etc…).

Ne segue che l'architettura HLA della Federazione oggetto dell'OR10 può essere rappresentata come in Figura 4.3.

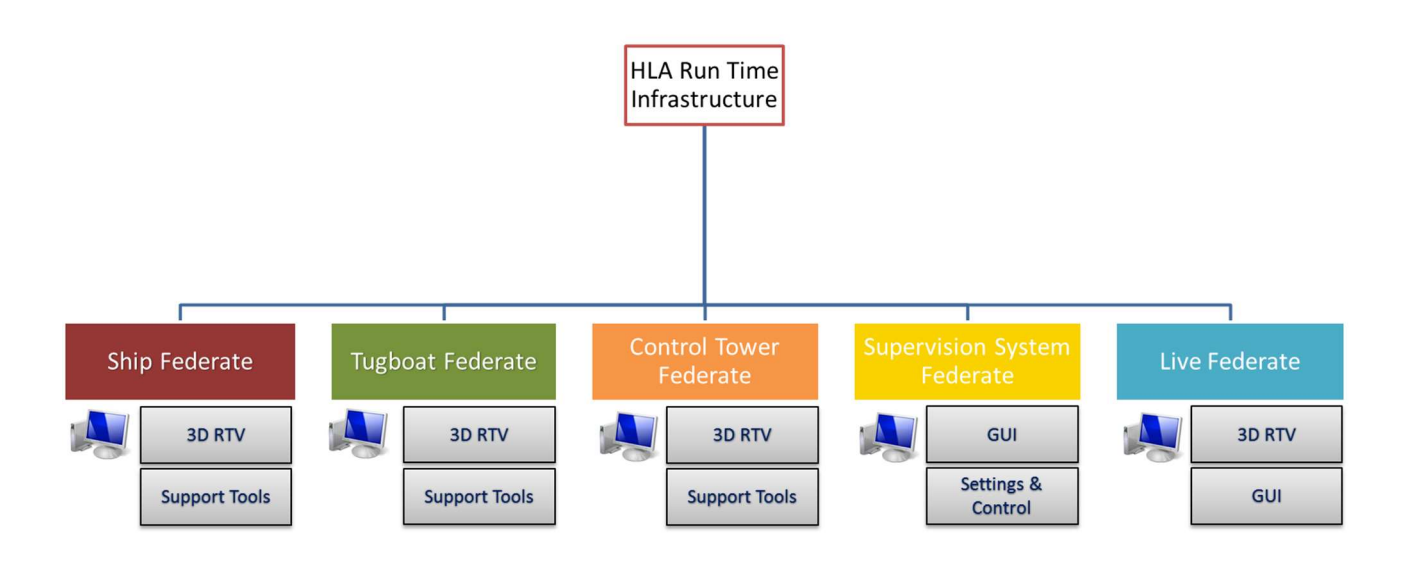

Figura 4.3: Architettura Federazione HLA (prima vista specifica)

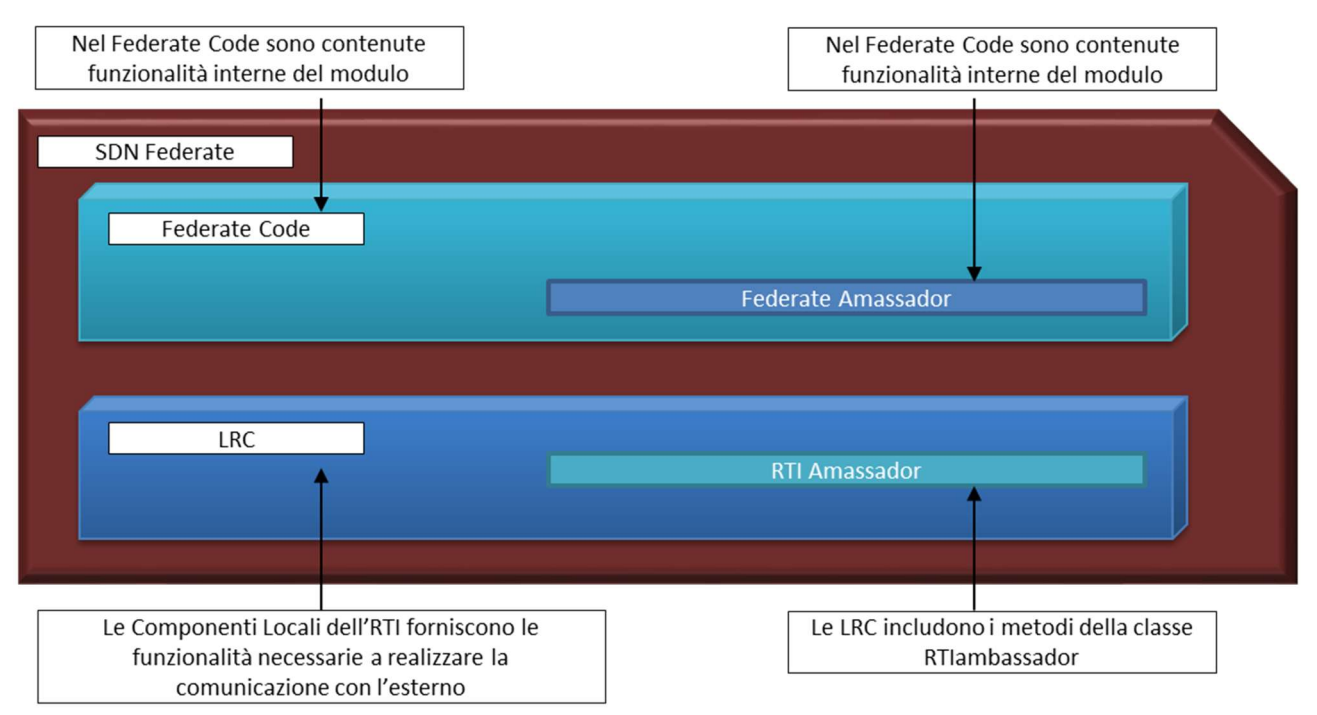

#### Figura 4.4: Architettura Federato HLA

I 4 Federati comunicano tra loro per mezzo della RTI e in particolare delle classi RTIambassador e FederateAmbassador in essa contenute, la prima è utilizzata per fornire i servizi dell'RTI ai federati, la seconda è una classe astratta in cui vengono definite le funzioni di callback (funzioni lanciate dall'RTI al verificarsi di determinati eventi, ad es. la funzione Update Attribute viene lanciata se un attributo per il quale il federato ha effettuato la sottoscrizione viene aggiornato).

Ogni singolo federato è composto da una serie di elementi che sono ben rappresentati in Figura 4.5, per il caso particolare del federato Nave.

Nella fattispecie le funzionalità interne, che costituiscono il Federate Code, contengono il codice che definisce il comportamento della simulazione e crea gli oggetti della simulazione (o federato); nel

caso del Federato Nave sono quelle già ampliamente descritte in precedenza, ossia quelle che permettono l'aggiornamento della posizione della nave. L'RTI invia messaggi e risposte al federate code richiamando le funzioni implementate nel federato. Queste funzioni sono conosciute come funzioni di "callback" e sono implementate nel federato come una classe derivata dalla classe RTI::FederateAmbassador.

La classe RTI::FederateAmbassador è contenuta nelle libRTI e contiene funzioni virtuali pure per ogni possibile callback. È per questo motivo che è necessario implementare le funzioni di interesse per poterle utilizzare. Non è necessario implementare tutte le funzioni ma solo quelle che si ha intenzione di utilizzare; se dovesse venire impropriamente richiamata una funzione non implementata verrebbe generato un messaggio di errore.

Le funzionalità esterne incluse nell'LRC permettono di utilizzare i servizi dell'RTI; ad esempio:

- Sottoscrizione degli attributi che definiscono la posizione delle altre navi presenti nel porto;
- Pubblicazione dell'aggiornamento degli attributi che definiscono la posizione della nave OS;
- Sincronizzazione del tempo;
- Lancio delle funzioni callback;
- …

Naturalmente la stessa struttura sarà ripetuta per gli altri 3 federati.

Nella Figura 4.5 viene evidenziata la suddivisione della responsabilità sul codice tra il Federate Code definito dall'utente e la parte fornita dalle libRTI.

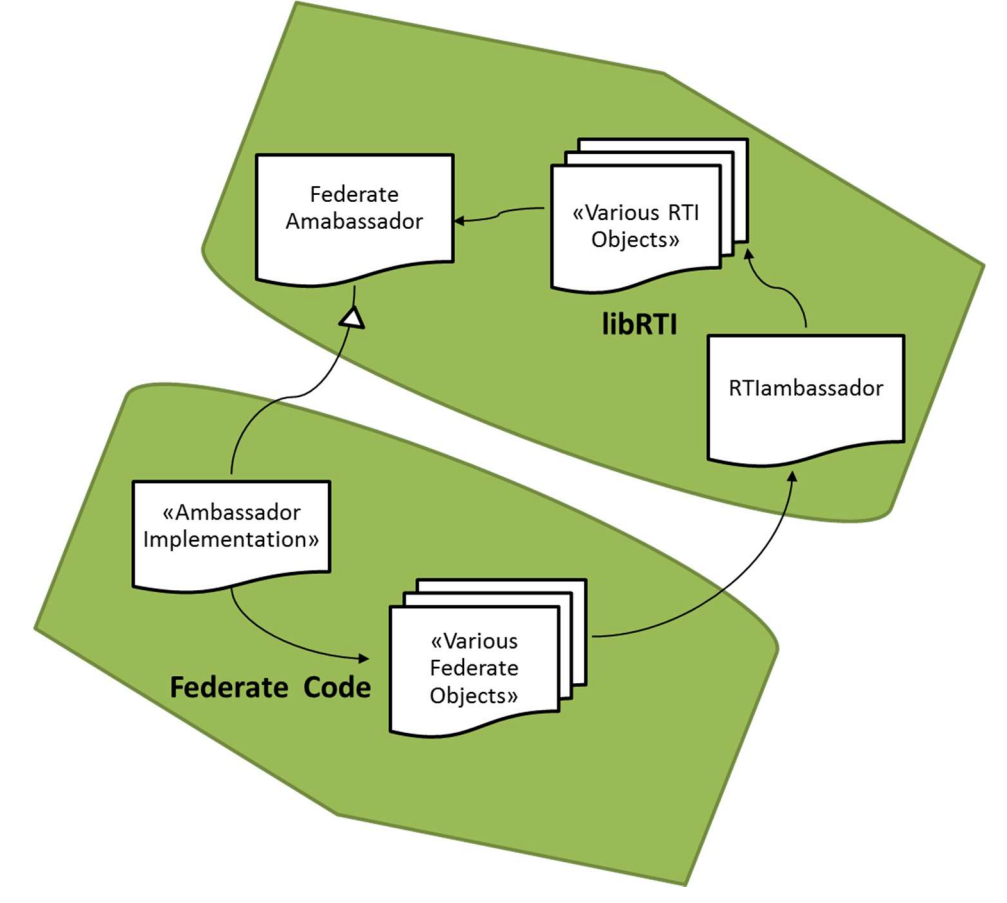

Figura 4.5: Architettura Federato HLA, responsabilità sul codice

Le libRTI contengono la classe RTIambassador e la classe astratta FederateAmbassador.

Il federate code contiene il codice che definisce il comportamento della simulazione e l'implementazione della classe derivata dalla classe RTI::FederateAmbassador.

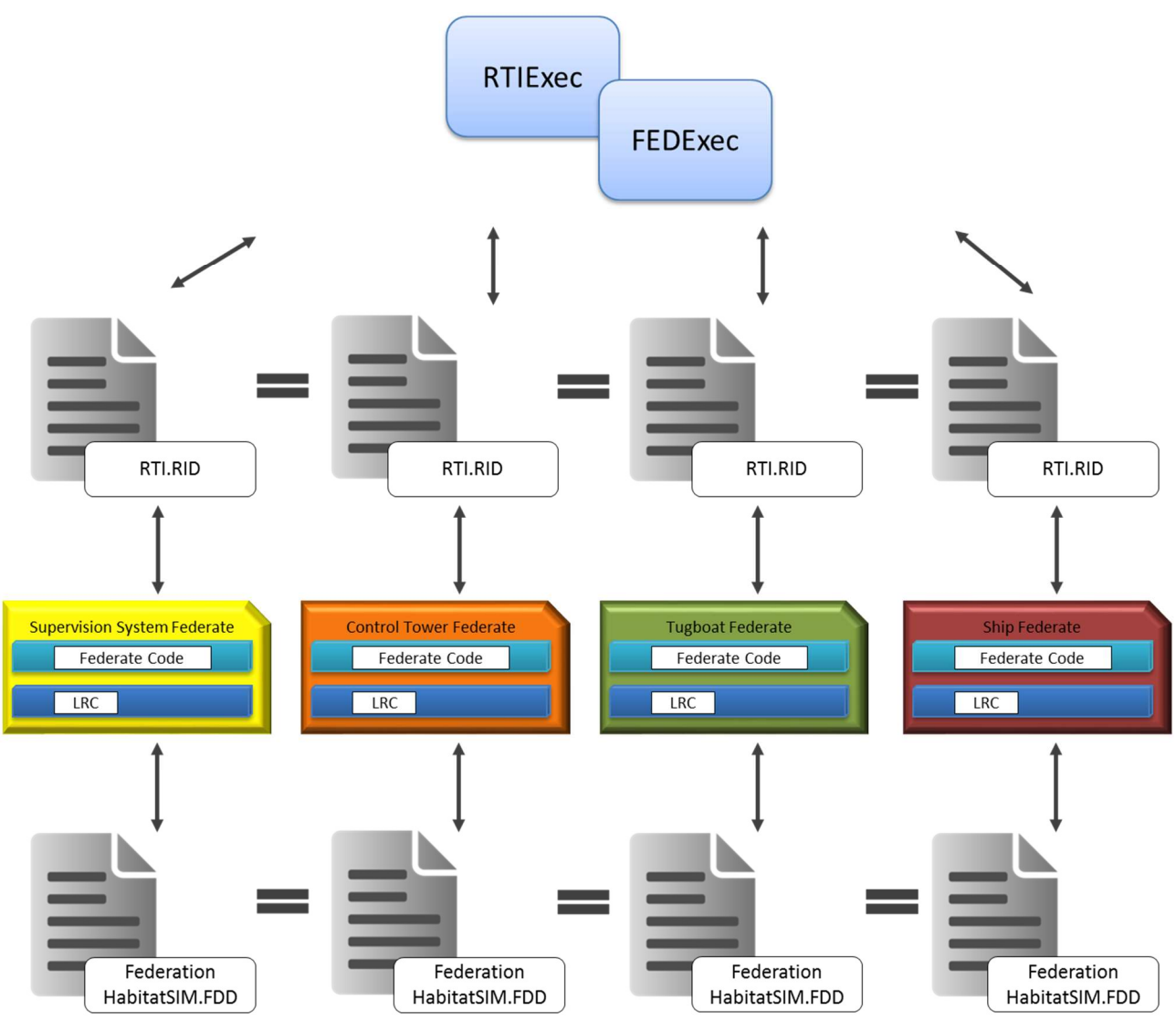

Figura 4.6: Architettura Federazione HLA, in esecuzione

Ogni federazione contiene un FedExec, un RtiExec, un RTI.RID e un FDD.

Il file RID contiene i dati di inizializzazione dell'RTI, sono informazioni tipiche dello specifico fornitore necessarie per eseguire l'RTI.

Il file FDD è un documento utilizzato dall'RTI in runtime e definito nel Federate Object Model, FOM. Il FOM è un elemento essenziale per la realizzazione di una federazione HLA: si tratta di un modello per lo scambio dei dati all'interno della simulazione in cui vengono definiti in un formato standardizzato la natura dei dati scambiati tra federati. Questi dati includono un'enumerazione di tutte le classi di oggetti e interazioni pertinenti alla federazione e una specificazione degli attributi e dei parametri che caratterizzano tali classi. Nel proseguo verrà definito il FOM della federazione.

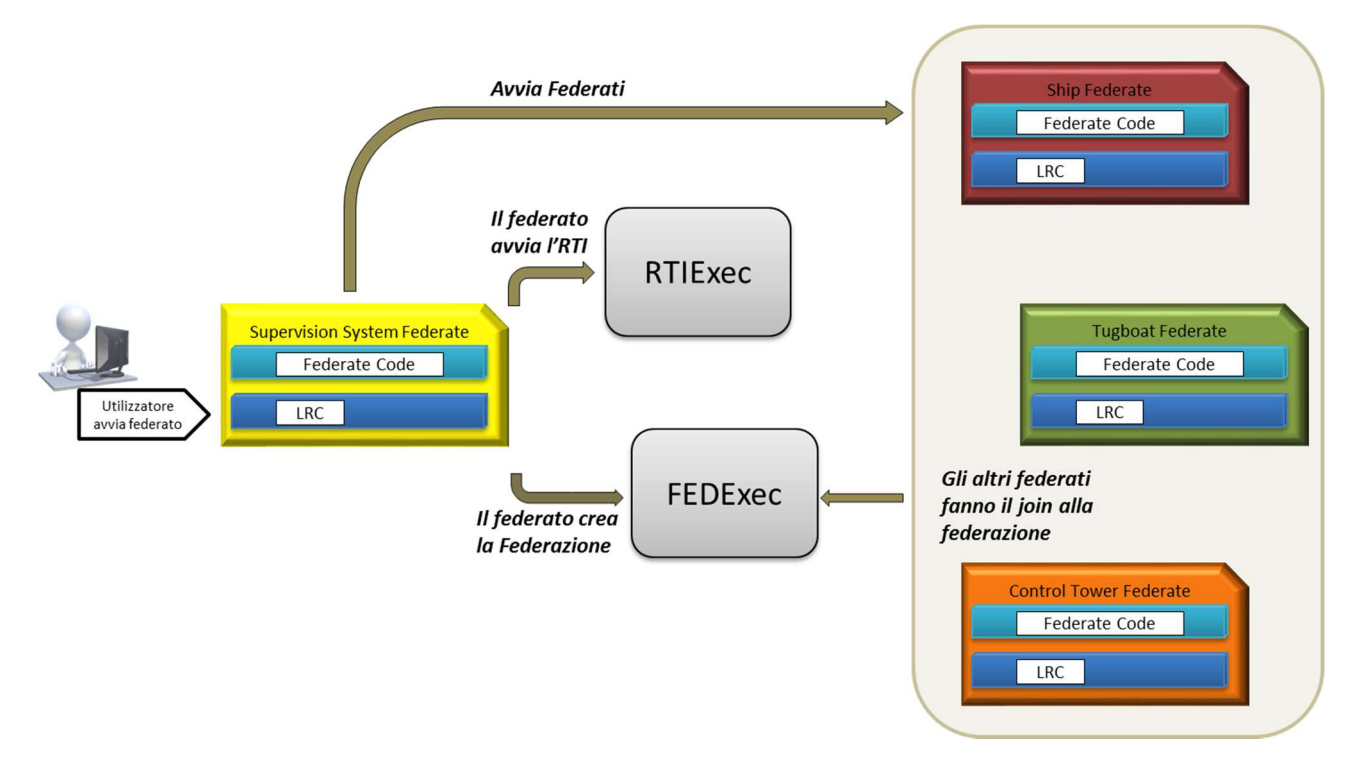

Figura 4.7: Esecuzione della Federazione

Il processo per la creazione della simulazione prevede una serie di passi che sono illustrati in Figura 4.7:

- 1. Per prima cosa il primo utilizzatore avvia RtiExec;
- 2. Poi un federato, crea una federazione invocando il metodo del RTI createFederateExecution () sul suo RtiAmbassador;
- 3. L'RTIambassador riserva un nome con l'RtiExec e avvia un processo FedExec, quindi il FedExec registra il suo indirizzo di comunicazione con l'RtiExec. La Federazione è a questo punto in esecuzione.
- 4. Gli altri federati possono ora eseguire l'affiliazione alla federazione. L'RTIambassador di ogni federato consulta l'RtiExec per ottenere l'indirizzo del FedExec e invoca la funzione joinFederateExecution () sul FedExec.

Nello sviluppo dell'architettura del simulatore si è tenuto conto che le esigenze a cui questo deve rispondere sono fornire agli utilizzatori un simulatore avanzato per il supporto alle operazioni di training per il personale operante nel ponte di comando di una nave, i piloti di rimorchiatori e il personale operante in una torre di controllo e fornire agli utilizzatori un tool per valutare le performance degli operatori e monitorare le interazioni tra tutti gli attori coinvolti.

## 4.2.1 Federation Object Model (FOM)

In accordo con lo standard HLA, l'architettura sviluppata ha richiesto la definizione del Federation Object Model (FOM, per l'intera federazione) e del Simulation Object Models (SOM, uno per ogni singolo federato). Il FOM specifica tutte le informazioni che possono essere scambiate tra i federati durante la simulazione. Include le classi di oggetti, gli attributi delle classi di oggetti, i parametri di interazione e ogni altra informazione rilevante per la federazione. Il SOM specifica tutti i tipi di informazioni che un singolo federato potrebbe fornire alla federazione e tutte le informazioni che un singolo federato potrebbe ricevere dagli altri federati attraverso l'RTI.

Nella federazione in oggetto è possibile raggruppare i dati scambiati in termini di attributi, quando si parla di dati persistenti, e di parametri, quando la persistenza dei dati non è richiesta. Ogni classe corrisponde ad una entità del sistema reale e sia le classi che le interazioni sono organizzate in una struttura gerarchica dove ogni sotto-classe eredita le proprietà da un'altra classe. La Object Class Structure Table fornisce una rappresentazione della FOM (in termini di gerarchia di classi e sottoclassi) facile da comprendere. Di seguito riportiamo una sintesi della Object Class Structure Table per la federazione in oggetto.

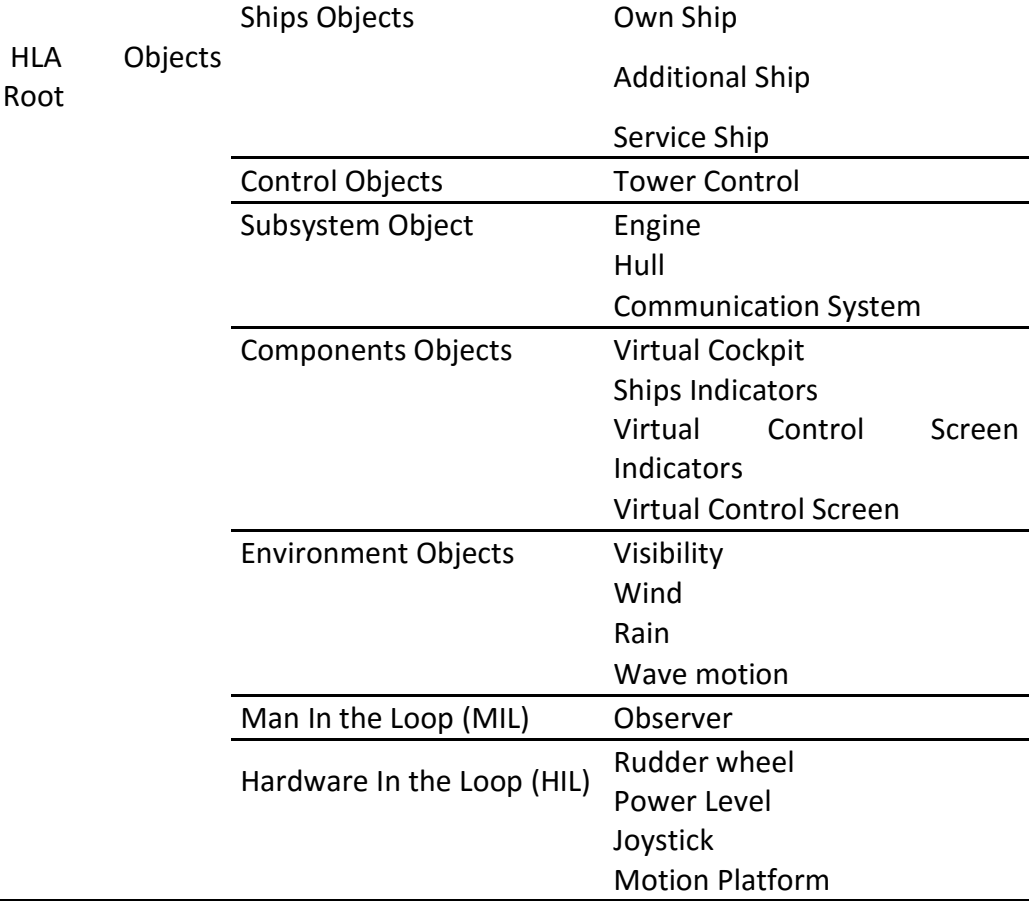

#### Tabella 4.2: Sintesi della FOM Object Class Structure Table

La classe Ship include tre diverse sottoclassi chiamate Own Ship (OS), Additional Ship (AS) e Service Ship (SS); ogni sotto-classe implementa le principali caratteristiche delle navi che partecipano alla simulazione attivamente, la Own Ship, o passivamente, le Additional Ship e le Service Ship. La nave OS è la nave governata dall'utente sulla quale viene effettuato il training. Le navi AS sono le navi che popolano il porto gestite dal Federato Live e permettono di ricreare le condizioni di traffico. Le SS sono le navi di servizio, come i Tug Boat, che assistono la nave OS nelle manovre.

La classe Tower Control verrà utilizzata per rappresentare la Torre Di Controllo.

La classe Subsystem Objects include le sotto-classi Engine, Hull e Communication System. E' stato definito un Engine per ogni tipologia di nave che può essere utilizzata come Nave OS (attraverso la GUI l'esercitatore potrà scegliere la nave su cui svolgere il training) , ognuno dei quali è caratterizzato da specifiche curve di coppia/potenza. L'Hull contiene informazioni sullo scafo delle navi, viene utilizzato per il calcolo della dinamica per le OS e per individuare le collisioni tra tutte le tipologie di navi. Il Communication System permette la comunicazione tra il trainee in Plancia di Comando e quello in Torre di Controllo.

La classe Component Objects include la Virtual Cockpit, gli Ship Indicators, i Virtual Control Screen. Questi oggetti sono utilizzati per rappresentare la Plancia di comando con la strumentazione e gli indicatori di bordo e strumentazione e indicatori presenti in Torre di Controllo.

La classe Environment Objects include quattro sotto-classi: Visibility, Wind, Rain e Wave Motion. Questi oggetti sono utilizzati per ricreare le condizioni meteo-marine e di visibilità all'interno dello scenario (definite dall'esercitatore tramite la GUI).

La classe Man in the Loop permette il cambio di posizione dell'osservatore nella scena virtuale (sia nel Ponte di Comando che in Torre di Conrollo) attraverso la scelta di più punti di vista.

La classe Hardware in the Loop permette l'integrazione dinamica in tempo reale con diversi device esterni (Timoni, Leve di potenza, Motion Platform e Joystick).

La Tabella 4.3 riporta un draft della lista di attributi per i 2 federati Nave/Rimorchiatore e il federato Torre di Controllo:

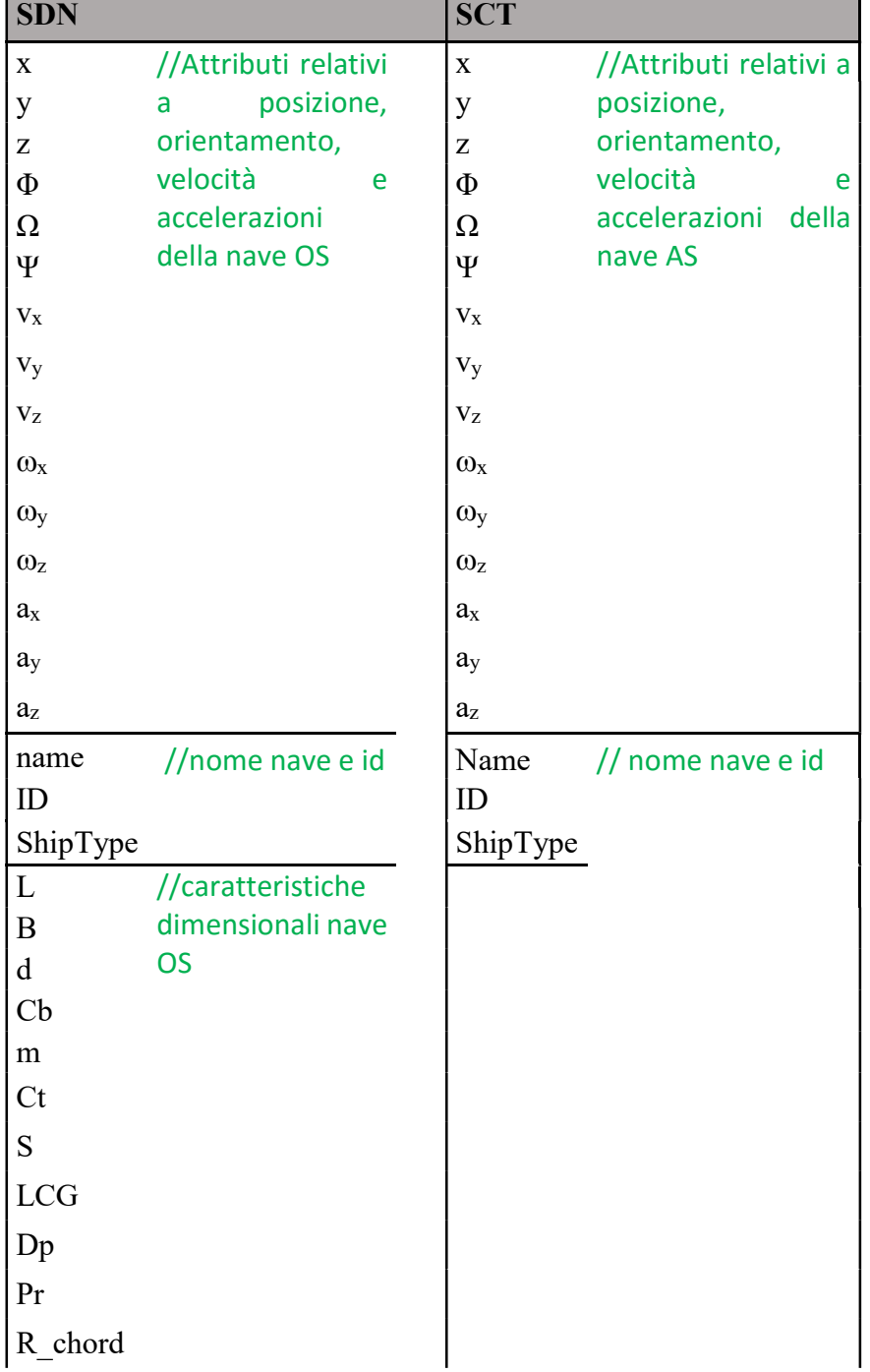

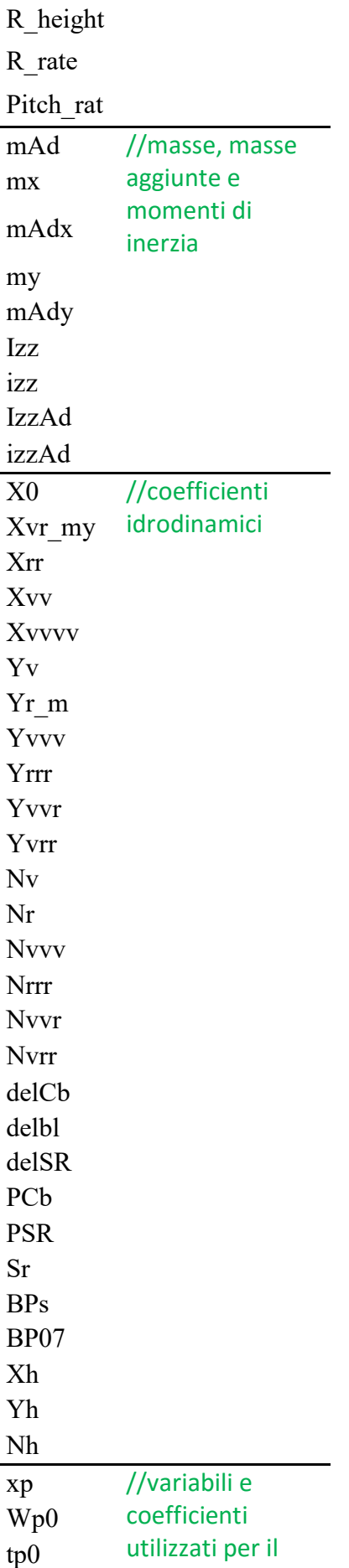

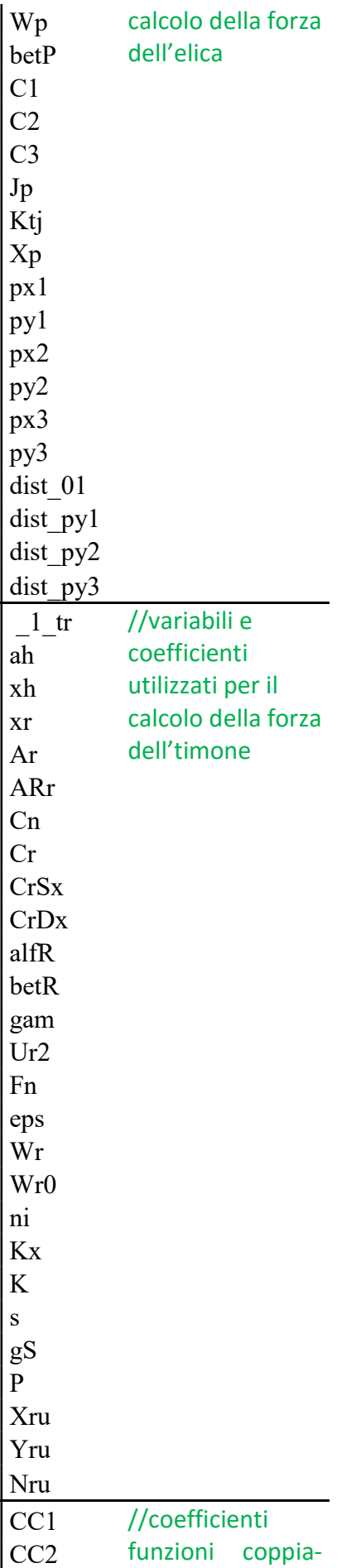

| CCn<br>CP1<br>CP2 | potenza<br>individuati<br>tramite<br>interpolazione |  |  |
|-------------------|-----------------------------------------------------|--|--|
| $\cdots$<br>Pn    |                                                     |  |  |

Tabella 4.3: Lista attributi dei federati Nave e federato Torre di Controllo

La lista attributi del federato Nave include 15 attributi relativi a coordinate spaziali e velocità della nave OS, contiene inoltre tutti gli attributi necessari alla simulazione del motore (coefficienti delle curve di coppia-potenza che saranno ricavati tramite interpolazione) e al calcolo della dinamica della nave (coefficienti idro-dinamici, numero di giri dell'elica, orientamento timone).

La lista attributi del federato Torre di Controllo include gli attributi relativi a coordinate spaziali e velocità di navi che possono essere di tipo AS o SS.

Le azioni compiute da un federato che possono avere effetti o impatti su altri federati della federazione sono state modellate tramite l'utilizzo della classe interaction; le informazioni associate sono definiti come parametri dell'interazione. La tabella che segue riporta le classi interaction per i federati Nave e Torre di Controllo e i parametri.

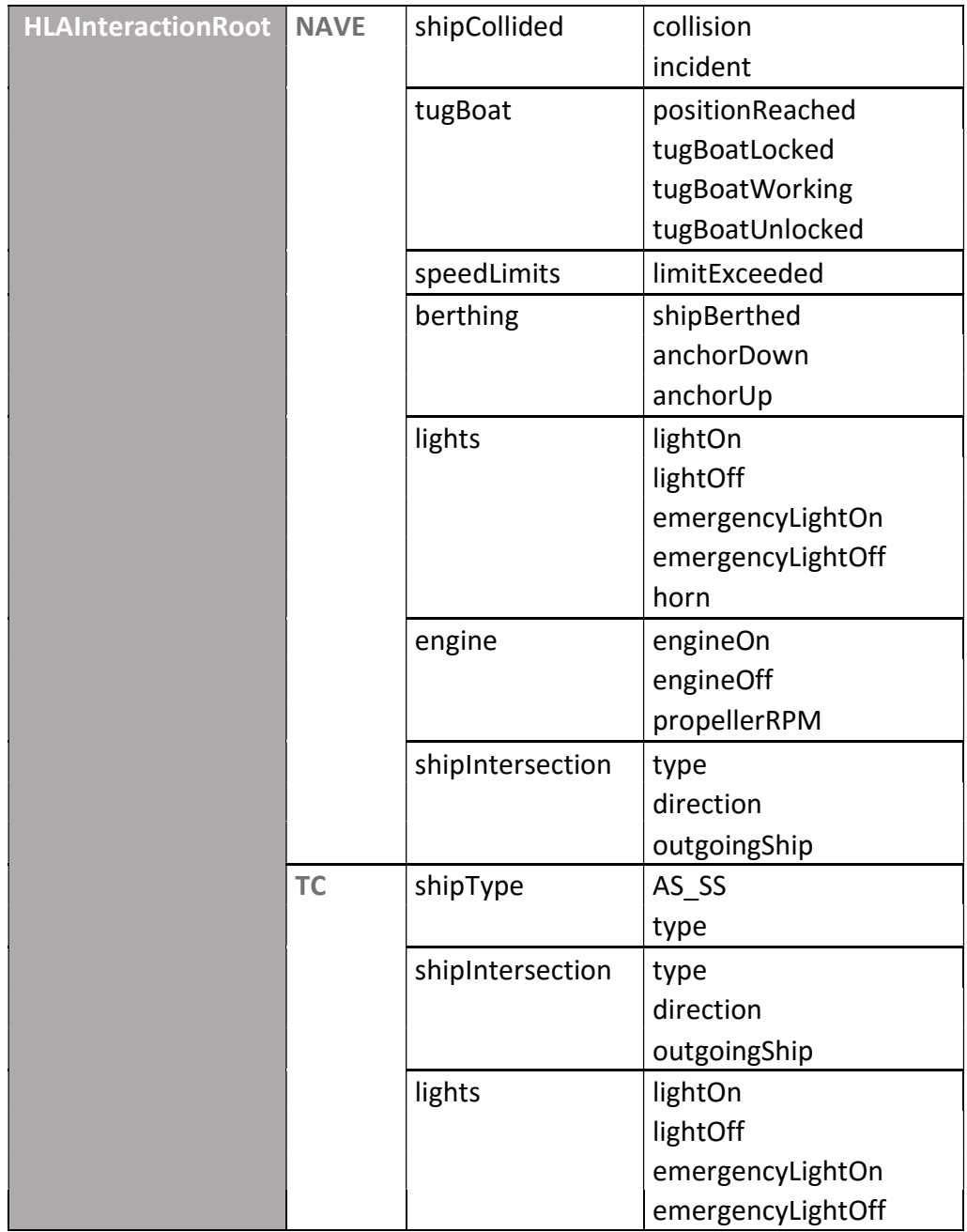

# Tabella 4.4: Classe Interaction e parametri

La proprietà degli oggetti e degli attributi è definita in un file di testo all'inizio della simulazione. Nel file sono definiti i gestori degli oggetti e attributi; modificando il file è possibile cambiare la proprietà delle varie navi e fare in modo, ad esempio, che la nave OS venga gestita dal federato Torre di Controllo rendendo possibile la funzione del teletrasporto (che dovrebbe consentire all'addetto alla torre di controllo di "entrare" nel ponte di comando della nave OS e prenderne il controllo).

## 4.2.2 Misure di performance

Nella tabella seguente vengono individuate alcune possibili misure di performance per i sottosistemi Federato Nave e Federato Torre di Controllo

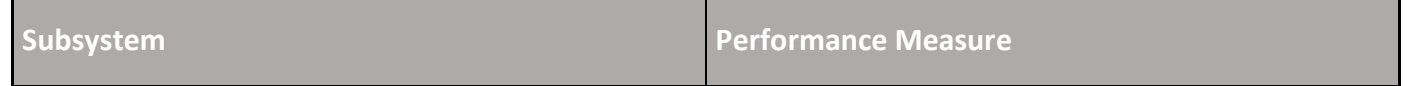

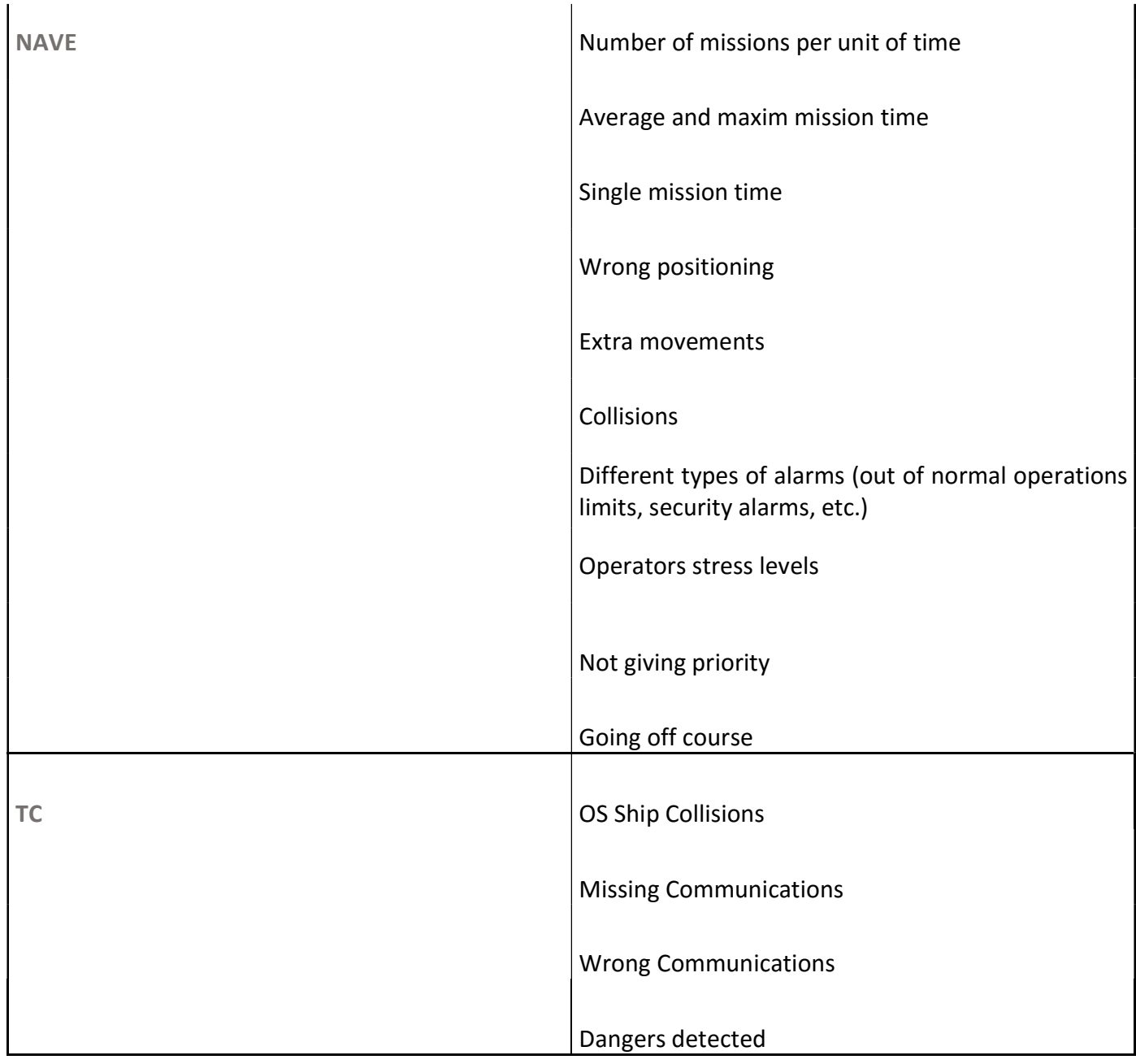

# Tabella 4.5: Misure di performance per i sottosistemi SAP e SAC

# 4.2.3 Sviluppo della Federazione e sua esecuzione

Uno degli obiettivi identificati durante lo sviluppo dell'HLA è stato la necessità di poter garantire nell'implementazione di applicazioni HLA un alto grado di flessibilità. Data questa esigenza di evitare vincoli obbligatori non necessari su come sviluppare ed eseguire applicazioni HLA, discende che il processo con cui viene implementata una federazione HLA potrebbe variare significativamente tra diverse applicazioni. Per esempio tutti i tipi e le sequenze di attività di basso livello necessarie allo sviluppo di federazioni HLA analysis-oriented sono molto diverse da quelle richieste per sviluppare federazioni orientate al training. Comunque, ad un livello più astratto, è possibile identificare una sequenza di sette passi di base che tutte le federazioni HLA dovrebbero seguire per sviluppare ed eseguire la federazione:

Passo 1: Definire gli obiettivi della federazione.

L'utilizzatore finale della federazione, lo sponsor e il team di sviluppo definiscono di comune accordo un insieme di obiettivi e di documenti che devono essere realizzati per ottenere tali obiettivi.

— Passo 2: Eseguire analisi concettuale.

Basandosi sulle caratteristiche del problema, si sviluppa una rappresentazione del dominio del mondo reale.

— Passo 3: Progettare la federazione.

Vengono identificati i federati esistenti che sono idonei ad essere riutilizzati, vengono progettate le attività per effettuare le opportune modifiche a tali federati e nuovi federati vengono elaborati, le funzionalità richieste vengono assegnate ai federati e sviluppato un piano per l'implementazione della federazione.

Passo 4: Sviluppare la federazione

—

—

—

—

—

Viene redatto il Federation Object Model (FOM) , vengono implementati nuovi federati e modificati i federati esistenti e riadattabili.

Passo 5: Pianificare,integrare e testare la federazione.

Tutte le attività di integrazione della federazione sono eseguite e si verifica che i requisiti di interoperabilità siano stati soddisfatti.

Passo 6: Eseguire la federazione

La federazione viene eseguita e gli output preparati.

Passo 7: Analisi dei dati e valutazione dei risultati

I dati di output ottenuti dalla federazione vengono analizzati e valutati e viene presentato un rapporto sui risultati all'utilizzatore/sponsor.

La figura seguente, estratta dal documento 1516.3 IEEE Recommended Practice for High Level Architecture (HLA) Federation Development and Execution Process (FEDEP), raffigura graficamente quanto appena descritto:

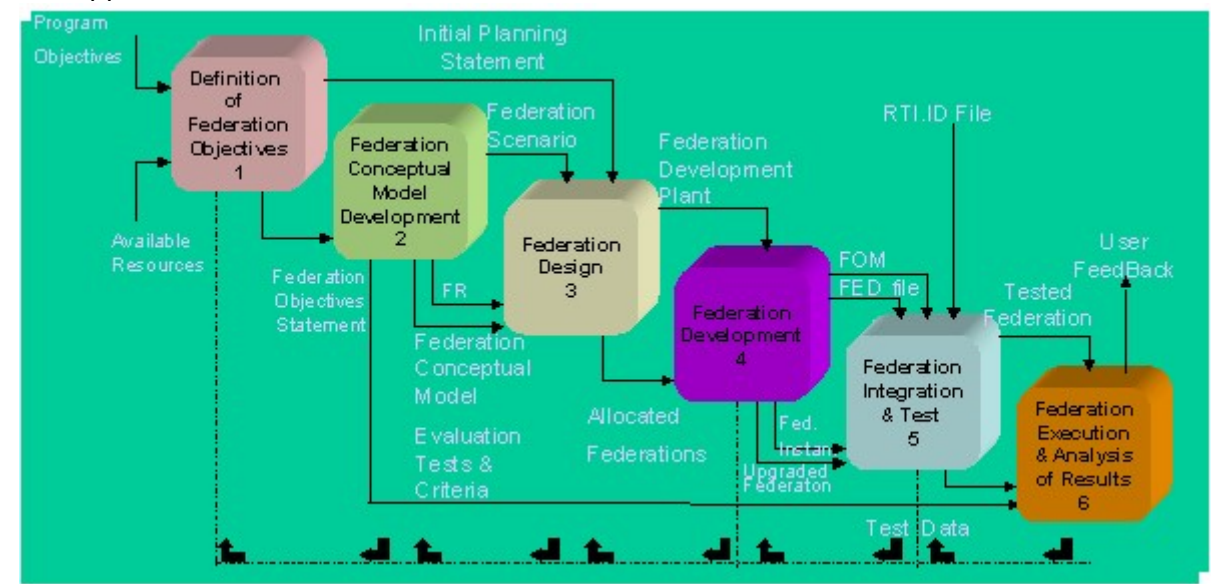

Figura 4.8: Sviluppo federazione e processo di esecuzione, da 1516.3 IEEE Recommended Practice for High Level Architecture (HLA) Federation Development and Execution Process (FEDEP)

Questo modello, chiamato FEDEP (Federation Development and Execution Process), definisce una struttura e un insieme di linee guida per lo sviluppo e l'esecuzione di federazioni HLA.

In Figura 4.9 viene fornita una vista dettagliata del modello FEDEP. Viene illustrato il flusso di informazioni attraverso i sette processi identificati in Figura 4.8. Nella figura è stata usata la notazione dei diagrammi di flusso in cui le attività vengono rappresentate da rettangoli, i database da cilindri e i flussi di informazioni e prodotti da frecce.

In Figura 4.9 vengono rappresentate le attività inerenti ad ogni step. Ogni descrizione di attività include potenziali input e output e una lista rappresentativa dei task raccomandati. Vengono illustrate graficamente le interrelazioni tra attività in ogni step. Qualora gli output di un'attività rappresentino input per un attività successiva, le etichette sulle frecce identificano le attività che usano questi output.

Le etichette sulle frecce identificano inoltre l'attività che produce l'input.

Comunque, nel FEDEP vale l'assunzione che quando un prodotto è stato creato, sarà disponibile per tutte le successive attività, sebbene il prodotto non sia identificato come input nella descrizione dell'attività.

Inoltre quando un prodotto viene sviluppato, potrebbe essere modificato o aggiornato da successive attività senza che tali modifiche vengano esplicitamente identificate come un task o un output. Le frecce di input e output senza etichetta sono quelle in cui le informazioni vengono utilizzate o originate fuori dal FEDEP.

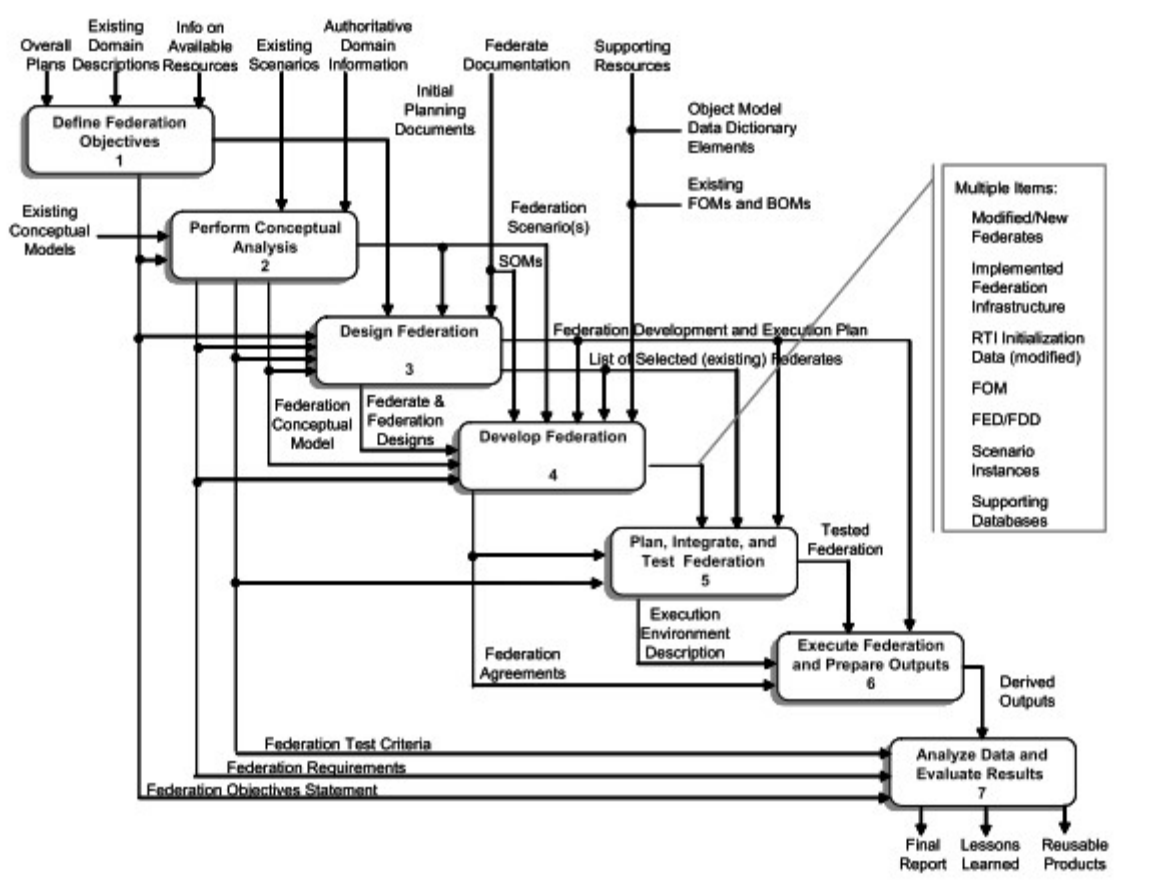

Figura 4.9: FEDEP, da 1516.3 IEEE Recommended Practice for High Level Architecture (HLA) Federation Development and Execution Process (FEDEP)

Sebbene molte delle attività rappresentate nel diagramma di FEDEP appaiano sequenziali, l'intenzione non è suggerire un approccio a cascata allo sviluppo e esecuzione della federazione. Piuttosto, questa illustrazione del processo è tesa a evidenziare semplicemente le principali attività che vengono svolte durante lo sviluppo ed esecuzione della federazione e quando tali attività iniziano. In realtà molte attività che nella Figura 4.8 sembrano sequenziali sono di fatto cicliche e/o simultanee. Gli utilizzatori del FEDEP dovrebbero prestare attenzione alle attività in esso descritte, tali attività, generalmente applicabili alla maggior parte delle federazioni HLA, sono state progettate in modo da adattarsi ai bisogni di ogni applicazione. Per esempio, gli utilizzatori del FEDEP non dovrebbero sentirsi vincolati dai prodotti della federazione esplicitamente identificati in queste pratiche raccomandate, piuttosto dovrebbe produrre qualsiasi documentazione addizionale che ritiene necessaria a supportare la propria applicazione. Le linee guida incluse nel modello dovrebbero essere utilizzate come un punto di partenza per lo sviluppo di un approccio specifico allo sviluppo e esecuzione della propria federazione.

| Passo 1:        | Passo 2:        | Passo 3:    | Passo 4:         | Passo 5:     | Passo 6:           | Passo 7:      |
|-----------------|-----------------|-------------|------------------|--------------|--------------------|---------------|
| Definire gli    | <b>Eseguire</b> | Progettare  | Sviluppare la    | Pianificare, | <b>Eseguire la</b> | Analisi dei   |
| obiettivi       | analisi         | la.         | federazione      | integrare e  | federazion         | dati e        |
| della           | concettuale     | federazione |                  | testare la   | e                  | valutazione   |
| federazione     |                 |             |                  | federazione  |                    | dei risultati |
| Identificare    | Sviluppare lo   | Selezionare | Sviluppare       | Pianificare  | Eseguire           | Analizzare    |
| bisogni         | scenario        | federati    | <b>FOM</b>       | esecuzione   | federazione        | dati          |
| dell'utilizzato |                 |             |                  |              |                    |               |
| re/sponsor      | Sviluppare      | Preparare   | <b>Stabilire</b> | Integrare    | Preparare          | Valutare      |
|                 | modello         | progetto    | accordi della    | federazione  | output             | risultati e   |
| Sviluppare      | concettuale     | delle       | federazione      |              | della              | elaborare     |
| obiettivi       | della           | federazione |                  | Testare      | federazione        | feedback      |
|                 | federazione     |             | Implementare     | federazione  |                    |               |
|                 |                 | Preparare   | progetti         |              |                    |               |
|                 | Sviluppare      | piano       | federati         |              |                    |               |
|                 | requisisti      |             |                  |              |                    |               |
|                 | della           |             | Implementare     |              |                    |               |
|                 | federazione     |             | infrastruttura   |              |                    |               |
|                 |                 |             | federazione      |              |                    |               |
|                 |                 |             |                  |              |                    |               |

Tabella 4.6: I 7 passi del modello FEDEP, da 1516.3 IEEE Recommended Practice for High Level Architecture (HLA) Federation Development and Execution Process (FEDEP)

# 5. Tugboat

Considerando che la maggior parte dei porti impone alle navi di un certo tonnellaggio di essere supportate durante le fasi di ingresso/uscita nei porti da un certo nnumero di rimorchiatori (in accordo a dimensioni/peso della nave) è evidente di come sia critico il ruolo dei piloti dei rimorchiatori all'interno dei porti e di conseguenza di quanto sia importante il training degli stessi per garantire sufficienti livelli di sicurezza e allo stesso tempo di produttività, soprattutto se questo può essere combinato al training di piloti di navi e operatori di traffico portuale.

Il simulatore del rimorchiatore è stato concepito in modo tale da garantire ai suoi utilizzatori una esperienza realistica ottenuta tramite l'integrazione di una replica della plancia di comando (equipaggiata con la strumentazione necessaria alla navigazione) e un ambiente di training congiunto e cooperativo che include il simulatore della Nave e il simulatore della Torre di Controllo.

A tal fine l'interoperabilità è stata una dei principali requisiti che sono stati ottenuti integrando i tre simulatori tramite la High Level Architecture IEEE1516.

Per garantire elevati livelli di realismo, particolare attenzione è stata riposta nell'implementazione della fisica del rimorchiatore sia nella dinamica che ne definisce il moto in modalità stand-alone (per cui è stato utilizzato un modello matematico a sei gradi di libertà) sia per le interazioni con la nave tramite fune e spinta. In particolare per quanto riguarda il moto di abbrivio, deriva e imbardata sono modellati usando una versione modificate del cosiddetto Manoeuvring Mathematical Modeling Group (MMG, 1985). Per quanto riguarda rollio, beccheggio e sussulto, il moto dell'imbarcazione viene ricreato sulla base dei modelli di Jensen, (2001), Jensen et al. (2004).

# 5.1 Definizione dello scenario di Training

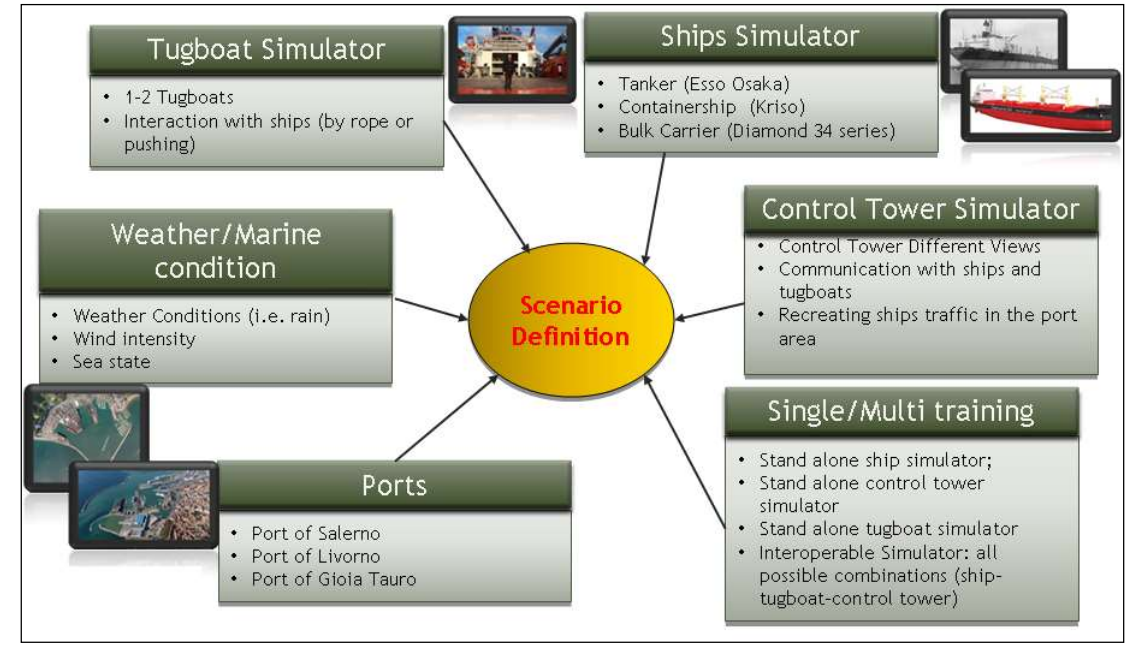

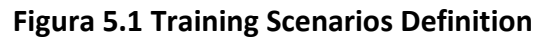

Dalla Figura 5.1 Training Scenarios Definitionè possibile intuire come il sistema possa essere utilizzato per generare differenti scenari di training. Come detto in precedenza, è stata riposte molta attenzione nel modellare le interazioni tra i federati (in particolare le interazioni tra nave e rimorchiatore). A tal proposito l'architettura del Sistema è stata progettata in modo tale da risultare interoperabile e permettere pertanto di riprodurre con accuratezza i reali processi operazionali che tipicamente caratterizzano l'ultimo miglio di navigazione. E' importante sottolineare che sebbene i tre simulatori siano stati integrati in una federazione di simulatori al fine di consentire il training cooperativo e congiunto di piloti, piloti di rimorchiatori e operatori del traffico portuale, l'integrazione tramite HLA consente che ognuno dei simulatore venga eseguito in modalità standalone e che possa in futuro venire riutilizzato in differenti federazioni. In quest'ottica l'architettura proposta assicura una grande flessibilità consentendo sia l'utilizzo singolo che il training cooperativo a seconda delle necessità.

Il sistema include inoltre tre diversi porti Italiani: il porto di Salerno, il porto di Livorno e il porto di Gioia Tauro (come parte della tesi viene presentato il Porto di Livorno). Per il Simulatore della Nave sono state previste tre imbarcazioni: una tanker, una portacontainer e una bulk carrier. E' possibile impostare differenti condizioni meteo-marine come la presenza di precipitazioni e della nebbia, intensità e direzione del vento, stato del mare, direzione delle onde.

In questa tesi verrà presentato nel dettaglio il Simulatore del Rimorchiatore, le fasi di progettazione e sviluppo e il prototipo.
## 5.2 I modeli Geometrici 3D e l'ambiente virtuale

I simulatori per il training sono caratterizzati da Ambienti Virtuali 3D tali da fornire all'utilizzatore la sensazione di trovarsi in un sistema reale. La modellazione degli ambienti virtuali ha richiesto pertanto un particolare impegno nella cura delle caratteristiche estetiche così come una attenta precisione nelle caratteristiche geometriche in modo da garantire l'efficacia del training, soprattutto di tipo procedurale.

Il porto presentato nell'elaborato è il Porto di Livorno. Il porto di Livorno è localizzato nel Mar Tirreno, nella parte nord-occidentale della Toscana. E' uno dei più grandi porti Italianai e dell'intero Mediterraneo, con una capacità annuale di traffico di circa 30 milioni di tonnellate di carico e 600.000 TEU. Può gestire ogni tipo di commodity: bulk, liquidi, cibi surgelati, frutta, auto e, principalmente, container. Il porto di Livorno è il solo in Italia e il secondo in Europa a possedere un terminal dedicato ai gas naturali liquidi (LNG) dove navi gasiere a doppio scafo, che generalmente provengono dal Nord Africa, scaricano gas liquido in caverne artificiali situate a 100 metri sotto il livello del mare. L'area portuale copre circa 800.000 metri quadrati, ma se si considerano anche quelle confinanti, che sono comunque adibite ad ospitare grandi depositi, magazzini e piazzali per l'attività portuale, l'estensione arriva a 2.500.000 metri quadrati. La banchina ha un'estensione di 11 Km lineari con 100 punti di attracco e una profondità che va dai 25 ai 40 piedi. Sono presenti oltre 60 km di linee ferroviarie collegate direttamente alla linea Livorno - Pisa. Il porto è collegato inoltre ai principali nodi stradali della regione, mediante dei raccordi con la Superstrada Firenze - Pisa - Livorno, l'Autostrada A12 e la Variante Aurelia. Queste caratteristiche lo rendono un hub strategico per il traffico sia Italiano che Europeo e per questo motivo è stato scelto come uno scenario di riferimento per il sistema di training.

La Figura 5.2 mostra una vista panoramica del Porto di Livorno

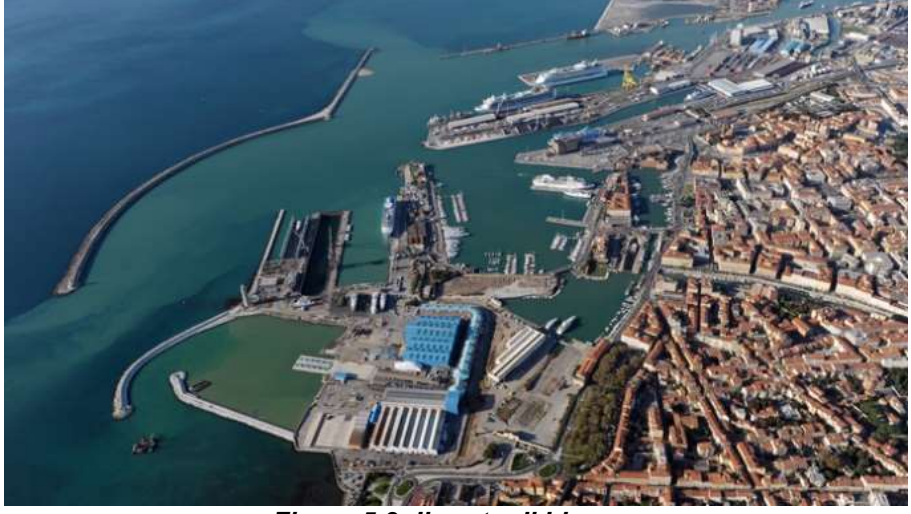

Figura 5.2: Il porto di Livorno

La Figura 5.3 mostra una vista panoramica del modello geometrico 3D del porto di Livorno come appare dopo le operazioni di texturing e pronto ad essere importato nell'ambiente virtuale.

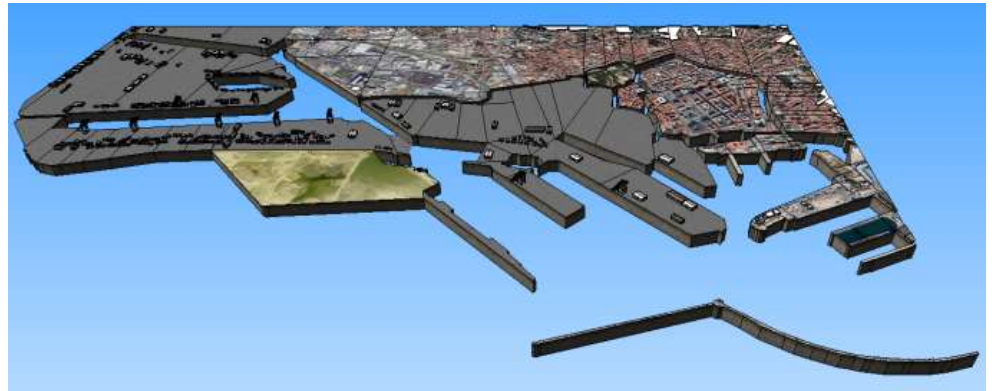

Figura 5.3: vista panoramica del modello geometrico 3D del porto di Livorno

Le sono Figura 5.4 e Figura 5.5 due screenshot del simulatore all'interno del porto di Livorno.

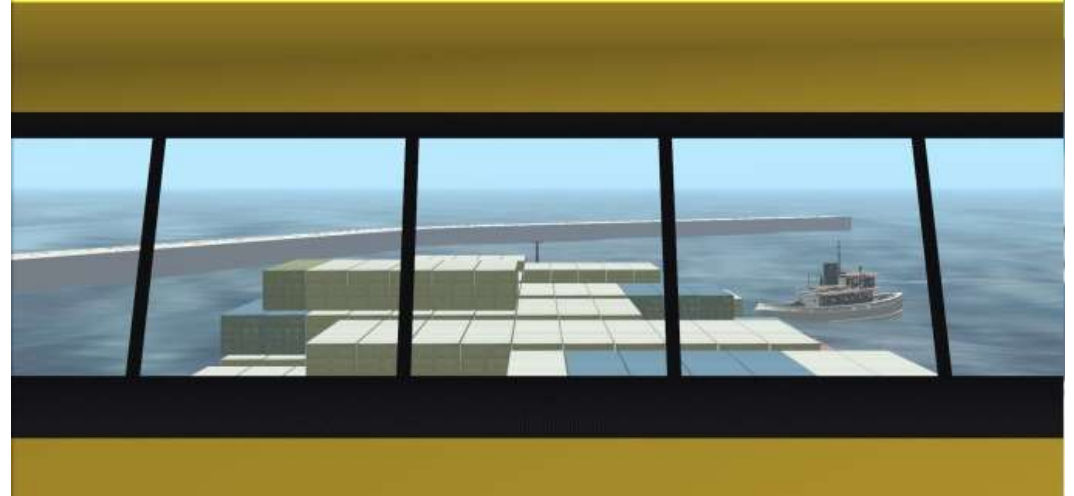

Figura 5.4: Simulatore del Rimorchiatore, rimorchiatore si appresta a spingere la nave (visuale dal ponte di comando della nave)

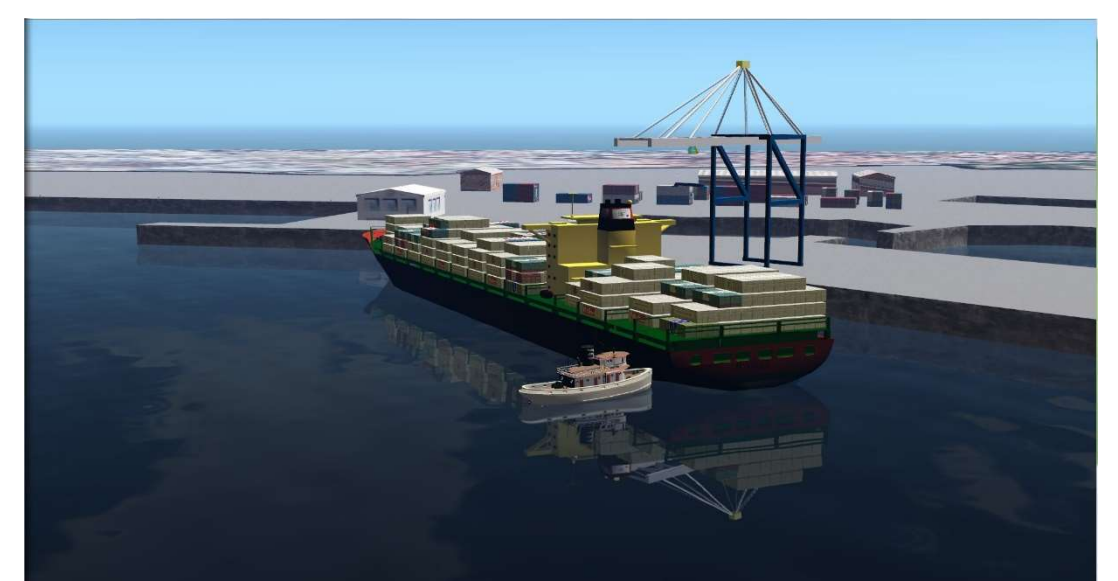

Figura 5.5: Simulatore del Rimorchiatore, rimorchiatore durante la fase di spinta (visuale esterna)

### 5.3 Le equazioni del moto del rimorchiatore e le interazioni nave rimorchiatore

### 5.3.1 Le caratteristiche del Rimorchiatore

Di seguito si riportano le principali caratteristiche tecniche del rimorchiatore:

- Scafo
	- Lunghezza tra le perpendicolari: 26.0 m
	- Larghezza: 8.3 m
	- Altezza di costruzione: 3.7 m
	- Dislocamento:  $710 \text{ m}^3$
	- Coefficiente di finezza: 0.6
- Elica
	- Diametro: 1.1 m
	- Pitch ratio P/D (0.7R): 0.86

Il comportamento dinamico del rimorchiatore in mare è stato modellato in accordo a un modello a sei gradi di libertà. E' stato utilizzato il modello chiamato MMG (Manoeuvring Mathematical Modelling Group) per abbrivio, deriva e imbardata e il modello definito da Jensen (2001) e Jensen et al. (2004) per rollio, beccheggio e sussulto.

### 5.3.2 Equazioni per abbrivio, deriva e imbardata

Il modello MMG prende il nome dal gruppo di ricerca giapponese che lo ha implementato per la prima volta tra il 1976 e il 1980. Per il rimorchiatore è stata utilizzata una versione modificata del modello MMG, poiché il rimorchiatore modellato è dotato di un sistema di propulsione azimutale. Un propulsore azimutale è un propulsore navale che può essere ruotato secondo un asse verticale (da qui il nome) e pertanto orientato in una qualsiasi direzione orizzontale, rendendo inutile la presenza del timone. La presenza di un sistema di propulsione azimutale consente una maggiore manovrabilità della nave rispetto ad un sistema di propulsione costituito da eliche fisse e da un timone. Rispetto al modello originale il modello modificato è caratterizzato dall'assenza delle forze relative al timone e dalla suddivisione della forza dell'elica sui due assi in base all'angolo di orientamento della stessa.

Il modello MMG si basa su due sistemi di coordinate (vedi figura Figura 5.6: Sistema di coordinate per il modello MMG: un sistema di coordinate globali in cui gli assi sono individuati da  $x_0$  e y<sub>0</sub> e un sistema di coordinate solidale con l'imbarcazione nel quale gli assi sono identificati da  $x e y e$  sono centrati nel baricentro dell'imbarcazione.

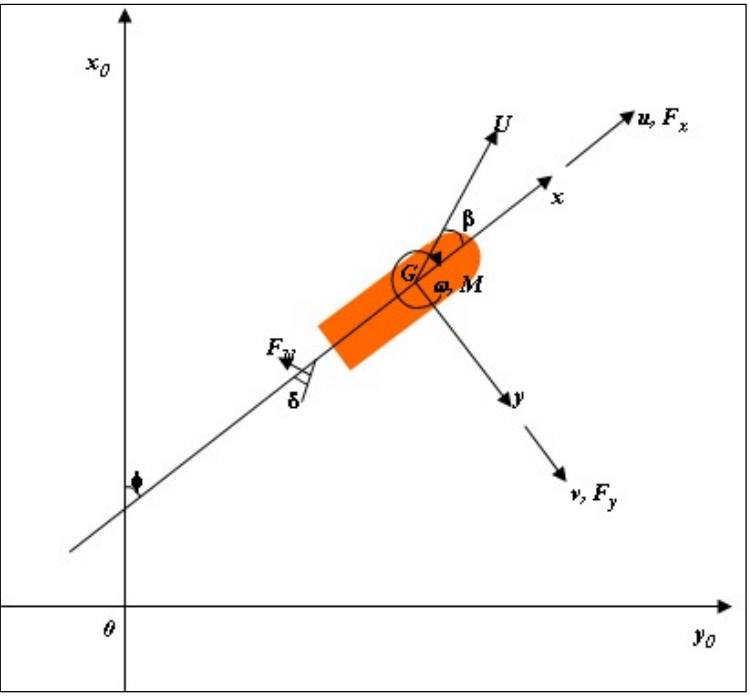

Figura 5.6: Sistema di coordinate per il modello MMG

Prima di entrare nel dettaglio del modello MMG (1985), di seguito viene riportata la notazione usata per le equazioni del moto e dell'interazione nave-rimorchiatore:

- $m_t$  è la massa totale dell'imbarcazione;
- $m_x$  e  $m_y$  sono le masse aggiunte nelle direzioni x e y;
- $I_{zz}$ è il momento di inerzia;
- $\bullet$   $i_{zz}$  è il momento di inerzia aggiunto attorno all'asse z;
- $\bullet$   $u \text{ è}$  la velocità di abbrivio;
- v è la velocità di deriva;
- $\bullet$  r è la velocità di rotazione;
- il punto sopra la variabile identifica la derivata della stessa;
- $x_G$ è la distanza da mezzanave al baricentro dell'imbarcazione;
- $\bullet$   $F_x$  e  $F_y$  le forze totali agenti rispettivamente sull'asse dell'abbrivio x e sull'asse della deriva y;
- M è il momento totale di imbardata;
- $\bullet$  F<sub>x,H,</sub> F<sub>y,H</sub> le forze esterne generate della resistenza dello scafo rispettivamente lungo l'asse x e lungo l'asse y;
- $\bullet$  F<sub>x,P,</sub> F<sub>y,P</sub> le forze esterne generate dall'elica rispettivamente lungo l'asse x e lungo l'asse y;
- $\bullet$  M<sub>H</sub> momento generato dalla resistenza dello scafo rispetto all'asse z;
- MP momento generato dall'elica rispetto all'asse z;
- $X_0$  resistenza totale non dimensionale;
- $\bullet$   $C<sub>T</sub>$  coefficiente di resistenza totale (ottenuto da test di resistenza con il modello);
- S superficie bagnata;
- L lunghezza tra le perpendicolari;
- $\bullet$  d pescaggio;
- $\rho$  densità dell'acqua;
- n numero di giri dell'elica espressi in giri per minuto (RPM)
- t coefficiente di aspirazione
- $\bullet$  D<sub>n</sub> diametro dell'elica
- $\bullet$  K<sub>T</sub> coefficiente di spinta dell'elica
- $\bullet$   $\delta$  inclinazione dell'elica rispetto all'asse x
- $\bullet$  x<sub>p</sub> distanza dell'elica dal baricentro dell'imbarcazione

Il modello MMG è basato su tre equazioni del moto (date in 1,2 e 3), una per ogni grado di libertà, basate sulla seconda legge di Newton:

$$
(m_t + m_x)\dot{u} - m_t v \omega = F_x \tag{1}
$$

$$
(m_t + m_y)\dot{v} - m_t u \omega = F_y \tag{2}
$$

$$
(I_{zz} + i_{zz})\dot{\omega} = M - x_G F_y \tag{3}
$$

External forces included in the second terms of equations 1, 2 and 3 are generated by the hull resistance, the propeller and the rudder; therefore we can easily write that

$$
F_x = F_{x,H} + F_{x,P} \tag{4}
$$

$$
F_y = F_{y,H} + F_{y,P} \tag{5}
$$

$$
M = M_H + M_P \tag{6}
$$

Per quanto riguarda le forze dello scafo in accordo con la Commissione Specialistica sulla Esso Osaka è possibile usare le seguenti equazioni (7,8 e 9), dove le variabili marcate dal simbolo "primo" sono variabili non dimensionali. Le equazioni 7,8 e 9 definiscono le relazioni tra le velocità e la resistenza dello scafo utilizzando i coefficienti idrodinamici non dimensionali. Tali coefficienti sono normalmente calcolati con test sperimentali ma in Lee et al. (2003) viene definito un set di equazioni semi-empiriche

$$
F'_{x,H} = -(X'_0 + (X'_{v\omega} - m'_y)v'\omega')
$$
 (7)

$$
F'_{y,H} = Y'_{v}v' + (Y'_{\omega} + m'_{x})\omega' + Y'_{vvv}v'^{3} + Y'_{vw\omega}v'^{2}\omega' + Y'_{v\omega\omega}v'\omega'^{2} + Y'_{\omega\omega\omega}\omega'^{3}
$$
(8)

$$
N_H' = N_v'v' + (N_\omega' + m_x')\omega' + N_{vvv}'v'^3 + N_{vv\omega}'v'^2\omega' + N_{v\omega\omega}'v'\omega'^2 + N_{\omega\omega\omega}'\omega'^3
$$
\n(9)

La resistenza totale non dimensionale,  $C_T$  è calcolata in accordo all'equazione 10

$$
X_0' = \frac{C_T S}{L d} \tag{10}
$$

Per quanto riguarda la forza dell'elica, è stat adottata l'equazione proposta da Kijima e Nakiri (2003):

$$
X_P' = (1-t)\rho n^2 D_p^4 K_T
$$
\n(11)

Dove  $K_T$ è un coefficiente che è funzione del coefficiente di avanzo j in base alla seguente relazione:

 $K_T = C_1 + C_2 + C_3 J^2$  (12)

C1, C2 and C3 nella equazione 12 possono essere calcolati usando il metodo dei minimi quadrati sulle serie sistematiche di Wageningen B per la specifica elica. In alternativa, il coefficiente di avanzo J può essere espresso in funzione della velocità di deriva, del coefficiente di scia  $w<sub>o</sub>$ , del numero di giri dell'elica n e del diametro dell'elica  $D_p$  come espresso nell'equazione 13.

$$
J = \frac{(1 - w_p)u}{nD_p} \tag{13}
$$

Calcolata la forza generata dall'elica  $X'_p$  è possibile calcolare le componenti ti tale forza lungo l'asse x e l'asse y e il momento da queste determinato in base alle seguenti equazioni:

$$
F_{xp} = x'_p * \cos \delta
$$
  
\n
$$
F_{yp} = x'_p * \sin \delta
$$
  
\n
$$
M_p = F_{yp} * x_p
$$
  
\n(14)  
\n(15)  
\n(16)

#### 5.3.3 Equazioni per Rollio, Beccheggio e Sussulto

Calcolare la reazione di una nave alle onde è un'operazione complicata, devono essere considerate complesse interazioni tra la dinamica delle imbarcazione e molteplici forze idrodinamiche. Sostanzialmente le equazioni del moto derivano dalla seconda legge di Newton. In particolare, le forze/momenti agenti sull'imbarcazione possono essere suddivise in forze/momenti eccitatrici e irradianti. Le forze eccitatrici sono forze generate dalle onde agenti su una imbarcazione controllata mentre le forze irradianti sono causate dal moto dell'imbarcazione.

Si consideri la seguente notazione:

- w, θ, e φ denotano rispettivamente i movimenti di sussulto, rollio e beccheggio
- i pedici 3, 4, e 5 sono relativi a coefficienti collegati rispettivamente a sussulto, rollio e beccheggio
- EX e H definiscono forze/momenti rispettivamente eccitatrici e irradianti
- Il punto posto sopra una variabile denota la derivata della variabile stessa

Per moti sinusoidali disaccoppiati le equazioni del moto sono date dalle equazioni 17,18 e 19:

$$
(\Delta + A_{33})\overline{w} + B_{33}\dot{w} + C_{33}w = |F_{EX3}\cos(\overline{\omega}t + \varepsilon_3)|
$$
\n(17)

$$
(I_{44} + A_{44})\overline{\varphi} + B_{44}\dot{\varphi} + C_{44}\varphi = |F_{EX4}\cos(\overline{\omega}t + \varepsilon_4)|
$$
\n(18)

$$
(I_{55} + A_{55})\overline{\theta} + B_{55}\dot{\theta} + C_{55}\theta = |F_{EX5}\cos(\overline{\omega}t + \varepsilon_5)|
$$
\n(19)

I coefficienti A33, A44, A<sup>55</sup> hanno la dimensione di una massa e sono chiamati masse idrodinamiche o masse aggiunte, i coefficienti  $B_{33}$ ,  $B_{44}$ ,  $B_{55}$  hannodimensioni di una massa per unità di tempo e sono chiamati coefficienti di smorzamento, i coefficienti  $C_{33}$ ,  $C_{44}$ ,  $C_{55}$  sono coefficienti di richiamo della molla. Aspetti teorici interessanti su tali coefficienti si possono trovare in Lewis (1989). Inoltre Δ è il dislocamento,  $\omega$  è la frequenza dell'onda,  $\overline{\omega}$  è la frequenza di incontro e  $I_{44}$  e  $I_{55}$  sono i momenti di inerzia per rollio e beccheggio rispettivamente.

Ovviamente al fine di ottenere valori numerici per l'ampiezza del moto i valori dei voefficienti e l'ampiezza delle forze di eccitamento devono essere noti. Il calcolo dei coefficienti  $C_{33}$ ,  $C_{44}$ ,  $C_{55}$ possono essere ricavati da calcoli sulla stabilità, ma risulta molto difficile per le forze eccitatrici, le masse aggiunte e i coeffiecienti di smorzamento poichè andrebbero risolti problemi idrodinamici molto complessi. Nelle applicazioni pratiche viene spesso applicata la Strip Theory (Ogilvie and Tuck,

1969). Comunque, si è evidenziato che l'implementazione di una risoluzione numerica della Strip Theory non era nell'interesse di questo progetto di ricerca (di fatto il simulatore lavora in real time e pertanto un modello con carico computazionale non elevato è necessario per esigenze di visualizzazione). A tal propsito sono stati visionat lavori relazionati a tale problematica come Chen and Fu (2007), Ueng et al (2008), Sandaruwan et al. (2009), Sandaruwan et al. (2010), Yeo et al. (2012). Questi lavori mirano a calcolare il moto di un corpo galleggiante generato da onde al fine di ottenere una visualzizzazione realistica e snon basati su modelli dinamici semplificati. Comunque le risposte delle imbarcazioni sono stati calcolati solo ai fini della visualizzazione e tali risultati sono stati accettati solo in seguito a validazione effettuata con l'aiuto di esperti del settore. In base a tali considerazioni è stato selezionato un modello più realistico e accurato. Tale modello è stato proposto da Jensen (2001) e Jensen et al. (2004) ed è basato sulle seguenti equazioni per il moto in onde regolari dove i termini accoppiati sono omessi e le masse aggiunte sono uguali all'acqua dislocata.

$$
2\frac{kT}{\omega^2}\overline{\omega} + \frac{A^2}{k^2\omega^3\omega}\dot{\omega} + \omega = \alpha F \cos(\overline{\omega}t)
$$
 (20)

$$
2\frac{kT}{\omega^2}\bar{\theta} + \frac{A^2}{k^2\omega^3\omega}\dot{\theta} + \theta = \alpha G\sin(\overline{\omega}t)
$$
 (21)

$$
\left(\frac{T_N}{2\pi}\right)^2 C_{44} \ddot{\varphi} + B_{44} \dot{\varphi} + C_{44} \varphi = M \alpha \cos(\overline{\omega}t)
$$
\n(22)

Le equazioni 20 e 21 si riferiscono a sussulto e ollio rispettivamente; k è il numero delle onde, B è la larghezza, T è il pescaggio, α è la ampiezza dell'onda e A è lo smorzamento idrodinamico e può essere calcolato in accordo a Yamamoto et al. (1986), F e G sono funzioni i cui valori possono essere ricavati in accordo con Jensen et al. (2004). Per quanto riguarda il rollio, viene utilizzata l'equazione 22 dove  $T_N$ è il periodo naturale del rollio,  $B_{44}$ è lo smorzamento idrodinamico dell'imbarcazione,  $C_{44}$ è il coefficiente del momento di richiamo e M è il momento eccitatrice del rollio. Il coefficiciente di smorzamento idrodinamico, B<sub>44</sub>, può essere ricavato utilizzando il metodo descritto in Jensen et al. (2004), il momento eccitatrice M può essere calcolato tramite la relazione di Haskind, mentre  $C_{44}$ può essere espresso come funzione lineare del dislocamento Δ, altezza metacentrica trasversale  $GM<sub>T</sub>$  e l'accelerazione di gravità g (vedi equazione 23)

$$
C_{44} = gGM_T\Delta \tag{23}
$$

E' opportuno sottolineare come l'approccio semi-analitico proposto in Jensen et al. (2004) è orientato a individuarela una funzione di risposta in frequenza per il moto indotto dalle onde. L'uso di tali eequazioni è principalmente indirizzato ad applicazioni di ingegneria navale. L'utilizzo delle equazioni per la simulazione del moto di un rimorchiatore (o in generale di un'imbarcazione) in mare è abbastanza nuovo dato che in tal caso le equazioni sono state risolte nel dominio del tempo grazie al metodo di Eulero ed è stato utilizzato per simulare e visualizzare in tempo reale il moto del rimorchiatore a mare.

#### 5.3.4 Interazione Nave e Rimorchiatore

Un rimorchiatore può supportare le manovre di una nave in due modi: può trainare la nave utilizzando una corda oppure può spingerla direttamente.

Durante le fasi di interazione tra nave e rimorchiatore, le due imbarcazioni possono essere considerate un sistema unico che può quindi essere descritto da un modello matematico. In particolare è necessario aggiungere una nuova forza esterna nel modello dinamico di entrambe le imbarcazioni, tale forza è indicata con T e rappresenta la forza che ogni imbarcazione applica sull'altra.

Il sistema nave-rimorchiatore può essere descritto con le equazioni 24, 25, 26, 27, 28, 29, e 30 dove il pedice S identifica le variabili associate alla nave il pedice TB identifica le variabili associate al rimorchiatore. Si noti che la notazione è la stessa di quella utilizzata nel paragrafo 5.3.2.

$$
(m_S + m_{XS})\dot{u}_S - m_s v_s \omega_S = F_{x, H_S} + F_{x, P_S} + F_{x, R_S} + T \cos \gamma_S
$$
\n(24)

$$
(mS + mys)\dot{v}_S - msu_s\omega_S = Fy,HS + Fy,RS + T\sin\gamma_S
$$
\n(25)

$$
(I_{zz,S} + i_{zz,S})\dot{\omega}_S = M_{H_S} + M_{R_S} - T\cos\gamma_S A_{y_S} + T\sin\gamma_S A_{x_S} - x_{G_S}(F_{y,H_S} + F_{y,R_S} + T\sin\gamma_S)
$$
(26)

$$
(m_{TB} + m_{xTB})\dot{u}_{TB} - m_{TB}v_{TB}\omega_{TB} = F_{x,H_{TB}} + F_{x,P_{TB}} + F_{x,R_{TB}} + T\cos\gamma_{TB}
$$
\n(27)

$$
(m_{TB} + m_{yTB})\dot{v}_{TB} - m_{TB}u_{TB}\omega_{TB} = F_{y,H_{TB}} + F_{y,R_{TB}} + T\sin\gamma_{TB}
$$
\n(28)

$$
(I_{zz,TB} + i_{zz,TB})\dot{\omega}_{TB} = M_{H_{TB}} + M_{R_{TB}} - T\cos\gamma_{TB}A_{y_{TB}} + T\sin\gamma_{TB}A_{x_{TB}} - x_{G_{TB}}(F_{y,H_{TB}} + F_{y,R_{TB}} + T\sin\gamma_{TB})
$$
(29)

$$
D_{STB} = l \tag{30}
$$

Nelle equazioni 24-30:

- $A_x$  identifica la coordinata x del punto di applicazione della forza T;
- $\bullet$  A<sub>y</sub> i dentifica la coordinata y del punto di applicazione della forza T;
- $\bullet$  / è la lunghezza della fune ed è pari a 0 se in presenza di spinta;
- $\bullet$   $D_{STB}$  è la distanza tra il punto di applicazione della forza T sulla nave e il punto di applicazione della forza T sul rimorchiatore, è funzione delle accelerazioni delle imbarcazioni e delle forze;
- $\bullet$   $\gamma$ è:
	- l'angolo tra la fune e l'asse x della nave o l'asse x del rimorchiatore quando si sta usando una fune (la forza T ha la stessa direzione della fune);
	- l'angolo tra la normale allo scafo dell'imbarcazione del punto di contatto e l'asse x della nave o del rimorchiatore nel caso di spinta.

Tale sistema differenziale è stato risolto con il metodo di Eulero.

Tutte le equazioni riportate nei paragrafi 5.3.2, 5.3.3 e 5.3.4 sono state implementate come parte del codice di programmazione C++ del federato rimorchiatore. Pertanto il codice permette al federato rimorchiatore di riprodurre il comportamento di un rimorchiatore reale. Ovviamente è stato implementato del codice addizionale per l'interazione con il mondo virtuale, per la raccolta di dati e misure di performance, per la comunicazione con la strumentazione di bordo e la GUI per il setting della missione; questa parte del codice costituisce quello che viene chiamato il codice di programmazioone interno del Federato. Esiste una parte di codice definita invece codice esterno del Federato responsabile dello scambio di informazioni tra Federati. Il codice esterno gioca un ruolo cruciale nel riprodurre le interazioni tra nave e rimorchiatore utilizzando i servizi forniti dall'HLA.

### 5.3.4.1 Test delle interazioni tra nave e rimorchiatore

L'interazione nave rimorchiatore è stata preventivamente testata tramite l'uilizzo di un tool implementato ad-hoc in C++ e dotato di animazione 2D (per osservare le interazioni tra le due imbarcazioni) e una interfaccia grafica per modificare i parametri degli esperimenti.

L'impegno necessario a progettare e sviluppare questo tool dedicato è stato ripagato dalla possibilità di testare velocemente diverse configurazioni di interazioni navi rimorchiatori, per effettuare la calibrazione dei vari parametri coinvolti e ottenere un comportamento accettabile sia delle interazioni di spinta che di traino tramite fune. Inoltre il tool permette di effettuare gli esperimenti con la velocità di avanzamento selezionata che può essere diversa dalla velocità realtime. L'esecuzione in velocità real-time avrebbe comportato tempi notevolmente lunghi per effettualre ogni singolo test.

Da un punto di vista tecnico, tale tool è stato trattato come parte integrante del simulatore del rimorchiatore; infatti comprende le seguenti classi: ship, enginePropeller, sideThrusters, hull, weatherConditions, marineCondition, pushing, towing, 2DAnimation, inputOutput, userInterface. Le classi ship e enginePropeller include tutte le equazioni del moto del rimorchiatore usate per ricreare il moto a mare del rimorchiatore; la classe hull viene utilizzata per calcolare i coefficienti idrodinamici così come la forma dello scafo; le classi weatherConditions e marineCondition si occupano di di gestire rispettivamente le condizioni climatiche e le condizioni marine. Le classi pushing e towing sono utilizzate per implementare tutte le interazioni tra nave e rimorchiatore. La classe 2DAnimation è utilizzata per ricreare l'animazione 2D del rimorchiatore mentre si muove singolarmente e mentre interagisce con la nave. La classe *inputOutput* permette di leggere i parametri di input e collezionare informazioni sull'andamento degli esperimenti. La classe userInterface implementa l'interfaccia grafica che fornisce agli utilizzatori la possibilità di impostare gli esperimenti e i valori dei principali parametri. A tal proposito è possibile impostare i seguenti paramentri:

- Modalità pushing/pulling;
- Posizione e orientamento di nave/rimorchiatore;
- Punti di attracco durante le operazioni di spinta;
- Velocità di rotazione dell'elica di nave/rimorchiatore;
- Passo dell'elica di nave/rimorchiatore;
- Orientamento dell'elica del rimorchiatore;
- Angolo di inclinazione del timone della nave;
- Condizioni marine;
- Condizioni del vento;

Sulla base dei parametri di input selezionati il tool disegna un grafico dinamico in cui vengono evidenziate le traiettorie di nave e rimorchiatore. La nave viene rappresentata come un segmento verde con un cerchio su uno dei vertici che rappresenta la prua, il rimorchiatore come un segmento e cerchio fucsia. Come detto il tool registra in un foglio excel dei dati su velocità lineari e angolari, accelerazioni lineari e angolari, posizioni e orientamenti.

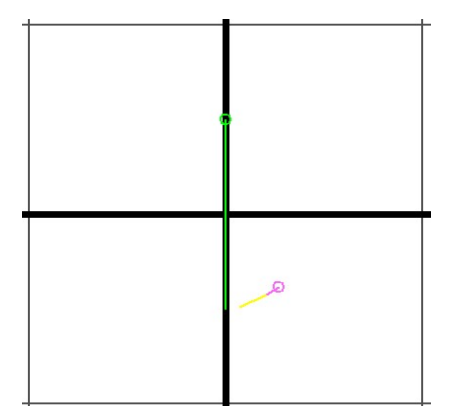

Figura 5.7: Grafico durante un esperimento di spinta al tempo 0

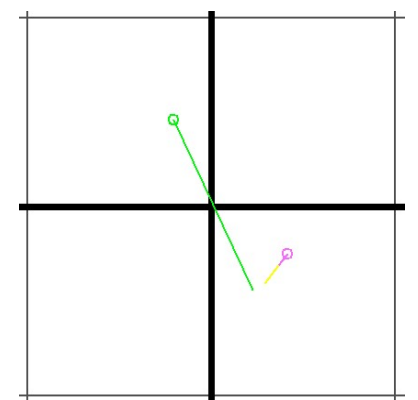

Figura 5.8: Grafico durante un esperimento di spinta dopo 175 secondi

Le Figura 5.7Figura 5.8 raffigurano i grafici di un particolare esperimento di spinta nel quale il motore della nave è fermo e la velocità iniziale è 0.0 kn, il motore del rimorchiatore gira a 400 RPM, la velocità iniziale è 0.0 kn, il passo è 1 e l'angolo dell'elica è 0°. Il corpo in verde rappresenta la nave, quello viola il rimorchiatore e la linea gialla la fune (la linea diventa rossa quando la fune non è tesa). La Figura 5.7 mostra la posizione di nave e il rimorchiatore al tempo 0, mentre la Figura 5.8 ne mostra la posizione dopo 175 secondi. Ovviamente il tool è in grado di predirre il comportamento delle due imbarcazioni anche se il motore e/o le elichette di manovra della nave sono in funzione. Infatti il più delle volte nell'area portuale le manovre della nave sono eseguite utilizzando sia il supporto del rimorchiatore che i sistemi di propulsione della nave.

Il tool è stato particolarmente utile per testare il comportamento delle interazioni tra nave e rimorchiatore in casi differenti; sfortunatamente in letteratura sono presenti pochi dati su esperimenti di questo tipo e i pochi dati individuati si riferivano comunque a navi e rimorchiatori diversi da quelli simulati e pertanto non utilizzabili ai fini della validazione, il tool è stato quindi utilizzato per eseguire la verifica e la validazione con l'aiuto di esperti del settore quali piloti e piloti di rimorchiatori. Dopo un'analisi preliminare gli esperti sono stati in grado di individuare alcuni errori nel comportamento durante le diverse interazioni tra nave e rimorchiatore (ad esempio veolocità eccessive, orientamento e posizione errata delle imbarcazioni). Tali errori sono stati corretti agendo iterativamente sui coefficienti idrodinamici; quindi il tool è stato utilizzato per effettuare il tuning dei parametri del modello in base ai suggerimenti degli esperti.

### 5.4 Progettazione e Integrazione dell'Hardware del Simulatore

L'efficacia di un sistema di training di questo tipo dipende anche dall'Hardware utilizzato come parte del simulatore; ovviamente i trainee devono percepire la sensazione di utilizzare un rimorchiatore reale con comandi reali, strumentazione di controllo e opportuni tool installati sulla plancia del

rimorchiatore. Perciò, come parte di questo progetto di ricerca, una plancia di un rimorchiatore è stata progettata, costruita ed equipaggiata con schermi per gli ambienti virtuali, simulatore di AIS, simulatore di Radar e Simulatore di Conning.

Si è preferito conferire alla plancia una forma semicircolare in modo da garantire al trainee la sensazione di essere immerso in un ambiente reale, per facilitare l'accesso ai principai comandi e allo stesso tempo facilitare la vista degli schermi multipli utilizzati sia per rappresentare il mondo virtuale che per visualizzare la strumentazione di bordo e altre informazioni. La struttura realizzata in legno è in grado di ospitare tre PC, 8 schermi, un sistema di strumenti per il controllo e il comando dell'imbarcazione. Il set-up corrente comprende un PC, 6 schermi (tre schermi da 23" e te da 19"), un joystick, un sistema a doppia leva, 3 piccoli schermi lcd e una serie di LED utilizzati per fornire informazioni sullo stato di utilizzo del rimorchiatore.

La Figura 5.9 mostra un dettaglio della replica della plancia del rimorchiatore, in particolare il joystick utilizzato per la gestione del sistema di propulsione azimutale equipaggiato con un piccolo display e un insieme di luci LED utilizzati per fornire informazioni sulla corrente direzione in cui sta spingendo il sistema di propulsione su 360°.

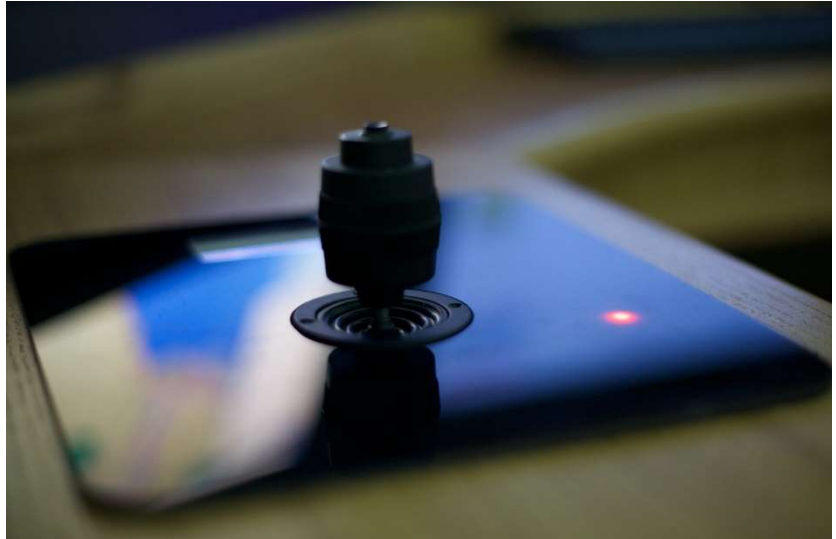

Figura 5.9: Dettaglio della replica della replica della plancia del Rimorchiatore, joystick per il governo del rimorchiatore

E' importante notare che l'integrazione hardware è stata progettata e realizzata dal laboratorio di ricerca MSC-LES utilizzando la tecnologia Arduino. A tal proposito la tecnologia Arduino è utilizzata per integrare il joystick, il sistema a doppia leva, i display LCD e il sistema di LED come mostrato in Figura 5.10.

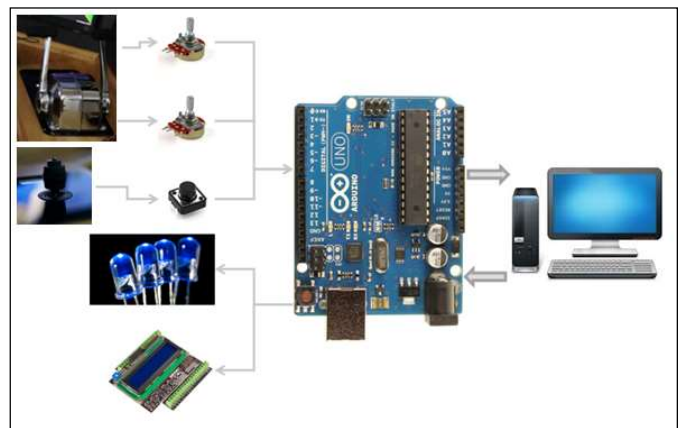

Figura 5.10: Schema dell'integrazione Hardware realizzata tramite tecnologia Arduino

La Figura 5.11 mostra una vista dell'intera replica del ponte di comando del rimorchiatore inclusi i sei schermi (nella parte superiore i tre monitor da 23" utilizzati per visualizzare l'ambiente virtuale, nella parte inferiorie i 3 monitor da 19 utilizzati per visualizzare i simulatori di AIS, Conning e Radar), il sistema a doppia leva (equipaggiato con due piccoli display e un sistema di LED) e il joystick. A sisnistra e a destra dei monitor da 19" ci sono due posizioni, che attualmente ospitano dei loghi, in cui è possibile inserire due schermi addizionali.

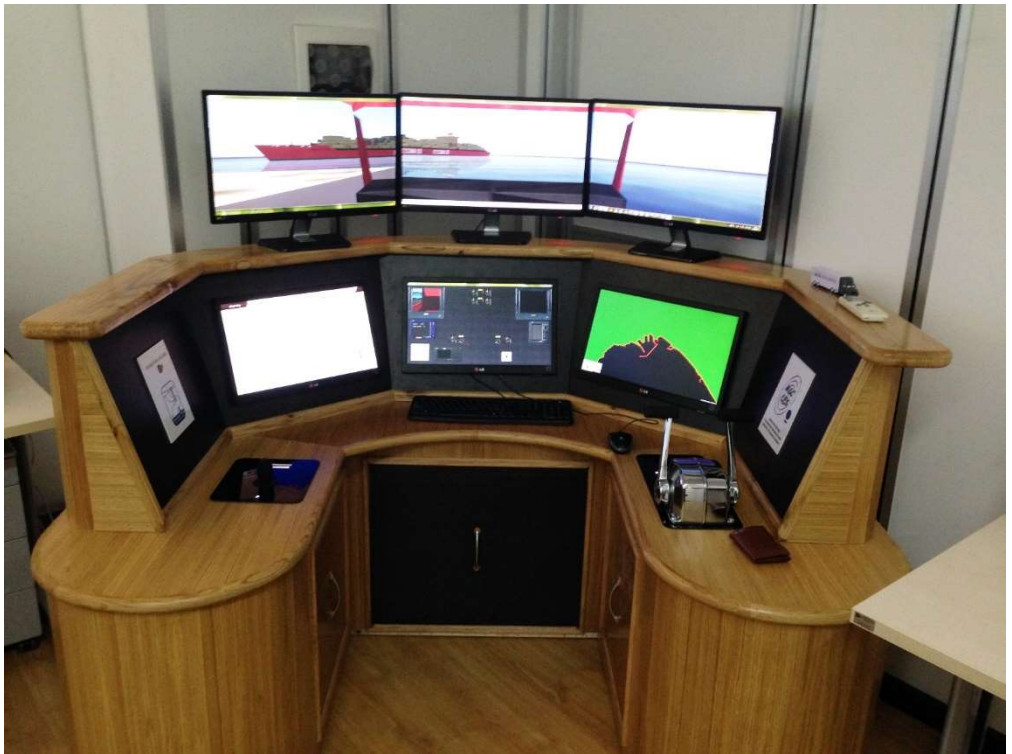

Figura 5.11: vista complessiva della replica della plancia del rimorchiatore

Nella Figura 5.12 la plancia del simulatore utilizzata per supportare manovre di uscita del simulatore della nave all'interno del porto di Livorno.

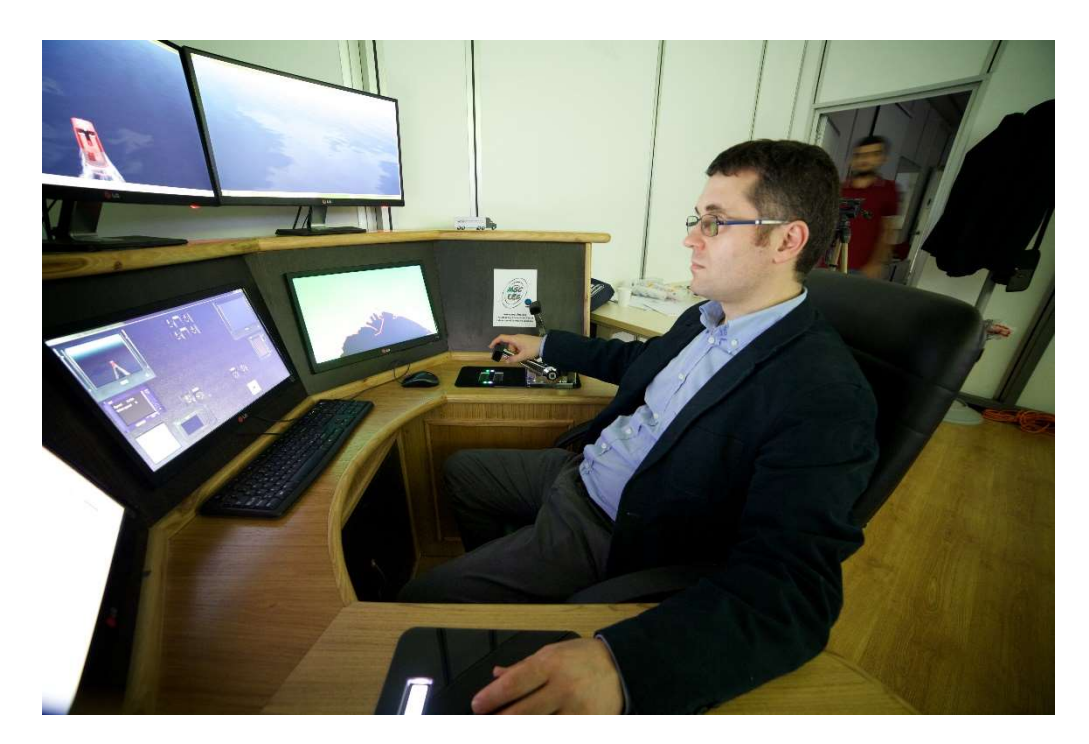

#### Figura 5.12: la plancia del simulatore utilizzata per supportare manovre di uscita del simulatore della nave all'interno del porto di Livorno

### 5.5 Il prototipo dell'intero sistema

Come detto in precedenza l'intera architettura del sistema include cinque federati connessi tramite lo standard per la simulazione distribuita IEEE 1516 High Level Architecture (HLA): il Federato Nave, il Federato Rimorchiatore, il Federato Torre di Controllo, il Federato di Supervisione del Sistema e il Federato Live. Nel sistema di Training hanno una parte attiva il Federato Nave, il Federato Rimorchiatore e il Federato Torre di Controllo.

La Figura 5.13 mostra Vista panoramica del sistema di training, il simulatore della nave a sinistra, il simulatore della Torre di Controllo al centro, il simulatore del Rimorchiatore a destra

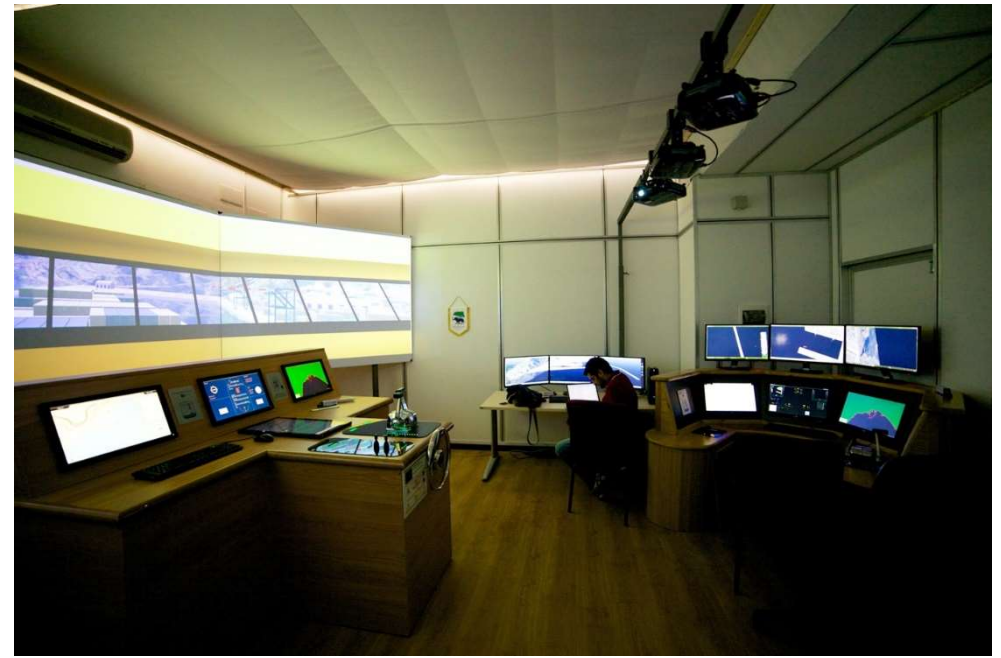

Figura 5.13: Vista panoramica del sistema di training, il simulatore della nave a sinistra, il simulatore della Torre di Controllo al centro, il simulatore del Rimorchiatore a destra

# 6. Il Federato Live: Sistema di Teleportation & Virtual Control Tower

In questo capitolo verrà illustrato il Federato Live. Si tratta di uno strumento basato sull'ambiente virtuale 3D dei simulatori che offre funzionalità per il monitoraggio delle operazioni all'interno dei porti, il miglioramento della sicurezza, simulazione forense e training.

Gli obiettivi del sistema sono:

-ricreare il traffico di imbarcazioni nell'area portuale e nell' area ad essa adiacente in un ambiente Virtuale 3D e in modalità real-time;

-assicurare la sicurezza del flusso di imbarcazioni consentendo ai controllori del traffico portuale di teletrasportarsi a bordo delle imbarcazioni; il controllore ha la possibilità di scegliere una qualsiasi imbarcazione presente nell'ultimo miglio di navigazione e, tramite l'Ambiente Virutale 3D, di osservare le reali condizioni di traffico dal ponte d comando della nave selezionata;

-permettere ai controllori del traffico portuale di garantire un servizio di monitoraggio del traffico portuale continuo; i controllori del traffico possono muoversi ovunque nel porto virtuale stando seduti nella propria scrivania e utilizzando il proprio computer;

-fornire a tutti gli attori coinvolti in attività di supporto alle operazioni delle imbarcazioni la possibilità di monitorare le condizioni di traffico in modalità real-time e in Ambiente Virtuale Simulato 3D utilizzando dispositivi mobile;

-registrare una registrazione completa del flusso si imbarcazioni da e per il porto che può essere utilizzata per scopi diversi: investigazione di incidenti marittimi, simulazione forense, controlli di sicurezza, procedure di training, attività dei debriefing;

-il sistema può essere facilmente integrato al sistema di training cooperativo per piloti, piloti di rimorchiatori e operatori del traffico portuale descritto nei capitoli precedenti.

Data la plurità di attori coinvolti nelle operazioni di controllo, monitoraggio e gestione del traffico portuale c'era la necessità che il sistema presentasse le seguenti caratteristiche:

- Fosse semplice da usare;
- Si interfacciasse con i correnti sistemi informativi;
- Fosse utilizzabile su diversi dispositivi;
- Fornisse funzionalità addizionali alle operazioni di supporto alle imbarcazioni nell'ultimo miglio di navigazione

Eventuali errori nel controllo e monitoraggio del traffico possono avere conseguenze estremante serie e significative ripercussioni economiche. Ciascun tipo di imbarcazione (da quelle di grandi dimensioni come porta container, tanker o ro/ro a quelle di piccole dimensioni come pescherecci o motoscafi) eseguono manovre di ingresso o uscita nei porti con differenti livelli di rischio che dipendono da fattori multipli come il tipo di imbarcazione, la traiettoria seguita, la velocità effettiva, la velocità angolare, il sistema di propulsione e governo, le condizioni meteo, le condizioni di traffico e le posizioni delle altre imbarcazioni, etc…

Le tecnologie attualmente in uso per supportare il controllo e monitoraggio del traffico nell'era portuale includono Automatic Identification System (AIS), Electronic Chart Display and Information System (ECDIS), Radar, Telecamere a Circuito Chiuso, VHF, etc. Spesso questi sistemi sono integrati con sistemi più complessi come il Vessel Traffic Service (VTS) sviluppato dall'autorità portuale. In ogni caso le correnti tecnologie e sistemi sono in grado di fornire solo una Common Operational Picture (COP) delle condizioni del traffico portuale bidimensionale. Una COP 2D è un tool di supporto indispensabile e di valore per monitoraggio e controllo del traffico ma è caratterizzato dai molteplici limiti tipici delle rappresentazioni bidimensionali.

### 6.1 Stato dell'arte

I porti marini coinvolgono una molteplicità di attori, attrezzature ed equipaggiamenti che sono chiamati ad agire sinergicamente influenzandosi a vicenda. In un tale contesto la disponibilità di strumenti avanzati risulta di primaria importanza. Risulta fondamentale monitorare e controllare l'intero sistema in tempo reale, processare le informazioni rapidamente, eseguire procedure in maniera efficiente e avere rapidi processi decisionali. Una overview dello stato dell'arte mostra che la Simulazione e gli Ambienti Virtuali 3D si dimostrano eccellenti strumenti per affrontare diverse tipologie di problemi che insorgono a diversi livelli dell'ambiente portuale. A livello operazionale la Simulazione e gli Ambienti 3D permettono di ricreare la complessità delle operazioni portuali e pertanto può essere usata per scopi di training come per valutare gli effetti di diverse alternative su differenti misure di performance. A livello tattico/strategico la simulazione supporta i manager fornendo una visione chiara del sistema e offrendo la possibilità di effettuare analisi what-if. La simulazione può, quindi, essere definita una tecnologia critica per differenti motivi: permette di monitorare le performance, velocizzare il processo di decision-making e prendere familiarità con i processi portuali senza interrompere le operazioni. Nel capitolo 2 sono state evidenziate molteplici applicazioni basate sul M&S aventi diverse finalità in ambiente portuale. Ispezionando la letteratura, un progetto di ricerca che vada nella stessa direzione del 3D Marine Traffic Control System è stato trovato in Shu et al. (2007), in cui è riproposta l'integrazione di tecnologie di visualizzazione come la Realtà Virtuale con sistemi per l'informazione logistica. Viene trattata una infrastruttura di condivisione di informazioni basata su Realtà Virtuale per il controllo delle operazioni in un terminal container. Tale architettura non ha la possibilità di essere utilizzata su dispositivi mobile, e non può essere utilizzata per analisi forense e training cooperativo.

### 6.2 Architettura

Viene di seguito illustrata l'architettura interna del sistema di Teleportation & Virtual Control Tower.

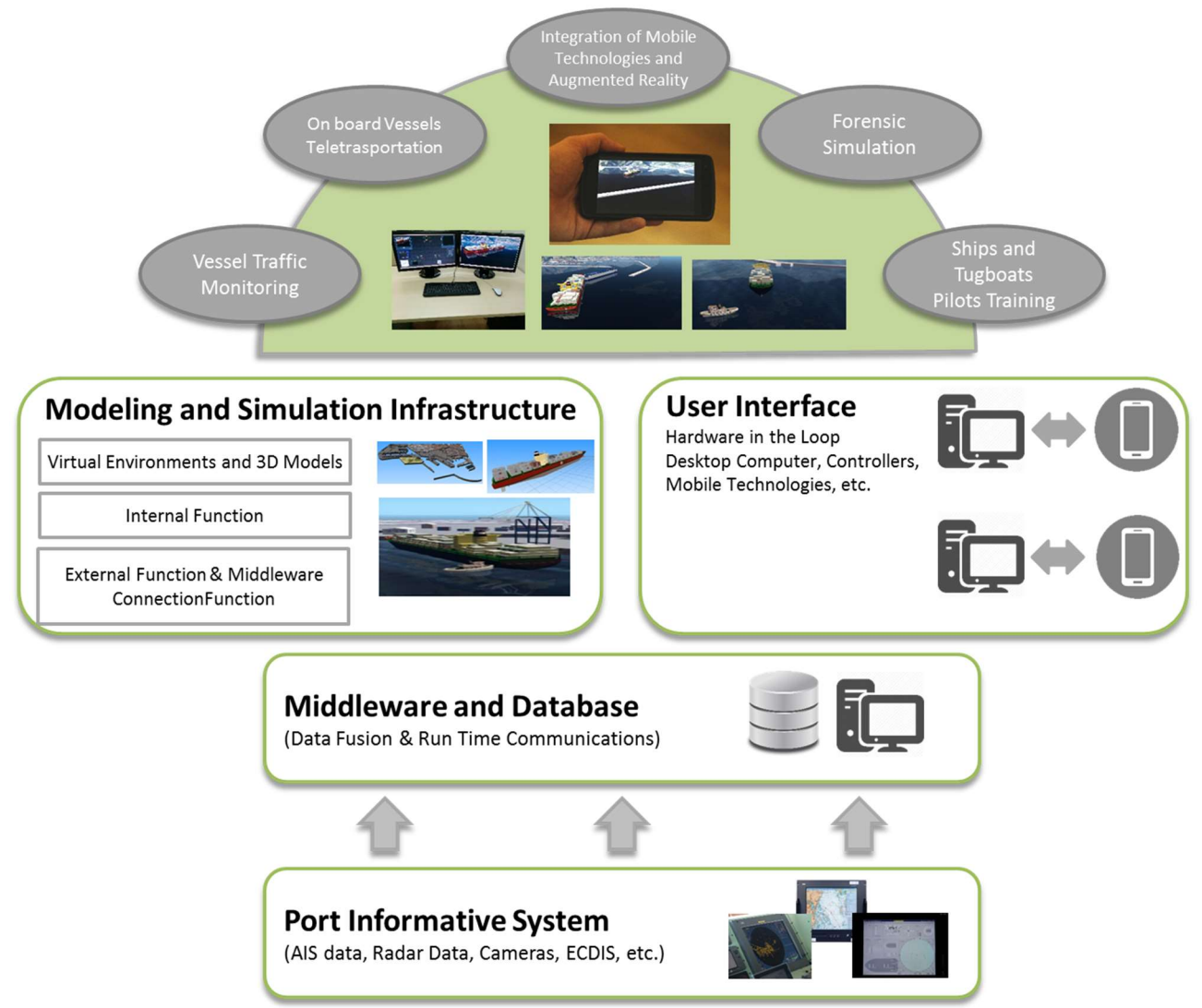

Figura 6.1: The Teleportation & Virtual Control Tower Architecture

Il Middlware e il DataBase sono la parte principale di connessione dell'applicazione con i sistemi informativi correnti utilizzati nei porti, nella fattispecie il Sistema è attualmente connesso con il porto di Salerno. Come per la maggior parte dei porti, nel porto di Salerno sono utilizzati sensori e strumenti (installati sia sul porto stesso che sulle imbarcazioni) per il controllo e il monitoraggio del traffico come il VTS (Vessels Traffic System), l'AIS (Automated Identification System), diversi tipi di Radars, camere multiple, l'ECDIS (Electronic Chart Display & Information System), sensori per il monitoraggio delle condizioni meteo/marine.

Tali tecnologie erano in parte presenti nel Porto di Salerno in quanto costituivano la strumentazione standard utilizzata dall'Autorità Portuale per il monitoraggio del porto e in parte sono state installate grazie al progetto Habitat in quanto oggetto degli altri Obiettivi Realizzativi.

I dati e le informazioni vengono raccolti da un Middleware progettato e sviluppato in seno al progetto Habitat e chiamato "Mediation Layer & Data Fusion". Il Mediation Layer ha lo scopo di effettuare il data mining e fusion dei dati e delle informazioni al fine di estrarli e prepararli per essere utilizzati dal Federato Live (in particolare dalla Modeling And Simulation Infrastructure) e dagli altri sistemi previsti dal progetto Habitat. Allo stato attuale il Mediation Layer inserisce tali dati in un DB progettato e creato ad hoc.

Di ogni nuovo dato processato dal Mediation Layer e inserito in DB, viene effettuato il parsing in Json e viene istantaneamente pubblicato su un server Rabbit MQ pronto per essere utilizzato dalla Modeling And Simulation Infrastructure. Tra gli altri vengono pubblicati i seguenti dati:

-Nome dell'imbarcazione;

-Stato corrente dell'imbarcazione (in corso, ancorata, etc…)

-Posizione corrente di ogni imbarcazione;

-Heading e direzione della velocità corrente dell'imbarcazione;

-Velocità di rotazione corrente dell'imbarcazione;

-Velocità corrente dell'imbarcazione;

-Identificativo dell'imbarcazione;

-Tipo di imbarcazione;

-Caratteristiche geometriche dell'imbarcazione;

-Destinazione dell'Imbarcazione

-Tempo di arrivo Stimato (ETA);

-Condizioni meteo/marine correnti incluso stato del mare, intensità e direzione del vento, nebbia e visibilità, etc.

La Modeling And Simulation Infrastructure (MSI) preleva i dati dal server Rabbit MQ, li processa e si occupa di ricreare in tempo reale la visualizzazione (utilizzando l'Ambiente Virtuale visto in precedenza) delle condizioni reali di traffico del porto e delle zone circostanti.

La MSI dispone dei modelli geometrici 3D del porto inclusi banchina, gru di banchina, edifici, container. Tali modelli cointribuiscono a conferire all'utilizzatore la sensazione di osservare un porto reale. Dispone inoltre di un set di modelli 3D di imbarcazioni abbastanza ampio: quando una nuova imbarcazione deve essere visualizzata il software sceglie un modello 3D di un'imbarcazione in base alle caratteristiche geometriche e alla tipologia i imbarcazione, il modello viene modificato e scalato in accordo alle sue caratteristiche e viene quindi inserito nell'Ambiente Virtuale.

La MSI è costituito da due parti: le Internal Function e le External Function. Le External Function sono le funzioni che si occupano di gestire la comunicazione cong li altri layer. Le Internal Function includono tutte le routine e i metodi necessari ad eseguire i comandi ricevuti tramite l'interfaccia utente che permettono all'utente di utilizzare tutte le funzionalità del sistema di Teleportation & Virtual Control Tower.

A tal proposito all'utilizzatore viene fornita la possibilità di muoversi liberamente all'interno del porto virtuale utilizzando diversi tipi di moto (es. Camminare, volare, etc.) o di teletrasportarsi a bordo di un'imbarcazione selezionata. Ha la possibilità di migliorare le condizioni visive in caso di nebbia o di manzanza di luce diurna.

E' inoltre possibile visualizzare un replay delle condizioni di trafffico di qualsiasi data e orario, richiamando I dati salvati nel Data Base. Questo è particolarmente utile in vari casi:

-per attività di debriefing per visionare manovre pericolose o errate;

-per controlli e check di sicurezza;

-per analisi di incidenti.

L'analisi forsense a support di incidenti nautici sarebbe tra l'altro un'idea completamente nuova. A tal proposito il Sistema potrebbe essere in gradi di ricreare esattamente tutte le condizioni e lo stato delle imbarcazioni coinvolte in un incidente, per studiarne le traiettorie, le manovre eseguite prima dell'incidente, posizioni, orientamento e velocità dell'imbarcazione.

Le figure seguenti mostrano alcune viste del Sistema di Teleportation & Virtual Control Tower.

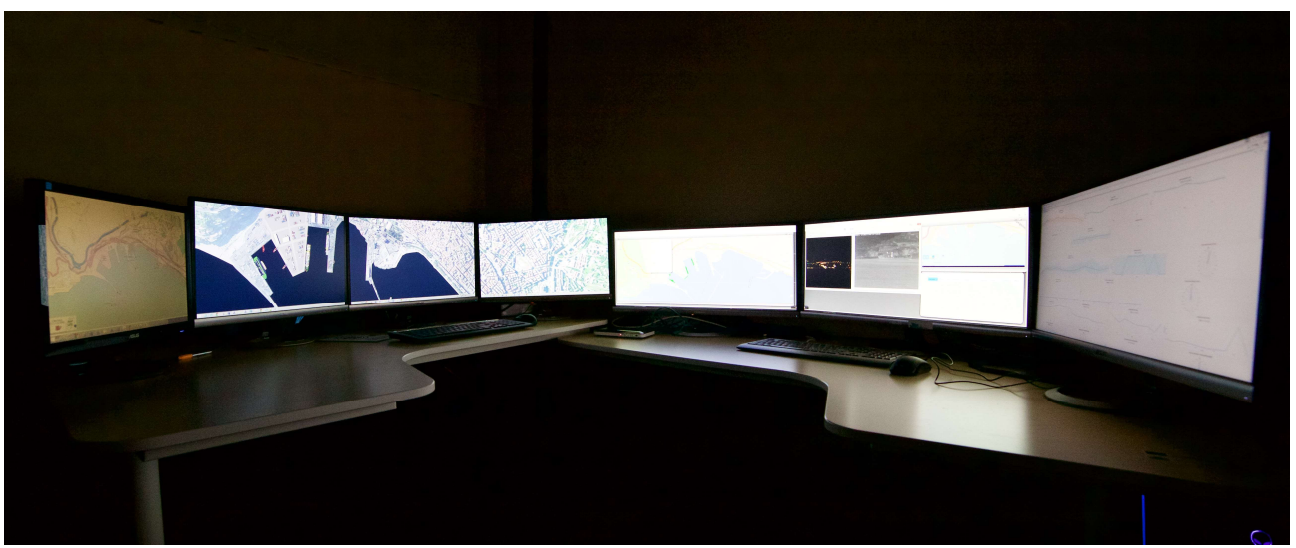

Figura 6:1: Il Sistema di Teleportation & Virtual Control Tower

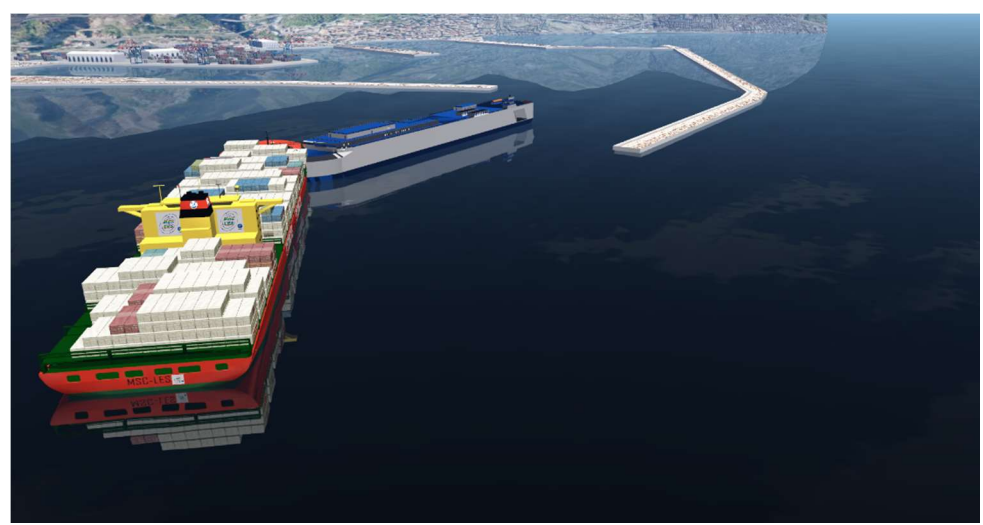

Figura 6.2: Vista del Sistema di Teleportation & Virtual Control Tower durante un incidente

Vale la pena sottolineare l'importanza di poter utilizzare il Sistema di Teleportation & Virtual Control Tower all'interno del Ssitema di Training in modo da permettere di ricreare reali situazioni di traffic durante l'utilizzo del simulatore, eventualmente scegliendo particolari situazioni presenti in Data Base.

#### Conclusioni

Si è già avuto modo di sottolineare la totale inesistenza ad oggi di un'architettura di simulazione dedicata alle attività di training per il personale in cabina di comando di navi, congiunte con il training di piloti di rimorchiatori e, ancora, degli addetti operanti nella torre di controllo, e allo stesso tempo il contributo innovativo derivante dall'utilizzo di dati reali registrati tramite moderne attrezzature per ricreare la situazione dello scenario di riferimento. Il raggiungimento degli obiettivi del progetto si traduce, perciò, nella messa a punto di strumenti di elevata innovatività che presentano notevoli capacità di impatto sul settore di interesse.

Difatti sia l'architettura di simulatori che l'utilizzo del sistema Live sono concepiti per essere strumenti estremamente flessibili e ricettivi nei confronti dei cambiamenti che si verificano sia a livello tecnologico che nei processi operativi. Questa flessibilità, rende tali prodotti customizzabili e perciò trasferibili anche ad altre realtà portuali. Altro aspetto riguarda i benefici derivanti dal loro corretto utilizzo.

L'adozione dei simulatori non solo contribuisce ad un sostanziale miglioramento dei processi di addestramento esercizio, ma può concorrere a mettere in luce direttive nelle operazioni di ingresso/uscita in porto più efficienti e di maggiore livello di sicurezza. In definiva, il settore risulta avvantaggiato in maniera duplice. Da un lato acquisisce strumenti avanzati che massimizzano l'efficacia e l'efficienza degli interventi di addestramento e ne minimizzano i costi; dall'altro uno sfruttamento consapevole ed attento di tali strumenti può portare a migliorare l'articolazione delle procedure di navigazione e di utilizzo delle strumentazioni di bordo esistenti e l'interazione del ponte di comando con la torre di controllo.

Il progetto come si è detto è in grado di introdurre cambiamenti all'interno del settore di riferimento ma sicuramente l'impatto maggiore si ha sul territorio ovvero sull'ambito di prima applicazione e test, nonché di sviluppo: l'area portuale di Salerno. Tali ricadute si sostanziano in primis nel fatto che la conduzione di attività ad alto contenuto tecnologico e la contemporanea formazione di figure professionali in grado di gestire l'evoluzione e l'utilizzo dell'architettura possono introdurre a livello territoriale una maggiore propensione verso la ricerca e l'innovazione. Tale propensione potrà essere ulteriormente alimentata dal manifestarsi di concreti benefici connessi all'uso dell'architettura di simulatori. Tra i maggiori benefici attesi vi è una sostanziale riduzione dei costi e dei tempi di formazione, il miglioramento dei processi operativi e la riduzione dei danni provocati da personale non perfettamente addestrato ed esercitato o poco consapevolizzato. Questi aspetti concorrono ad accrescere il livello di sicurezza del terminal, la ricettività e quindi la visibilità ed attrattività dello stesso e perciò hanno come logica conseguenza un incremento dei traffici. L'incremento dei traffici, aumentando l'indotto, fa innescare un circolo virtuoso che può portare ad interventi migliorativi sul territorio e sulle infrastrutture oltre che accrescere la base occupazionale. Il territorio perciò si trova nella condizione di trarre rilevanti benefici attraverso la realizzazione del simulatore: diventa più competitivo, acquisisce visibilità su scala internazionale, può beneficiare di un miglioramento dell'economia locale che porta esso stesso a migliorare soprattutto in termini di dotazione infrastrutturale, acquista una maggiore propensione all'innovazione, vede estendersi la base occupazionale ed aumentare la dimensione del settore industriale.

# RINGRAZIAMENTI

Il presente lavoro di dottorato è stato sviluppato all'interno del progetto PON 01\_00192 HABITAT "Sistema di ottimizzazione del traffico portuale" finanziato nell'ambito del programma operativo nazionale ricerca e competitività (PON R&C 2007/2013)

# BIBLIOGRAFIA

Anon, 1994. Virtual Reality and Training. Government Executive, June.

Anon, Virtual Reality in Industrial Training, Virtual Reality, Grindelwald, Vol. 5, No. 4, pp. 31-33.

Armaoğlu, E., Garcia-Tuñón, J., Alonso, J.R.I., Verdugo, I., Bron, I., 2009. Manoeuvring mathematical model for "ship docking module (sdm™)g. ", Proceedings of MARSIM '09, August.

Banks, J., 1998. Handbook of Simulation. J. Wiley & Sons: New York.

Bruzzone A.G., Fadda P., Fancello G., D'Errico G., Bocca E., Massei M. (2010). Virtual world and biometrics as strongholds for the development of innovative port interoperable simulators for supporting both training and R&D. International Journal of Simulation and Process Modeling, Vol. 6, Issue 1, pp. 89-102.

Bruzzone A. G., Fadda P., Fancello G., D'Errico G., Bocca E., Massei M., 2009-a. A Vibration Effect as Fatigue SOURCE in A PORT CRANE Simulator for Training and Research: Spectra Validation Process. Proceedings of the International Workshop on Harbour, Maritime & Multimodal Logistics Modeling & Simulation (HMS09), Tenerife, Spain.

Bruzzone A. G., Longo F. 2008-b. VIP - Virtual Interactive Port. In: Proceedings of Summer Computer Simulation Conference. Edinburgh, 16-19 June, SAN DIEGO: SCS, ISBN/ISSN: 1-56555-323-3

Bruzzone A. G., Poggi S. and Bocca E., 2008-a. Framework for interoperabile operations in port facilities. Proceedings of ECMS 2008, June 3rd - 6th, 2008. Nicosia, Cyprus.

Bruzzone A.G., Cantice G., Morabito G., Mursia A., Sebastiani M., Tremori A., 2009-b. CGF for NATO NEC C2 Maturity Model (N2C2M2) Evaluation. Proceedings of I/ITSEC2009, Orlando, November 30-December 4.

Bruzzone A.G., Caussanel J, Giambiasi N., Frydman C., 2007-b. From Abstract Representation to Formal Modelling of Tactical Military Operations. Proceedings of Summer Computer Simulation Conference 2007, San Diego, July.

Bruzzone A.G., F. Longo, G. Mirabelli, (2010). 3D Simulation As Training Tool In Container Terminals: The Trainports Simulator. Proceedings of the HMS 2010, Fes, Morocco

Bruzzone A.G., Fancello, G., Fadda, P., Bocca, E., D'Errico, G., Massei, M., 2010. Virtual World and Biometrics as strongholds for the development of innovative port interoperable simulators for supporting both training and R&D. International Journal of Simulation and Process Modeling, 6(1), 396-402.

Bruzzone A.G., Longo F. (2010). An advanced System for supporting the decision process within large scale retail stores. SIMULATION, ISSN: 0037-5497, doi: 10.1177/0037549709348801

Bruzzone A.G., Longo F., 2013. 3D simulation as training tool in container terminals: The TRAINSPORT simulator. Journal of Manufacturing systems, 32(1), 85-98.

Bruzzone A.G., Merkuryev Y.A., Mosca R., 1999. Harbour Maritime & Industrial Logistics Modelling & Simulation. SCS Europe, Genoa, ISBN 1-56555-175-3.

Bruzzone A.G., Signorile R., 1998. Simulation and Genetic Algorithms for Ship Planning and Shipyard Layout. Simulation, Vol.71, no.2, pp.74-83.

Bruzzone A.G., Signorile R., 2001. Container Terminal Planning by Using Simulation and Genetic Algorithms. Singapore Maritime & Port Journal, pp. 104-115 ISSN 0219-1555.

Bruzzone, A. G., Bocca, E., Longo F., Massei M., 2007-a. Logistics Node Design and Control over the Whole Life Cycle based on Web Based Simulation. International Journal of Internet Manufacturing and Services, vol. I (I); p. 32-50, ISSN: 1751-6048.

Bruzzone, A., Nicoletti, L., Chiurco, A., Diaz, R., Palaia, E. (2012). Marine ports environmental sustainability: A state of the art overview. International Conference on Harbour, Maritime and Multimodal Logistics Modelling and Simulation, pp. 188-196.

Bruzzone, A.G., Fadda, P., Fancello, G. Massei, M., Bocca, E., Tremori, A., Tarone, F., D'Errico, G., 2011. Logistics node simulator as an enabler for supply chain development: innovative portainer simulator as the assessment tool for human factors in port cranes. Simulation, 87(10), 857-874.

Bruzzone, A.G., Longo, F., Nicoletti, L., Bottani, E., Montanari, R., 2012-b. Simulation, Analysis and Optimization of container terminal processes. International Journal of Modeling, Simulation and Scientific Computing, 3(4), art. 1240006.

Bruzzone, A.G., Longo, F., Nicoletti, L., Diaz, R., 2012-a. Traffic controllers and ships pilots training in marine ports environments. Proceedings of the 2012 Symposium on Emerging Applications of M&S in Industry and Academia Symposium, Article No. 16, March 26-29, FL, USA.

Campbell, C. H., Knerr, B.W., Lampton, D.R., 2004. Virtual Environments for Infantry Soldiers: Virtual Environments for Dismounted Soldier Simulation, Training and Mission Rehearsal. ARMY research INST for the Behavioral and social sciences, Alexandria May

Carraro, G.U., Cortes, M., Edmark, J.T., Ensor, J.R., 1998. The peloton bicycling simulator. Proceedings of The Third Symposium On Virtual Reality Modeling Language, pp. 63-70.

Chen, C. H., Fu, L. C., 2007. Ships on real-time rendering dynamic ocean applied in 6-DOF platform motion simulator. Proceedings of the CACS international conference.

Chin-Teng, L., I-Fang C., and Jiann-Yaw L., 2001. Multipurpose Virtual-Reality-Based Motion Simulator. Proceedings of the IEEE International Conference on Systems, Man and Cybernetics, Vol. 5, pp. 2846-2851.

Cimino A., Longo F., Mirabelli G. (2010). Operators training in container terminals by using advanced 3d simulation. In: Proceedings of the Summer Computer Simulation Conference. Ottawa, Canada, July 11-15, SAN DIEGO: SCS

Cosby N., Severinghaus R., 2004. Critical Needs for Future Defense Simulations Capabilities Needed for M&S Users. Proceedings of European Simulation Interoperability Workshop, Edinburgh, Scotland, 28 June - 1 July

Cramer, J., Kearney, J., and Papelis, Y., 2000. Driving Simulation: Challenges for VR Technology. IEEE Computer Graphics and Applications, Vol. 16, No. 12, pp. 1966-1984.

D.C. Mattfeld, H. Kopfer,2002. Terminal Operations Management In Vehicle Transshipment

Daqaq Mohammed F., 2003. Virtual Reality Simulation of Ships and Ship-Mounted Cranes. Thesis submitted to the Faculty of the Virginia Polytechnic Institute and State University.

De Sensi G., Longo F., Mirabelli G., 2008. Inventory policies analysis under demand patterns and lead times constraints in a real supply chain. International Journal of Production Research, vol. 46(24); p. 6997-7016, ISSN: 0020-7543.

Ferrazzin, D., Salsedo, F., Bergamasco, M., 1999. The MORIS simulator. Eighth IEEE International Workshop on Robot and Human Interaction (RO-MAN '99), pp. 135–141.

Freund, E., Rossman, J., and Thorsten, H., 2001. Virtual Reality Technologies for the Realistic Simulation of Excavators and Construction Machines: From VR-Training Simulators to Telepresence Systems. Proceedings of SPIE - The International Society for Optical Engineering, pp. 358-367.

Furness Z., Tyler J., 2001. Fully Automated Simulation Forces (FAFs): A Grand Challenge for Military Training. Proceedings of European Simulation Interoperability Workshop, Stockholm, Sweden, June

Greenberg, J.A., Park, T.J., 1994. Driving Simulation at Ford. Automotive Engineering, pp. 37–40.

Hasegawa, K., Kang, D., Sano, M., Nagarajan, V., Yamaguchi, M., 2006. A study on improving the coursekeeping ability of a pure car carrier in windy conditions, J Mar SciTechnol, 11,76–87.

Henry Lau · Leith Chan · Rocky Wong A Virtual Container Terminal Simulator For The Design Of Terminal Operation

Huang, J.-Y., 2003. Modelling and designing a low-cost high-fidelity mobile crane simulator. International Journal of Human-Computer Studies, 58(2):151–176.

IEEE Std 1516 (2000) IEEE standard for Modeling and Simulation (M&S) High Level Architecture, HLA

IEEE Std 1516 (2000) IEEE standard for Modeling and Simulation (M&S) High Level Architecture - Framework and Rules

IEEE Std 1516 (2000) IEEE standard for Modeling and Simulation (M&S) High Level Architecture - Object Model Template (OMT) Specification.

IEEE Std 1516 (2000) IEEE standard for Modeling and Simulation (M&S) High Level Architecture - Federate Interface Specification

IEEE Std 1516.3 (2003) IEEE standard for Modeling and Simulation (M&S) High Level Architecture - Federation Development and Execution Process (FEDEP)

IEEE Std 1516.4 (2007) IEEE standard for Modeling and Simulation (M&S) High Level Architecture-Recommended Practice for Verification, Validation, and Accreditation of a Federation - An overlay to the High Level Architecture Federation Development and Execution Process

Ignacio García-Fernandez, Marta Pla-Castells, Miguel A. Gamón And Rafael J. Martínez-Durá Usim: A Harbor Cranes Training System

J.C. Quaresma Dias, J.M.F. Calado, M.C. Mendonça, (2007) The Role Of European «Ro-Ro» Port Terminals In The Automotive Supply Chain Management

Jensen, J.J., 2001. Loads and global response of ships.Elsevier Ocean Engineering Book Series, vol. 4, Elsevier.

Jensen, J.J., Mansour, A.E., Olsen, A.S., 2004. Estimation of ship motions using closed-form expressions, Ocean Engineering, 31(1), 61–85

Jiing-Yih, L., Ji-Liang, D., Jiun-Ren H., Ming-Chang, J., and Chung-Yun G., 1997. Development of a Virtual Simulation System for Crane-Operating Training. Proceedings of ASME, Paper No. 6p 97-AA-45.

Kallmeier V., Henderson S., McGuinness B., Tuson P., Harper R., Price S. Storr J., 2001. Towards Better Knowledge: A Fusion of Information, Technology, and Human Aspects of Command and Control. Journal of Battlefield Technology, Volume 4 Number 1.

Kijima, K., Nakiri, Y. 2003 On the Practical Prediction Method for Ship Manoeuvring Characteristics, Transactions of the West-Japan Society of Naval Architects, 105, 21-31.

Kim, G., 2005. Designing Virtual Reality Systems: The Structured Approach. Springer.

Kwon, D.S., et al., 2001. KAIST interactive bicycle simulator. IEEE International Conference on Robotics and Automation (ICRA), Vol. 3, pp. 2313-2318.

Lee, T., Ahn, K.-S., Lee, H.-S., Yum, D.-J., 2003 On an Empirical Prediction of Hydrodynamic Coefficients for Modern Ship Hulls, Proceedings of MARSIM ´03, August, Kanazawa Japan.

Lee, W.S., Kim, J.H., Cho, J.H., 1998. A driving simulator as a virtual reality tool. IEEE International Conference on Robotics and Automation 1, 71–76.

Lewis, E. V., 1989. Principles of Naval Architecture- Second Revision, Volume III Motions In Waves And Controllability. New Jersey, The Society of Naval Architects and Marine Engineers.

Lindheim, R., Swartout, W., 2001. Forging a new simulation technology at the ICT. IEEE Computer 34 (1), 72–79.

Longo F. (2007). Students training: integrated models for simulating a container terminal. In: Proceedings of the International Mediterranean Modelling Multiconference (European Modeling & Simulation Symposium). Bergeggi, Italy, Ocotber 4-6, GENOA: vol. I, p. 348-355.

Longo F., Mirabelli G, Bocca E., Briano E., Brandolini M. (2006). Container Terminal Scenarios Analysis And Awareness Trough Modeling & Simulation. In: Proceedomgs of the European Conference on Modeling and Simulation. Bonn, Germany, May 28th – 31st, vol. I, p. 619-624.

Longo F., Mirabelli G. 2008. An Advanced Supply Chain Management Tool Based on Modeling & Simulation. Computers & Industrial Engineering, vol. 54/3; p. 570-588, ISSN: 0360-8352 begin of the skype highlightingend of the skype highlighting.

Longo, F. 2010. Design And Integration Of The Containers Inspection Activities In The Container Terminal Operations. International Journal of Production Economics, vol. 125(2); p. 272-283.

Longo, F., 2007. Students Training: integrated models for simulating a container terminals. Proceedings of the International Mediterranean Modeling Multiconference, I3M, Bergeggi, Italy.

Longo, F., 2012. Supply chain security: an integrated framework for container terminal facilities. International Journal of Simulation & Process Modelling, 7(3), 159-167.

Longo, F., Nicoletti, L. , Chiurco, A. (2013). Cooperative training for ships and tugboats pilots based on interoperable simulation. 25th European Modeling and Simulation Symposium, EMSS 2013; Athens; Greece; 25-27 September, pp. 695-703.

Longo, F., Huerta, A., Nicoletti, L., 2013. Performance analysis of a Southern Mediterranean seaport via discrete-event simulation. Strojniski Vestnik/Journal of Mechanical Engineering, Volume 59, Issue 9, 2013, Pages 517-525.

Maged Elazony, Ahmed Khalifa And Mohamed Alsaied Design And Implementation Of A Port Simulator Using Formal Graphical Approach (Fga)

Massei, M., Tremori, A., Poggi, S., Nicoletti, L., 2013. HLA based real time distributed simulation of a marine port for training purposes. International Journal of Simulation and Process Modeling, 8(1), 42-51.

Melnyk, R., 1999. Flight simulators: a look at Linux in the Aerospace Training Industry. Linux Journal 64, Article No. 5. Available online at http://www.linuxjournal.com/

Menendez, R.G., Bernard, J.E., 2000. Flight simulation in synthetic environments. IEEE 19th Proceedings of the DigitalAvionics Systems Conferences, Vol. 1, pp. 2A5/1-2A5/6.

Merkuriev Y., Bruzzone A.G., Novitsky L., 1998. Modelling and Simulation within a Maritime Environment. SCS Europe, Ghent, Belgium, ISBN 1-56555-132-X

Merkuryev, Y., Bikovska, J., 2012. Business Simulation game development for education and training in supply chain management. Proceedings of the 6th Asia International Conference on Mathematical Modeling and Computer Simulation, AMS 2012, art. No 6243943, pp. 179-184.

MMG 1985. Prediction of Manoeuvrability of A Ship. In: Bulletin of the Society of Naval Architects of Japan.Japan, The Society of Naval Architects of Japan.

Morrison, J. E., & Hammon, C. (2000). On Measuring The Effectiveness Of Large-Scale Training Simulations (Ida Paper P-3570). Alexandria, Va: Institute For Defense Analysis. (Dtic No. Ada394491).

Nicoletti, L., Chiurco, A., Arango, C., Diaz, R. (2014). Hybrid approach for container terminals performances evaluation and analysis. International Journal of Simulation and Process Modelling, 9 (1-2), pp. 104-112.

Ogilvie, T. F., Tuck, E. O., 1969. A Rational Strip Theory of Ship Motions: Part I. Naval Architecture & Marine Engineering.

OPTIMUS Project: State of the Art Survey on past experiences and on operational port professions (2009). WP1.1, available online at http://www.optimus-project.eu/

Park, M.K., et al., 2001. Development of the PNU vehicle driving simulator and its performance evaluation. IEEE InternationalCo nference on Robotics and Automation (ICRA), Vol. 3, pp. 2325-2330.

Perez, F. L., Clemente, J. A., 2006. The influence of some ship parameters on maneuverability studied at the design stage. Science Direct Ocean Engineering 34, 518–525.

Ray D.P., 2005. Every Soldier Is a Sensor (ES2) Simulation: Virtual Simulation Using Game Technology. Military Intelligence Professional Bulletin.

Rhee, K. P., Kim, K. H., 1999. A new sea trial method for estimating hydrodynamic derivates. J Ship Ocean Technol 3(3), 25–44.

Roger D. Smith: Simulation Article, Encyclopedia Of Computer Science, Nature Publishing Group, Isbn 0- 333-77879-0).

Rouvinen, A., 2005. Container gantry crane simulator for operator training. In Publishing, P. E., editor, Proceedings of the Institution of Mechanical Engineers, Part K: Journal of Multi-body Dynamics, volume 219, pages 325–336.

Sandaruwan, D., Kodikara, N., Keppitiyagama, C., Rexy, R., 2010.A Six Degrees of Freedom Ship Simulation System for Maritime Education, The International Journal on Advances in ICT for Emerging Regions, 03 (02),  $34 - 47.$ 

Sandaruwan, D., Kodikara, N., Rexy, R., Keppitiyagama, C., 2009. Modeling and Simulation of Environmental Disturbances for Six degrees of Freedom Ocean Surface Vehicle.Sri Lankan Journal of Physics, 10,39-57.

Seròn, F., Lozano, M., Martìnez, R., P´erez, M., Vegara, P., Casillas, J., Martìn, G., Fernàndez, M., Pelechano, J., Brazàlez, A., and Busturia, J., 1999. Simulador de gruas portico portuarias. In Congreso Espanol de Informàtica Gràfica (CEIG'99).

Signorile R., Bruzzone A.G., 2003. Harbour Management using Simulation and Genetic Algorithms. Port Technology International, Vol.19, pp163-164, ISSN 1358 1759.

Stretton M.L., Hockensmith T.A., Burns J.J., 2002. Using Computer Generated Forces in an Objective-Based Training Environment. Proceedings of the 11th Conference on Computer Generated Forces and Behavioral Representation, Orlando, Florida, 7 - 9 May

T. Fischer, H. Gehring, 2004. Planning Vehicle Transhipment In A Seaport Automobile Terminal Using A Multi-Agent System

Tam, E.K., et al., 1998. A low-cost PC-oriented virtual environment for operator training. IEEE Transactions on Power Systems 13 (3), 829–835.

The Specialist Committee on Esso Osaka, 2002. Final Report and Recommendations to the 23 rd ITTC.Proceedings of the 23 rd ITTC – Volume II, 2002

Torsten Fischer And Hermann Gehring Business Process Support In A Seaport Automobile Terminal – A Multi-Agent Based Approach

Ueng, S.-K., Lin D., Liu C.H., 2008. A ship motion simulation system. Virtual Reality,12, 65–76, DOI 10.1007/s10055-008-0088-8.

Wilson, B., Mourant, R., Li, M., and Xu, W., 1998. A Virtual Environment for Training Overhead Crane Operators: Real-Time Implementation. IIE Transactions, Vol. 30, 1998, pp. 589-595.

Yamamoto, Y., Sugai, K., Inoue, H., Yoshida, K., Fugino, M., Ohtsubu, H., 1986. Wave loads and response of ships and offshore structures from the viewpoint of hydroelasticity. In Proceedings of the International Conference on Advances in Marine Structures, Admiralty Research Establishment, May 20-23, Dunfermline, Scotland.

Yeo, D. J., Moohyun, C., Duhwan, D., (2012) ship and buoy motions arising from ocean waves in a ship handling simulator. Simulation, 88 (12), 1407-1418.

Yuri Merkuryev, Vladimir Bardatchenko, Andrey Solomennikov, And Fred Kamperman Simulation Of Logistics Processes At The Baltic Container Terminal: Model Validation And Application

Zeltzer, D., Pioch, N.J., Aviles, W.A., 1995. Training the officer of the deck. IEEE Computer Graphics and Applications 15 (6), 6-9.